# **Преобразователи частоты TECORP**

## **Серия ED3100**

## **Руководство пользователя**

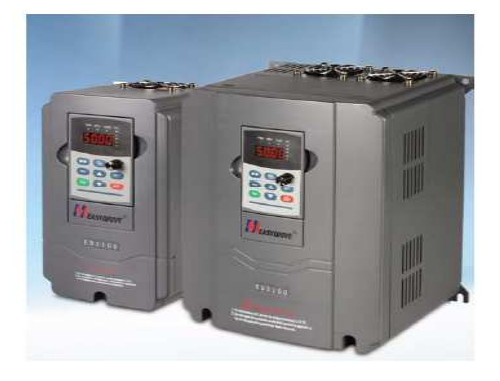

- 1 -

#### **Предисловие**

Благодарим за приобретение преобразователя частоты серии ED3100 нашего производства.

Устройства серии ED3100 представляют собой преобразователи частоты с бессенсорным векторным управлением, обладающие большим вращающим моментом, высокой точностью и широким диапазоном регулировки скорости. В конструкции этих преобразователей использованы новейшие технические достижения. Благодаря повышенной стабильности, преобразователь обладает многочисленными функциями рабочих режимов и управления, таких как автоматическая настройка на параметры электродвигателя, простое управление программируемым логическим контроллером, практичная настройка ПИД-регулятора, гибкое управление периферийными устройствами с клеммами ввода-вывода, оперативное изменение параметров в диалоговом режиме, установка частоты повторения, отключение питания с сохранением в памяти текущих параметров, функция «качающейся частоты», передача данных по стандарту RS485, постоянный контроль давления подачи воды и т.д. Данный преобразователь частоты предоставляет высоко интегрированное решение, как для производителя оборудования, так и для конечного пользователя. Использование этого оборудования позволяет снизить стоимость системы и сократить производственные затраты, а также повысить надежность всей системы в целом.

Перед тем, как приступать к использованию преобразователя серии ED3100, пожалуйста, внимательно ознакомьтесь с настоящим руководством. Это необходимо для правильной установки и эксплуатации преобразователя с тем, чтобы обеспечить его наилучшие рабочие характеристики.

**Необходимо иметь в виду, что настоящее руководство может изменяться без специального уведомления, поэтому рекомендуется пользоваться его обновленными редакциями.** 

**Для кого предназначено настоящее руководство** 

Настоящее руководство может быть использовано следующими

 $-2-$ 

#### лицами:

Установщиками преобразователя частоты, инженерно-техническим персоналом (инженерами-электриками, электриками), разработчиками оборудования.

Пожалуйста, проверьте, чтобы настоящее руководство было доставлено конечному пользователю.

## **Обозначения, используемые в настоящем руководстве**

Условные обозначения

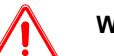

### **Warning (Осторожно)**

Знак указывает, что если работа на оборудовании производится не в соответствии с установленными требованиями, то это может привести к менее тяжелым или легким травмам.

### **Danger (Опасно)**

 $\boldsymbol{\mathcal{G}}$ Знак указывает, что если работа на оборудовании производится не в соответствии с установленными требованиями, то это может привести к тяжелым травмам или смерти.

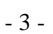

## -**Содержание**-

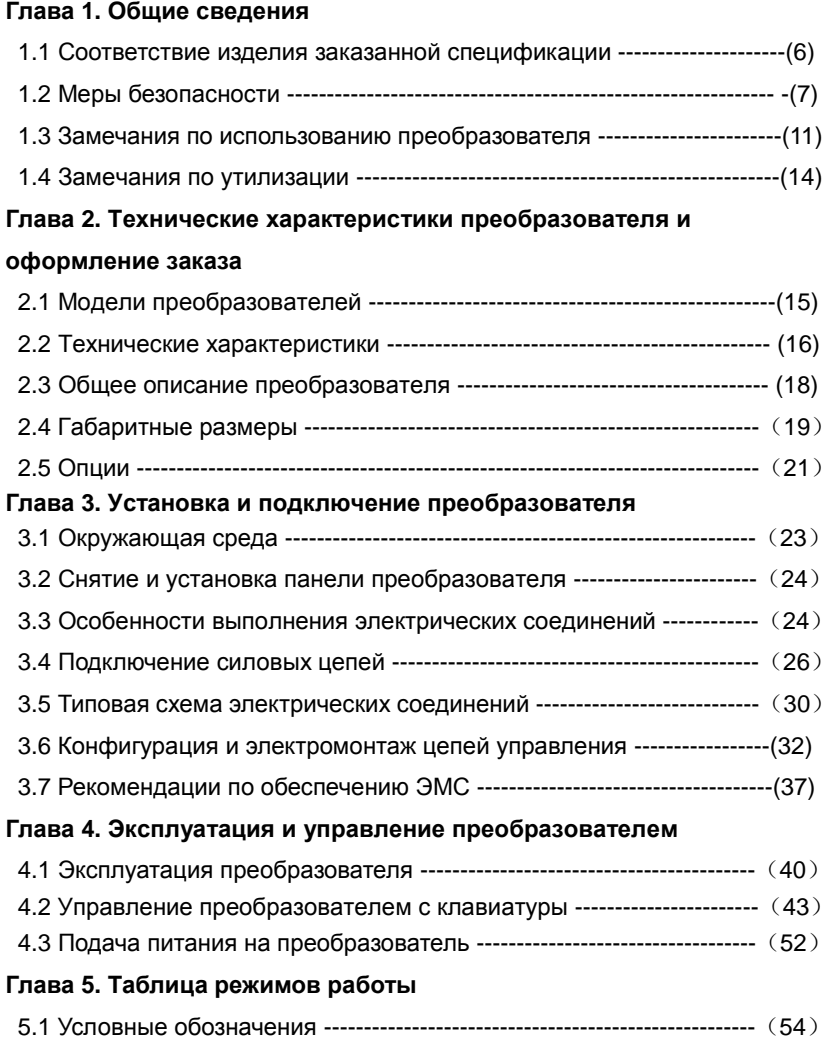

- 4 -

5.2 Параметры режимов работы ----------------------------------------------(54)

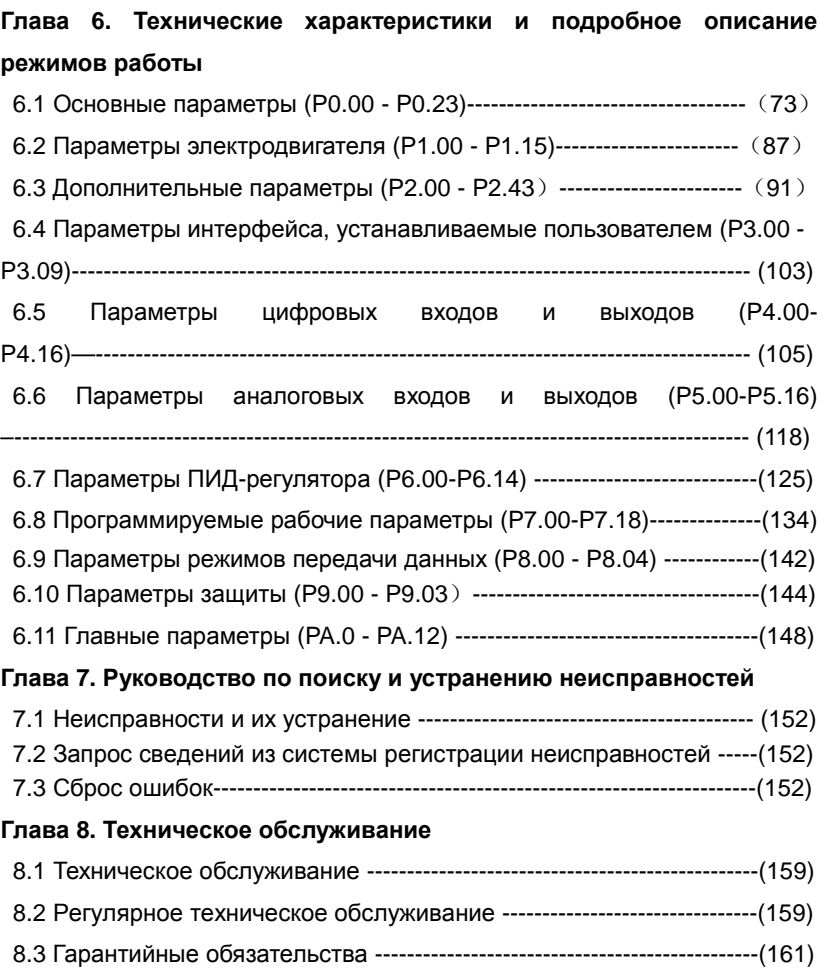

- 5 -

### **Глава 1. Общие сведения**

### **1.1 Соответствие изделия заказанной спецификации**

После распаковки изделия проверьте, не имеется ли на преобразователе каких-либо повреждений или царапин, полученных в процессе транспортировки. Проверьте также, соответствуют ли номинальные значения параметров таблички с заводской характеристикой изделия тем значениям, которые Вы заказывали.

 В случае возникновения проблем, свяжитесь с Вашим поставщиком или заводом-изготовителем.

#### **Описание модели**

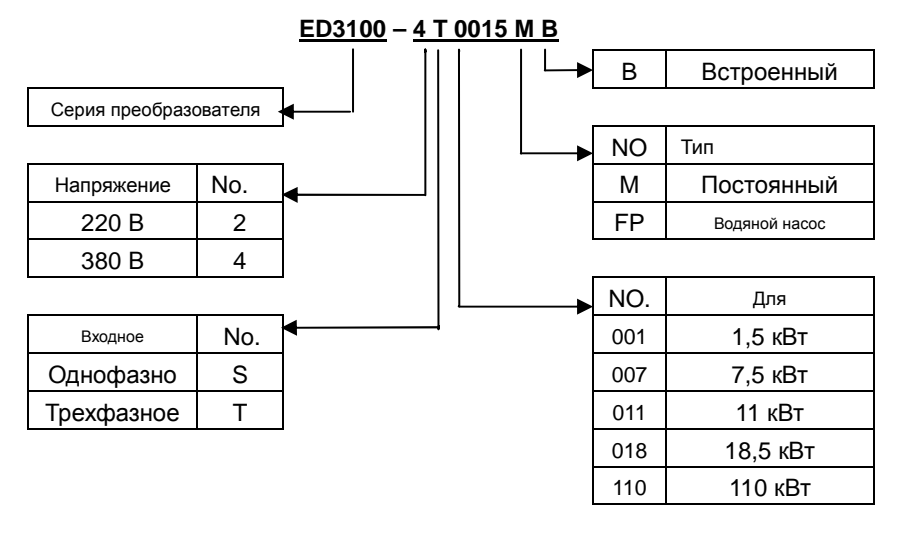

#### **Рис. 1-1 Обозначение модели преобразователя**

В нижней части справа на корпусе преобразователя имеется табличка с заводской характеристикой, на которой приведены обозначение модели и номинальные значения его параметров. Информация на табличке выглядит следующим образом:

- 6 -

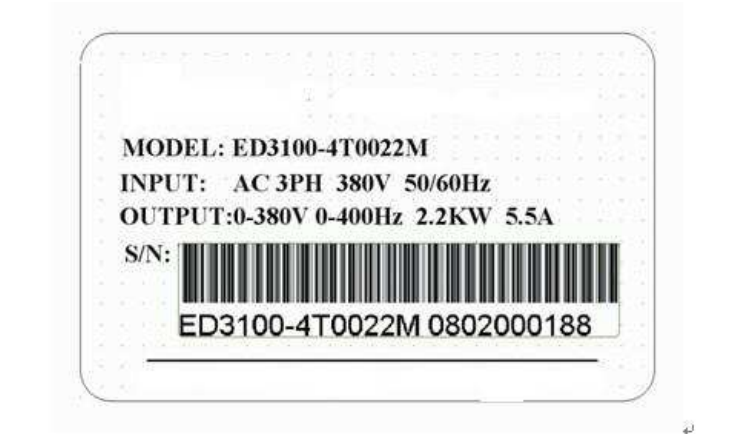

[MODEL: ED31000-4T0022M<br>INPUT: AC 3PH 380V 50/60 Hz INPUT: AC 3PH 380V 50/60 Hz - ВХОД: ПЕР. ТОК, 3Ф, 380 В 50/60 Гц

OUTPUT: 0-380V 0-400kHz, 2.2KW 5.5A - ΒΗΧΟΩ: 0-380 Β 0-400 κΓu, 2,2 κBτ, 5,5A<br>S/N - 3ab. Nº1  $3a$ в. № $1$ 

**Рис.1-2 Табличка с заводской характеристикой частотного преобразователя** 

### **1.2 Меры безопасности**

**Проверить после получения изделия** 

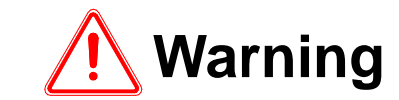

**1. Преобразователь нельзя устанавливать, если у него имеются повреждения или у него не хватает каких-либо частей**.

В противном случае существует опасность получения травмы.

**Установка** 

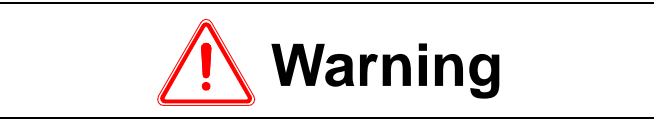

- 7 -

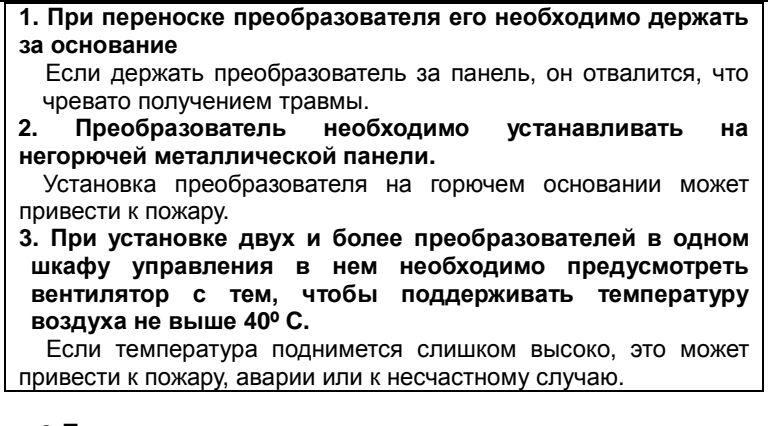

**Подключение** 

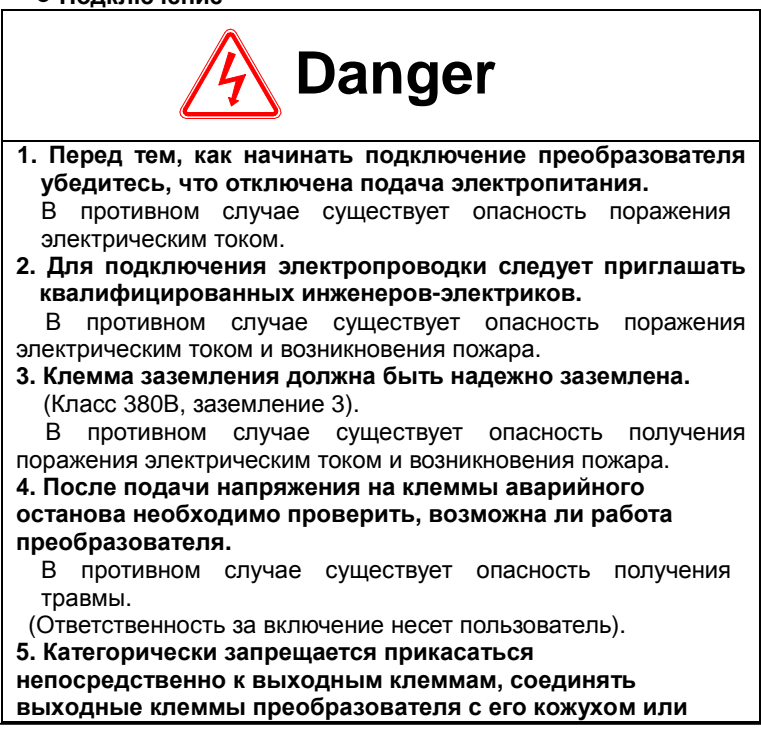

- 8 -

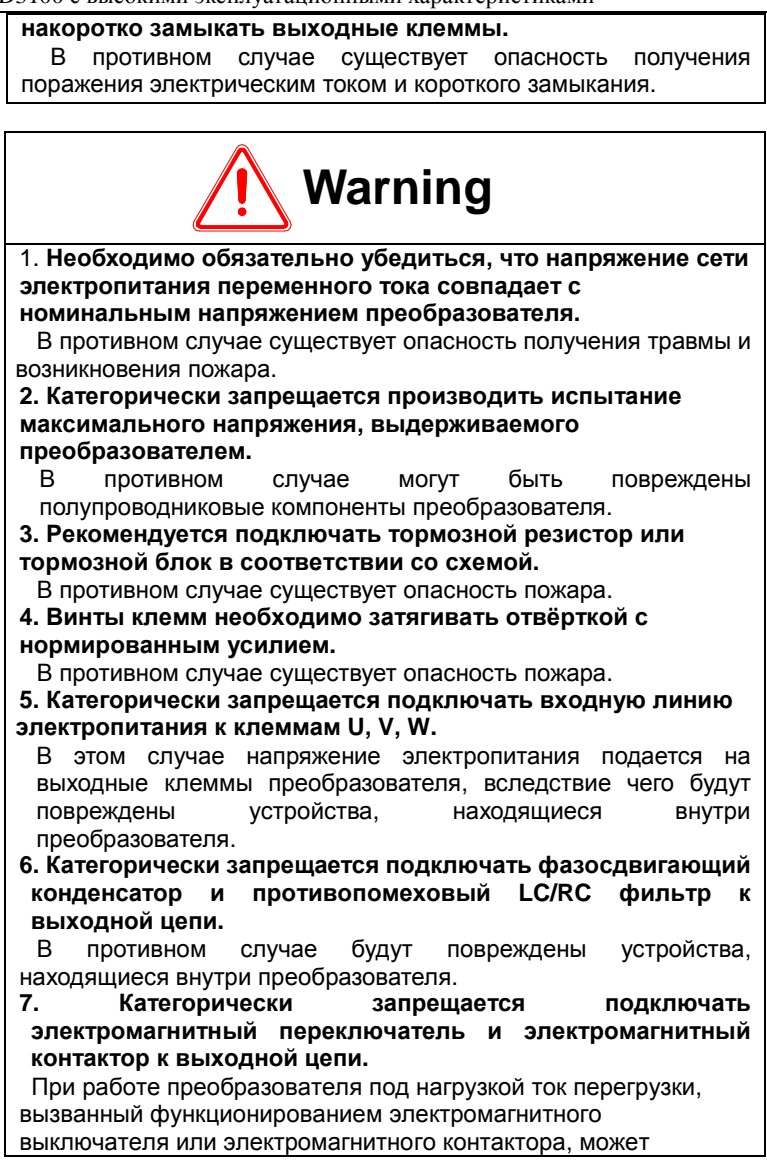

- 9 -

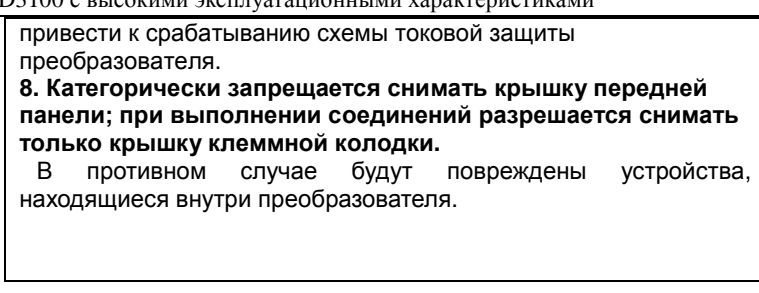

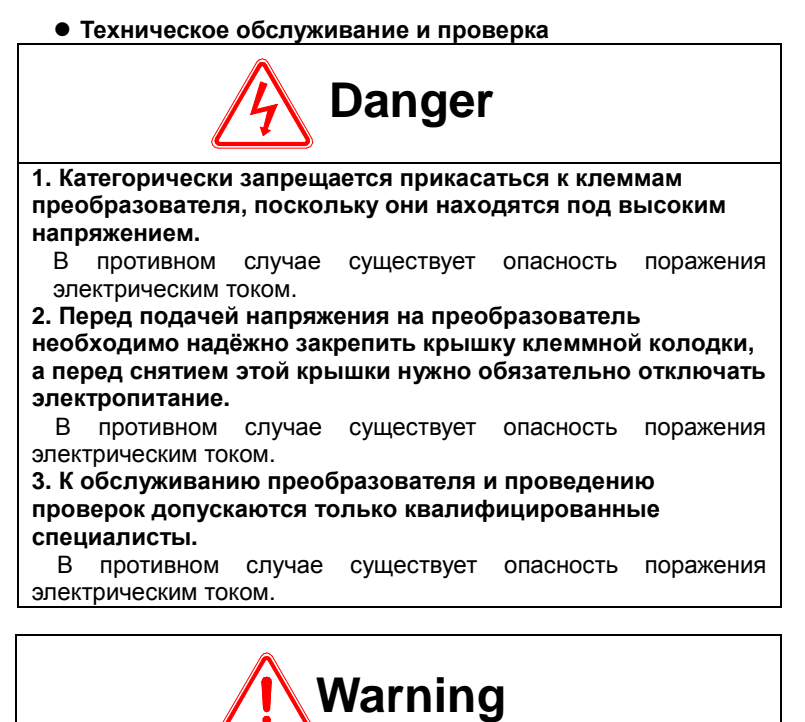

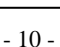

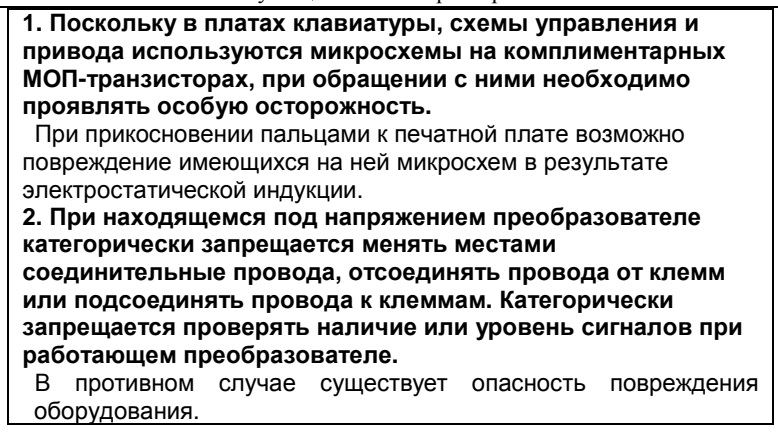

### **1.3 Замечания по использованию преобразователя серии ED3100**

При использовании преобразователя серии ED3100 рекомендуется обращать особое внимание на указанные ниже моменты.

### **1. Работа с постоянным вращающим моментом при малой скорости**

Если преобразователь используется с обычным электродвигателем, работающим на малой скорости в течение длительного времени, срок службы электродвигателя может значительно сократиться вследствие ухудшения отвода тепла. Поэтому в тех случаях, когда требуется длительная работа электродвигателя на малой скорости и с постоянным вращающим моментом, следует использовать профессиональный преобразователь частоты.

# **2. Проверка состояния изоляции электродвигателя**

При использовании преобразователя серии ED3100 с электродвигателем необходимо обязательно проверять состояние изоляции электродвигателя, обеспечивая тем самым защиту оборудования. Кроме того, если электродвигатель эксплуатируется в тяжелых условиях, крайне необходимо регулярно проверять состояние изоляции электродвигателя, чтобы обеспечить защиту и безопасную работу системы.

#### **3. Нагрузка с отрицательным крутящим моментом**

- 11 -

Ситуация, при которой возникает потребность в увеличении нагрузки, обычно приводит к отрицательному крутящему моменту; при этом в преобразователе может срабатывать защита по максимальному току или перенапряжению. Чтобы не допустить этого, необходимо обязательно устанавливать тормозной резистор

### **4. Точка механического резонанса нагрузочного устройства**

В определённом диапазоне частоты выходного сигнала преобразователь, как правило, проходит через точку механического резонанса нагрузочного устройства; в таком случае, чтобы избежать прохождения через эту точку, необходимо задать скачкообразное изменение частоты.

### **5. Ёмкостный измерительный преобразователь или датчик давления, используемый для повышения коэффициента мощности**

Если на выходе установлен конденсатор или варистор молниезащиты, повышающий коэффициент мощности, он должен быть удалён. В противном случае преобразователь будет выключаться, реагируя на неисправность, или его части будут повреждены, т.к. выходное напряжение преобразователя имеет характер импульсной волны. Кроме того, не рекомендуется также устанавливать на выходе воздушный выключатель или контактор (см. рис. 1-3). (Если же переключающее устройство на выходе должно быть установлено, при срабатывании этого переключателя выходной ток преобразователя должен быть равен нулю.)

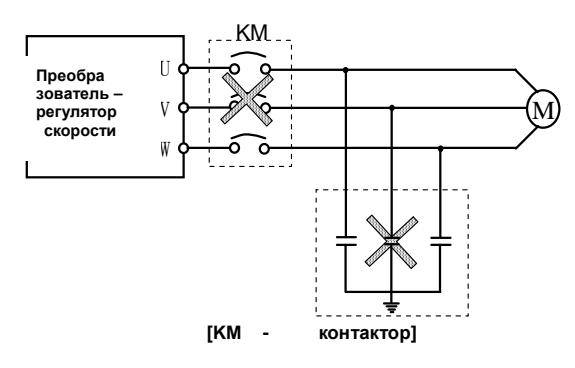

**Рис. 1-3 На выходе преобразователя не допускается установка конденсатора** 

**6. Использование преобразователя в облегчённом режиме при установке соответствующей основной частоты**

- 12 -

Если основная частота меньше номинальной, необходимо обязательно обеспечить работу электродвигателя в режиме, облегчённом по отношению к номинальному; в противном случае электродвигатель может быть повреждён в результате перегрева.

### **7. Эксплуатация на частоте**, **превышающей 50 Гц**

Если предполагается работа преобразователя с частотой, превышающей 50 Гц, должен обеспечиваться соответствующий диапазон частоты вращения подшипников двигателя и механического оборудования; кроме того, следует учитывать вибрацию и шум электродвигателя. По этим вопросам необходимо проконсультироваться перед запуском преобразователя в работу.

### **8. Электронное регулирование показателя теплозащиты электродвигателя**

Если для работы с преобразователем выбран электродвигатель с рекомендованными параметрами, преобразователь может обеспечить теплозащиту двигателя. Если электродвигатель не соответствует номинальной производительности преобразователя, для обеспечения безопасной работы электродвигателя необходимо отрегулировать показатель защиты или принять другие меры защиты.

### **9. Высота над уровнем моря и использование в облегчённом режиме**

Если преобразователь используется в местности, высота которой над уровнем моря превышает 1000 м, режим его использования должен быть облегчен, поскольку в разреженном воздухе теплоотдача преобразователя ухудшается. На рис. 1-4 показано соотношение между номинальным током преобразователя и высотой над уровнем моря.

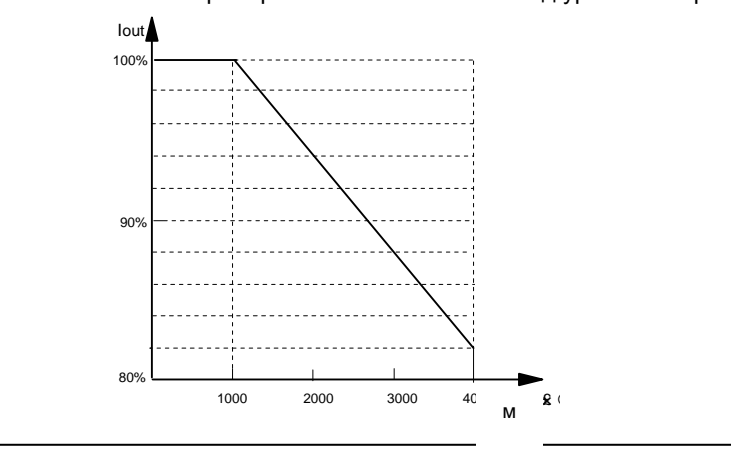

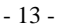

 $[Iout \t - I_{\text{Bbix}}]$ 

#### **Рис. 1-4 Соотношение между номинальным выходным током преобразователя и высотой над уровнем моря**

#### **10. Степень защиты**

Для преобразователя ED3100 в рабочем состоянии и при использовании дисплея с клавиатурой (экранной клавиатуры) обеспечивается степень защиты IP 20.

### **1.4 Замечания по утилизации**

В отношении утилизации необходимо обратить внимание на следующее: при сжигании электролитические конденсаторы силовой цепи и печатной платы обычно взрываются, а пластмассовые детали выделяют токсичный газ. Поэтому при утилизации преобразователя с ним следует обращаться как с промышленным мусором.

- 14 -

## **Глава 2. Технические характеристики**

### **2.1 Модели преобразователей**

Преобразователи серии ED3100 делятся по напряжению на два класса: 220В и 380В. Соответствующий диапазон мощностей электродвигателей составляет 0,75 кВт - 315 кВт. Модели трехфазных и однофазных преобразователей серии ED3100 представлены в Таблице  $2 - 1$ .

**Таблица 2-1 Модели преобразователей серии ED3100** 

| Класс<br>напряжения | Модель          | Номинальная<br>мощность, кВА | Номинальный<br>выходной ток, А | Соответствующий<br>электродвигатель,<br>кВт |  |
|---------------------|-----------------|------------------------------|--------------------------------|---------------------------------------------|--|
|                     | ED3100-4T0007M  | 1,5                          | 2,3                            | 0,75                                        |  |
|                     | ED3100-4T0015M  | 3,7                          | 3,7                            | 1,5                                         |  |
|                     | ED3100-4T0022M  | 4,7                          | 5,0                            | 2,2                                         |  |
|                     | ED3100-4T0040M  | 6,1                          | 8,5                            | 4,0                                         |  |
|                     | ED3100-4T0055M  | 11                           | 13,0                           | 5,5                                         |  |
|                     | ED3100-4T0075M  | 14                           | 17,0                           | 7,5                                         |  |
|                     | ED3100-4T0110M  | 21                           | 25,0                           | 11                                          |  |
|                     | ED3100-4T0150M  | 26                           | 33,0                           | 15                                          |  |
|                     | ED3100-4T0185M  | 31                           | 39,0                           | 18,5                                        |  |
|                     | ED3100-4T0220M  | 37                           | 45,0                           | 22                                          |  |
|                     | ED3100-4T0300M  | 50                           | 60,0                           | 30                                          |  |
| 380 B               | ED3100-4T0370M  | 61                           | 75,0                           | 37                                          |  |
| Трехфазное          | ED3100-4T0450M  | 73                           | 90,0                           | 45                                          |  |
|                     | ED3100-4T0550M  | 98                           | 110,0                          | 55                                          |  |
|                     | ED3100-4T0750M  | 130                          | 150,0                          | 75                                          |  |
|                     | ED3100-4T0900M  | 170                          | 176,0                          | 90                                          |  |
|                     | ED3100-4T1100M  | 138                          | 210,0                          | 110                                         |  |
|                     | ED3100-4T1320M  | 167                          | 250,0                          | 132                                         |  |
|                     | ED3100-4T01600M | 230                          | 310,0                          | 160                                         |  |
|                     | ED3100-4T2000M  | 250                          | 380,0                          | 200                                         |  |
|                     | ED3100-4T2200M  | 280                          | 415,0                          | 220                                         |  |
|                     | ED3100-4T2450M  | 340                          | 475,0                          | 245                                         |  |
|                     | ED3100-4T2800M  | 450                          | 510,0                          | 280                                         |  |
|                     | ED3100-4T3150M  | 460                          | 605,0                          | 315                                         |  |
|                     | MINI-2S0004M    | 0,7                          | 2,5                            | 0,4                                         |  |
| 220 B               | MINI-2S0007M    | 1,4                          | 4,0                            | 0,75                                        |  |
| Однофазное          | MINI-2S0015M    | 2,6                          | 7,0                            | 1,5                                         |  |
|                     | ED3100-2S0022M  | 3,8                          | 10,0                           | 2,2                                         |  |

- 15 -

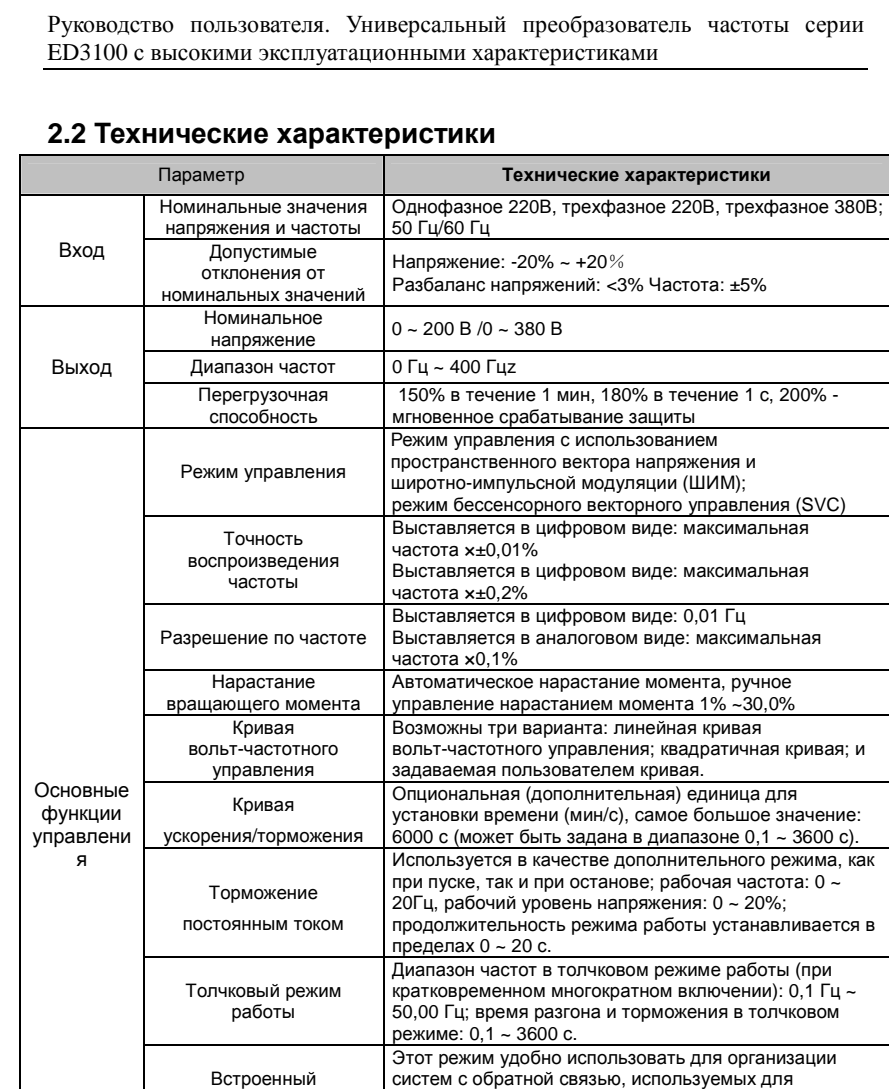

- 16 -

терминала.

и т.д.

управления такими параметрами, как давление, поток

Работа с несколькими скоростями реализуется посредством встроенного программируемого логического контроллера или с управляющего

ПИД-регулятор

Работа с несколькими скоростями

|                                 |                                                                | - 13                                                                                                    |
|---------------------------------|----------------------------------------------------------------|----------------------------------------------------------------------------------------------------|
|                                 | Режим «качающейся<br>частоты» для ткацкого<br>оборудования     | В этом режиме можно получить частоты качания для<br>относительно регулируемого среднего значения<br>частоты.                                                                                                    |
|                                 | Автоматическое<br>регулирование<br>напряжения                  | При изменении напряжения сети электропитания<br>выходное напряжение преобразователя может<br>поддерживаться постоянным посредством<br>широтно-импульсной модуляции (ШИМ) выходного<br>сигнала (функция автоматической стабилизации<br>напряжения).                                                                                                    |
|                                 | Работа в режиме<br>автоматического<br>энергосбережения         | Кривая вольт-частотного управления может быть<br>автоматически оптимизирована в зависимости от<br>нагрузки, что позволяет обеспечить работу в режиме<br>энергосбережения.                                                                                                    |
|                                 | Автоматическое<br>ограничение тока                             | Автоматическое ограничение рабочего тока с целью<br>избежать аварийного отключения вследствие частого<br>превышения допустимой величины тока.                                                                                                    |
| Бессенсо<br>рное                | Характеристика<br>вращающего момента                           | 150% выходного вращающего момента на частоте 1 Гц,<br>точность обратного хода: 0,1%                                                                                                    |
| векторно<br>е<br>управлен<br>ие | Автоматическое<br>считывание<br>параметров<br>электродвигателя | Считывание параметров с электродвигателя при полной<br>остановке с целью достижения оптимальной<br>эффективности управления.                                                                                                    |
|                                 | Функции рабочих<br>команд                                      | Установка параметров ручного управления; установка<br>параметров управляющего терминала; установка<br>параметров последовательного порта; переключение в<br>один из трех вариантов управления.                                                                                                    |
| Эксплуат<br>ационные<br>функции | Функции задания<br>частоты                                     | Установка аналогового потенциометра клавиатуры в<br>необходимое положение; установка при помощи<br>клавиш клавиатуры ▲, ▼; установка разрядов кода<br>режима работы; установки последовательного порта;<br>переход к следующему параметру/значению на<br>клеммах UP/DOWN (BBEPX/BHИЗ); установка<br>аналогового напряжения, установка аналогового тока;<br>установка параметров импульса; установка<br>комбинации параметров; переключение в<br>произвольный момент посредством того или иного<br>способа задания параметров. |
|                                 | Функции<br>переключающих входов                                | Команды вращения в прямом/обратном направлении;<br>шестиразрядный программируемый переключающий<br>вход, позволяющий установить 30 функций.                                                                                                    |
|                                 | Функции аналогового<br>входа                                   | Аналоговый вход (пара 2 контакта), 0 ~ 20 мА, 0 ~ 10 В,<br>опция.                                                                                                    |
|                                 | Функции аналогового<br>выхода                                  | Аналоговый выход 0 ~ 10 В, 0 ~ 20 мА для вывода<br>физической величины, такой как частота и<br>выходная частота.                                                                                                    |
|                                 | Функции<br>переключающих<br>выходов                            | Программируемый выход с открытым коллектором<br>(три контакта); релейный выход сигнала (один контакт),<br>позволяет выводить различные физические величины.                                                                                                    |
| Панель<br>управлени<br>я        | Светодиодный<br>индикатор                                      | Индикатор, использующийся для отображения<br>устанавливаемой частоты, выходного напряжения,<br>выходного тока и т.д.                                                                                                    |

Руководство пользователя. Универсальный преобразователь частоты серии ED3100 с высокими эксплуатационными характеристиками

- 17 -

Руководство пользователя. Универсальный преобразователь частоты серии ED3100 с высокими эксплуатационными характеристиками

|                      | Внешнее средство<br>отображения                    | Индикатор, на который выводятся выходная частота,<br>выходной ток, выходное напряжение и т.д.                                     |  |  |  |
|----------------------|----------------------------------------------------|----------------------------------------------------------------------------------------------------|--|--|--|
| Функция защиты       |                                                    | Токовая защита, защита от перенапряжения, защита<br>от пониженного напряжения, защита<br>от перегрева, защита от перегрузки.      |  |  |  |
|                      | Опции (устанавливаются<br>дополнительно по заказу) | Тормозной блок, пульт дистанционного управления,<br>кабель дистанционного управления, подставка для<br>клавиатуры.                |  |  |  |
|                      | Место установки                                    | Внутри помещения, не допускается воздействие<br>прямых солнечных лучей, пыли, агрессивных газов,<br>масляного тумана, пара и т.д. |  |  |  |
| Параметры            | Высота над уровнем<br>RQOM                         | Не более 1000 м (при работе на высоте более 1000 м<br>над уровнем моря преобразователь должен работать в<br>облегченном режиме)   |  |  |  |
| окружающ<br>ей среды | Температура<br>окружающей среды                    | $-10^{\circ}$ C ~ + 40 $^{\circ}$ C                                                                                               |  |  |  |
|                      | Влажность                                          | Относительная влажность не менее 90%, при<br>отсутствии конденсата                                                                |  |  |  |
|                      | Вибрация                                           | Не более 5,9 м/с <sup>2</sup> (0,6М)                                                                                              |  |  |  |
|                      | Температура хранения                               | $-20^{\circ}$ C ~+ 60 $^{\circ}$ C                                                                                                |  |  |  |
| Конструкц            | Класс защиты                                       | IP20 (при работе или при вводе информации с<br>клавиатуры)                                                                        |  |  |  |
| ия                   | Способ охлаждения                                  | Охлаждение воздушным обдувом                                                                                                    |  |  |  |

### **2.3 Общее описание преобразователя**

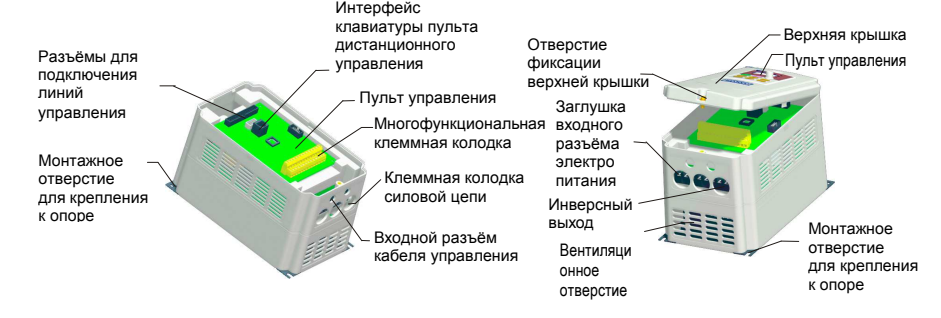

- 18 -

### **2.4 Габаритные размеры**

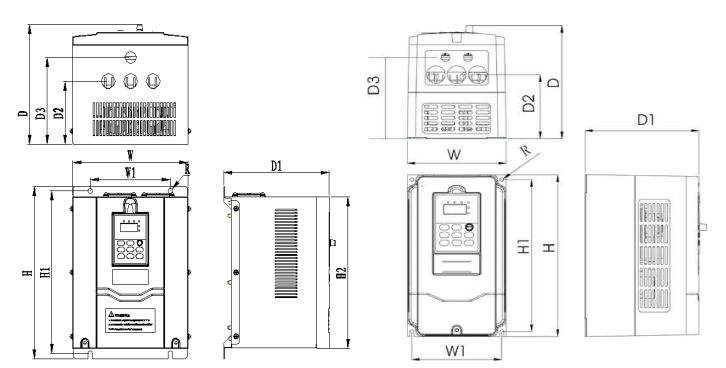

**Размеры преобразователей: a): мощностью 0,75кВт~4,0Вт**

**b): мощностью 5,5 кВт ~ 7,5 кВт** 

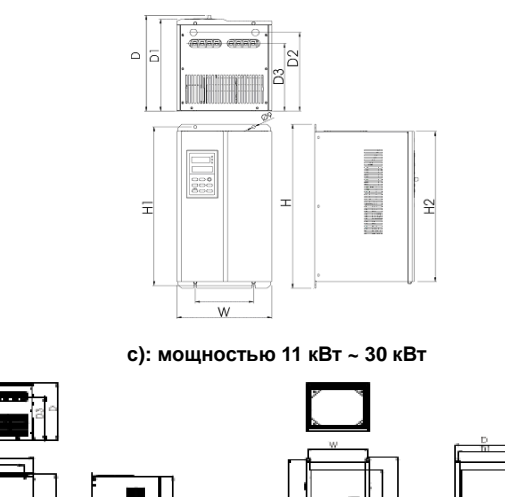

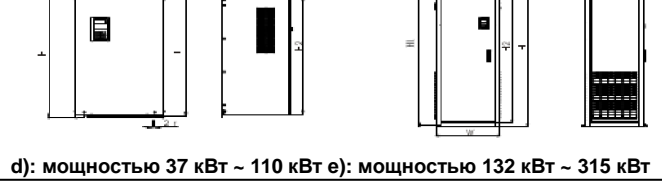

<sup>- 19 -</sup> 

| abimqu = 0 + abaphimble n yoranobo mble pasmepsi npeobpasebaronon |                   |                 |                    |           |                         |     |                        |  |  |
|-------------------------------------------------------------------|-------------------|-----------------|--------------------|-----------|-------------------------|-----|------------------------|--|--|
| Обоз<br>н.                                                        | Мощнос<br>ть, кВт | н<br>(B),<br>MМ | W (Ш),<br>MМ       | D (Г), мм | H1<br>(В1),мм           |     | Примечание             |  |  |
|                                                                   |                   |                 | Габаритные размеры |           | Установочные<br>размеры |     |                        |  |  |
| MINI-                                                             | $0,4-1,5$         | 155             | 85                 | 122       | 144                     | 74  |                        |  |  |
| MINI-                                                             | $0,4-1,5$         | 175             | 98                 | 152       | 165                     | 88  |                        |  |  |
|                                                                   | $0,75-4$          | 232             | 132                | 162       | 218                     | 120 |                        |  |  |
|                                                                   | $5,5 - 7,5$       | 270             | 226                | 179       | 256,5                   | 210 |                        |  |  |
|                                                                   | $11 - 18,5$       | 350             | 247                | 232       | 334                     | 186 |                        |  |  |
|                                                                   | 22-30             | 530             | 341                | 285       | 510                     | 200 |                        |  |  |
|                                                                   | $37 - 45$         | 600             | 368                | 281       | 580                     | 230 |                        |  |  |
|                                                                   | 55-75             | 679             | 394                | 302       | 659                     | 300 |                        |  |  |
| ED31                                                              | 93-132            | 825             | 533                | 368,6     | 797                     | 420 |                        |  |  |
| 00                                                                | 160-200           | 1250            | 684                | 470       | 1222<br>420             |     | Настенная<br>установка |  |  |
|                                                                   | 160-2             | 1425            | 684                | 460       | Установка в виде шкафа  |     |                        |  |  |
|                                                                   | 220-280           | 1500            | 700                | 460       | Установка в виде шкафа  |     |                        |  |  |
|                                                                   | 315-400           | 1600            | 830                | 460       |                         |     | Установка в виде шкафа |  |  |
|                                                                   | 450-630           | 2030            | 1090               | 560       |                         |     | Установка в виде шкафа |  |  |

Руководство пользователя. Универсальный преобразователь частоты серии ED3100 с высокими эксплуатационными характеристиками

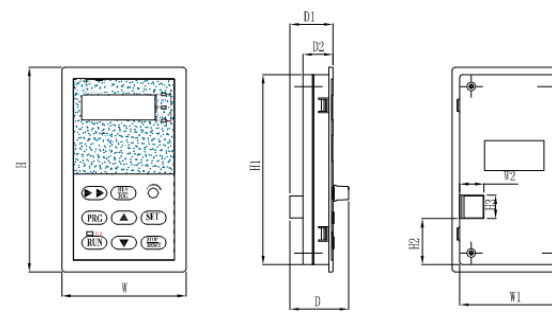

**Таблица 2-3 Габаритные и установочные размеры преобразователей**

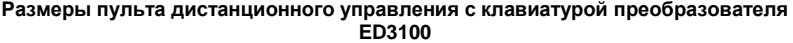

**Таблица 2-4 Габаритные и установочные размеры пульта дистанционного управления (ПДУ) преобразователей серии ED3100** 

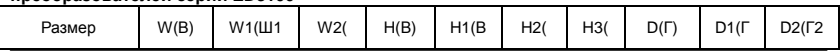

- 20 -

Руководство пользователя. Универсальный преобразователь частоты серии ED3100 с высокими эксплуатационными характеристиками

|                   |      |    | $III2$ ) |     |     | B2)  | <b>B3)</b> |      |    |      |
|-------------------|------|----|----------|-----|-----|------|------------|------|----|------|
| <b>ПДУ ED3100</b> | 8444 | 74 | 16,5     | 140 | 130 | 31,5 | 16         | 39,6 | 29 | 20,3 |

**Примечание: Изготовитель сохраняет за собой право изменять указанные выше размеры без уведомления.** 

### **2.5 Опции**

Если требуется поставка указанных ниже опций, нужно заказывать, оформляя отдельный дополнительный заказ.

#### **2.5.1 Пульт дистанционного управления с клавиатурой**

Обмен данными между преобразователем ED-3100 и пультом дистанционного управления осуществляется посредством протокола RS485 по восьмижильному сетевому кабелю. Подключение к порту производится посредством очень удобного разъема типа RJ45. Максимальная длина этой проводной линии может составлять 500 м.

Пульт дистанционного управления выполняет следующие функции:

(1) С его помощью можно управлять режимами работы, выполнять останов, управлять толчковым режимом работы, сбрасывать состояние ошибки, изменять заданное значение частоты, значения параметров режима работы и направление вращения исполнительного устройства. (2) Возможно отслеживание рабочей частоты, установка частоты,

выходного напряжения, выходного тока и т.д.

### **2.5.2 Кабель связи**

Кабель связи, подключается к пульту дистанционного управления. Обозначение модели кабеля: ED31000-LAN0020 (2,0 м).

В составе стандартной комплектации поставляются кабели длиной 1, 2, 5, 10 и 20 м; кабель длиной более 20 м необходимо заказывать дополнительно. Эти кабели используются для связи между пультом дистанционного управления и ведущим (главным) преобразователем.

### **2.5.3 Тормозной резистор**

Поскольку тормозной блок преобразователя серии ED3100 является дополнительным устройством, при оформлении заказа его необходимо указывать отдельно. Потребляющий энергию тормозной резистор подбирается в соответствии с Таблицей 2-4; подключение тормозного резистора необходимо производить в соответствии с рис. 2-1.

- 21 -

Руководство пользователя. Универсальный преобразователь частоты серии ED3100 с высокими эксплуатационными характеристиками

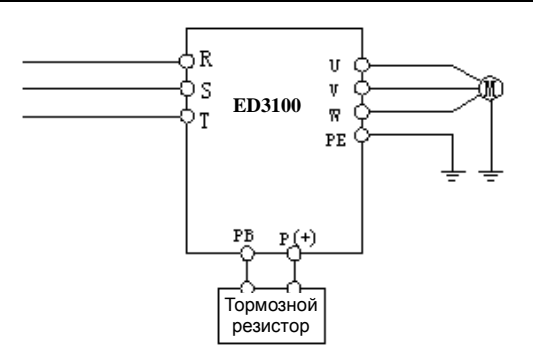

Рис. 2-1 Подключение тормозного блока к преобразователю

| Обозначение<br>модели | Соответствующий<br>электродвигатель,<br>кВт | Сопротивление<br>резистора, Ом | Мощность<br>резистора,<br>Βт |
|-----------------------|---------------------------------------------|--------------------------------|------------------------------|
| ED3100-4T0007M        | $0.75$ $\kappa$ BT                          | 300 O <sub>M</sub>             | 100 BT                       |
| ED3100-4T0015M        | 1,5 кВт                                     | 300 Om                         | 200 BT                       |
| ED3100-4T0022M        | $2,2$ к $B$ т                               | 200 Ом                         | 500 BT                       |
| ED3100-4T0040M        | 4,0 кВт                                     | 200 O <sub>M</sub>             | 500 BT                       |
| ED3100-4T0055M        | 5,5 кВт                                     | 120 Ом                         | 700 BT                       |
| ED3100-4T0075M        | 7,5 кВт                                     | 90 Ом                          | 1000 BT                      |
| ED3100-4T0110M        | 11 кВт                                      | 60 Om                          | 1400 BT                      |
| ED3100-4T0150M        | 15 кВт                                      | 45 Ом                          | 2000 BT                      |
| ED3100-2S0004M        | $0.4$ $\kappa$ BT                           | 400 O <sub>M</sub>             | 200 BT                       |
| ED3100-2S0007M        | $0.75$ $\kappa$ BT                          | 300 O <sub>M</sub>             | 400 BT                       |
| ED3100-2S0015M        | 1,5 кВт                                     | 200 O <sub>M</sub>             | 500 BT                       |

**Таблица 2-4 Данные для выбора тормозного резистора**

**ПРИМЕЧАНИЕ:** 

- 22 -

**1. В преобразователе стандартной комплектации имеется встроенный тормозной блок без тормозного резистора; если необходим тормозной резистор, его необходимо заказать отдельно, ясно указав это при оформлении заказа. 2. Если мощность устройства равна либо превышает 18,5 кВт,** 

**необходимо иметь внешний тормозной блок и резистор (рекомендуется обратиться к изготовителю).** 

## **Глава 3. Установка и подключение преобразователя**

### **3.1 Окружающая среда**

### **3.1.1 Параметры окружающей среды**

(1) Преобразователь должен устанавливаться в помещении с отличной вентиляцией и температурой окружающей среды в диапазоне -10°C~40°C. Если температура воздуха превышает 40°C, необходимо использовать внешнее принудительное воздушное охлаждение или облегчить режим работы преобразователя, т.е. рабочие характеристики преобразователя должны быть ниже номинальных.

(2) Не допускается установка преобразователя в местах, где он будет подвержен воздействию солнечных лучей, пыли, взвешенных в воздухе волокон и металлического порошка.

(3) Категорически запрещается устанавливать преобразователь в местах, где в атмосфере присутствует агрессивный или взрывоопасный газ.

(4) Относительная влажность должна быть более 95%, при отсутствии конденсата.

(5) Преобразователь должен устанавливаться в таком месте, где вибрация в фиксированной плоскости не превышает 5,9 м/с<sup>2</sup> (0,6G).

(6) Рекомендуется устанавливать преобразователь на удалении от устройств, создающих электромагнитные помехи.

**3.1.2 Место, требующееся для установки преобразователя и пространственная ориентация**

(1) Как правило, преобразователь должен устанавливаться вертикально.

(2) Требующееся для установки преобразователя место и минимальное свободное пространство вокруг него показаны на рис. 3-1.

(3) Если вертикально установлено несколько преобразователей, между ними должны располагаться дефлекторы, как показано на рис. 3-2.

- 23 -

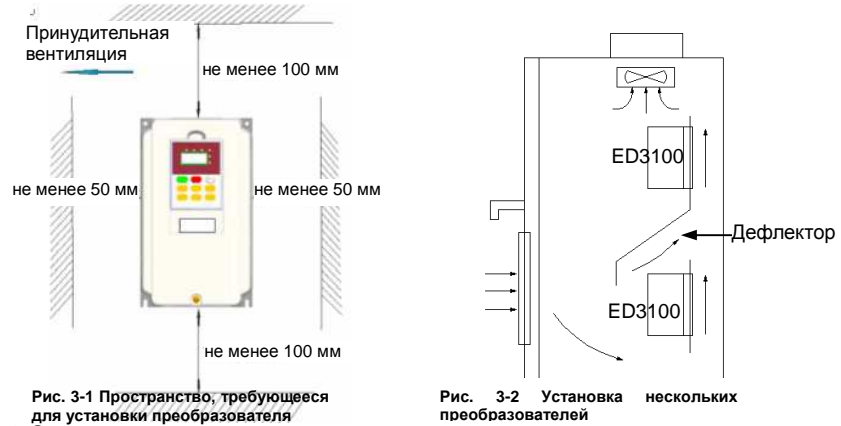

## **3.2 Снятие и установка панели преобразователя**

Снятие: с помощью отвёртки для крестообразных шлицев отвернуть и извлечь два винта, находящиеся со стороны клемм; после этого крышка может быть снята.

Установка: Установить и затянуть крепёжные винты.

#### **3.3 Особенности выполнения электрических соединений**

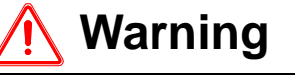

(1) Перед подключением убедиться, что после отключения электропитания прошло более 10 мин; в противном случае возможно поражение электрическим током.

(2) Категорически запрещается подключать линию электропитания к выходным клеммам преобразователя U, V и W.

(3) Поскольку при работе преобразователя существует ток утечки, преобразователь и электродвигатель должны быть надёжно заземлены; провод заземления должен быть выполнен медным проводником сечением не менее 3,5 мм<sup>2</sup>, а сопротивление заземления должно быть не более 10 Ом.

(4) Пользователю не следует проводить определение максимального выдерживаемого преобразователем напряжения, преобразователь прошёл эту проверку на заводе-изготовителе.

(5) Между преобразователем и электродвигателем не следует устанавливать электромагнитный контактор и поглощающий конденсатор или другие резистивно-ёмкостные демпфирующие

- 24 -

устройства, как показано на рис. 3-3. (6) Чтобы иметь возможность использовать максимальную токовую защиту на входе и проводить техническое обслуживание при аварийном отключении питания, преобразователь должен подключаться к линии электроснабжения через промежуточный прерыватель. (7) Соединительные провода (DI1 ~ DI6, DO1, DO2) входной и выходной цепей реле должны быть многожильными или экранированными проводами сечением более 0,75 мм<sup>2</sup>; один конец экранирующей оболочки должен быть свободен, а другой − подключен к имеющейся на преобразователе клемме заземления E; длина соединительного кабеля должна быть не более 50 м.  **Danger**  (1) Убедитесь, что электропитание преобразователя полностью отключено, все светодиоды на клавиатуре погасли, а затем подождите еще не менее 10 мин; после чего можно приступать к выполнению электромонтажных работ.

(2) Убедитесь, что напряжение постоянного тока между клеммами

P+ и P- колодки силовой схемы преобразователя снизилось до 36 В; после чего можно приступать к выполнению электромонтажных работ.<br>(3) Выполнять

(3) Выполнять электромонтажные работы могут только квалифицированные специалисты, прошедшие соответствующее обучение и должным образом аттестованные.

(4) Настоятельно рекомендуем перед подачей электропитания проверить, соответствует ли класс напряжения преобразователя напряжению сети электропитания; в противном случае возможно получение травмы и повреждение преобразователя.

- 25 -

### **3.4 Подключение силовых цепей**

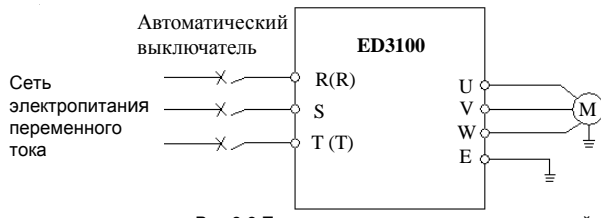

**Рис.3-3 Простое подключение силовых цепей** 

### **3.4.1 Подключение преобразователя и дополнительного оборудования**

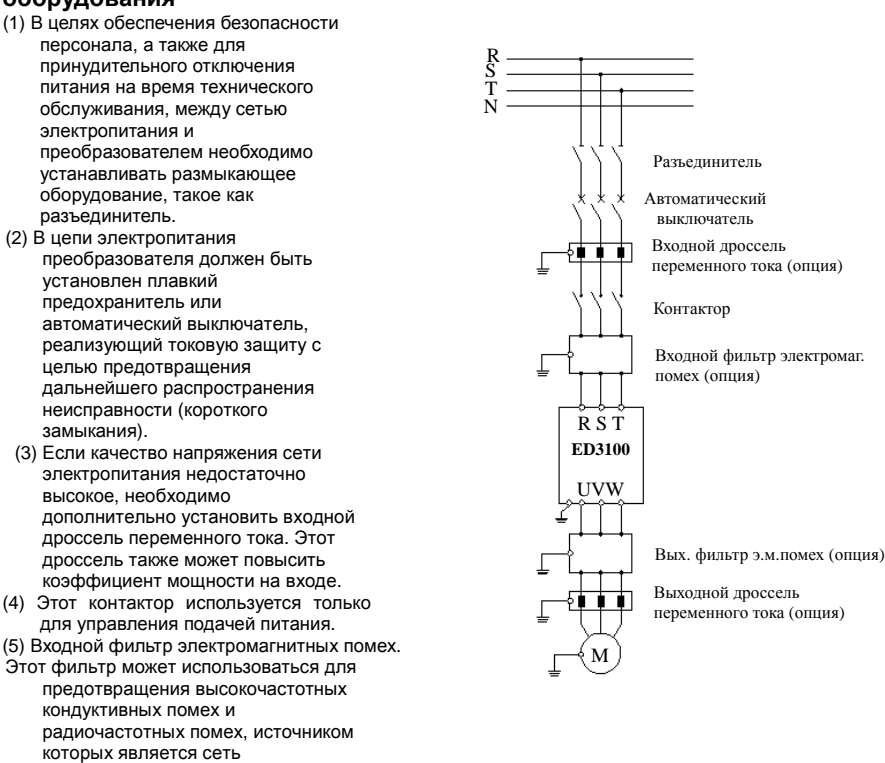

- 26 -

электропитания преобразователя. (6) Входной фильтр электромагнитных помех. Этот фильтр может использоваться для предотвращения радиочастотных помех, поступающих с выхода преобразователя и тока утечки из проводника.

#### **Рис. 3-4 Подключение преобразователя и дополнительного оборудования**

(7) Выходной дроссель переменного тока.

Если длина провода, соединяющего преобразователь и электродвигатель

превышает 50 м, в целях уменьшения тока утечки и увеличения срока службы электродвигателя рекомендуется устанавливать выходной дроссель переменного тока. При его установке следует обязательно учитывать падение напряжения на дросселе; с той целью необходимо либо повышать входные/выходные напряжения, либо снижать номинальные рабочие характеристики электродвигателя, чтобы обеспечить его защиту.

(8) Защитный провод заземления

Поскольку при работе преобразователя образуется ток утечки, в целях обеспечения безопасности преобразователь и электродвигатель должны быть заземлены по отдельности. Сопротивление заземления не должно превышать 10 Ом. Провод заземления должен быть как можно короче, а его сечение должно соответствовать типовым значениям, указанным в Таблице 3.1.

Значения, приведенные в таблице 3.1 действительны только в том случае, когда оба проводника выполнены из одного и того же металла. Если это не так, площадь поперечного сечения защитного провода (заземления) определяется с учетом эквивалентного коэффициента проводимости, а затем сверяется с таблицей 3-1.

#### **Таблица 3-1 Площадь поперечного сечения защитного провода (заземления)**

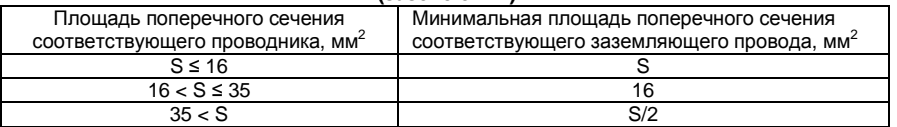

#### **3.4.2 Разводка клемм силовых цепей**

(1) Входные/выходные клеммы силовых цепей указаны в таблице 3-2.

#### **Таблица 3-2. Описание входных/выходных клемм подключения силовых**

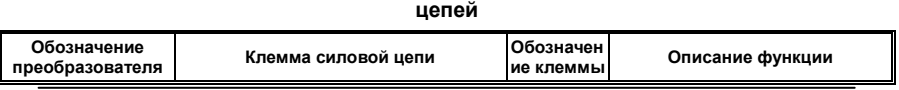

- 27 -

Руководство пользователя. Универсальный преобразователь частоты серии ED3100 с высокими эксплуатационными характеристиками

|                | ⋒                          | R, S, T         | Входные клеммы трёх фаз<br>перем. тока напряжением 380 В |
|----------------|----------------------------|-----------------|----------------------------------------------------------|
| ED3100-4T0007M | 8888888<br>₩<br>UD         | <b>U. V. W</b>  | Выходные клеммы трёх фаз<br>переменного тока             |
| ED3100-4T0040M | $P - P + PR$ R<br>E        | P+, PB          | Клеммы для подключения тормозного<br>резистора           |
| ED3100-4T0055M | ΑPΙ                        | R, S, T         | Входные клеммы трёх фаз<br>перем. тока напряжением 380 В |
|                | 666<br>68<br>Л             | <b>U, V, W</b>  | Выходные клеммы трёх фаз<br>переменного тока             |
| ED3100-4T0075M | R<br>$P - P +$<br>PB.<br>E | $P +$ , PB      | Клеммы для подключения тормозного<br>резистора           |
|                |                            | R, S, T         | Входные клеммы трёх фаз<br>перем. тока напряжением 380 В |
| ED3100-4T0110M | m<br>00000000              | <b>U. V. W.</b> | Выходные клеммы трёх фаз<br>переменного тока             |
| ED3100-4T0150M | $P+P-$<br>R<br>PB.<br>E    | $P+$ , $PB$     | Клеммы для подключения тормозного<br>резистора           |
|                |                            | E               | Клемма заземления                                        |
|                |                            | R, S, T         | Входные клеммы трёх фаз<br>перем. тока напряжением 380 В |
| ED3100-4T0220M | ØN ØN                      | <b>U. V. W.</b> | Выходные клеммы трёх фаз<br>переменного тока             |
| ED3100-4T3150M | R                          | $P1.P+.N$       | Клеммы для подключения тормозного<br>блока               |
|                |                            | E               | Клемма заземления                                        |

(2) Технические характеристики кабеля сети электропитания, входного быстродействующего защитного автоматического выключателя или плавкого предохранителя приведены ниже в таблице 3-3.

| Модель<br>преобразователя | Автомат<br>ический<br>ВЫКЛЮЧ<br>атель, А | Предохр<br>анитель,<br>A | Сечение<br>кабеля<br>электропитани<br>я (входного<br>кабеля), мм <sup>2</sup> | Сечение<br>выходного<br>кабеля, мм <sup>2</sup> | Сечение<br>провода<br>управлени<br>я, мм $2$ |  |
|---------------------------|------------------------------------------|--------------------------|-------------------------------------------------------------------------------|-------------------------------------------------|----------------------------------------------|--|
| ED3100-4T0007M            | 10                                       | 10                       | 1,5                                                                           | 1,5                                             |                                              |  |
| ED3100-4T0015M            | 10                                       | 10                       | 1,5                                                                           | 1,5                                             |                                              |  |
| ED3100-4T0022M            | 16                                       | 10                       | 2,5                                                                           | 2,5                                             | 1                                            |  |
| ED3100-4T0040M            | 20                                       | 16                       | 2,5                                                                           | 2,5                                             |                                              |  |
| ED3100-4T0055M            | 32                                       | 20                       | 4                                                                             | 4                                               |                                              |  |
| ED3100-4T0075M            | 40                                       | 32                       | 6                                                                             | 6                                               | 1                                            |  |
| ED3100-4T0110M            | 63                                       | 35                       | 6                                                                             | 6                                               |                                              |  |
| ED3100-4T0150M            | 63                                       | 50                       | 6                                                                             | 6                                               |                                              |  |

**Таблица 3-3. Технические характеристики кабеля сети электропитания, входного быстродействующего защитного автоматического выключателя и**

- 28 -

| ED3100-4T0185M | 100  | 63  | 10           | 10           | 1 |
|----------------|------|-----|--------------|--------------|---|
| ED3100-4T0220M | 100  | 80  | 16           | 16           | 1 |
| ED3100-4T0300M | 125  | 100 | 25           | 25           | 1 |
| ED3100-4T0370M | 160  | 125 | 25           | 25           | 1 |
| ED3100-4T0450M | 200  | 160 | 35           | 35           |   |
| ED3100-4T0550M | 200  | 160 | 35<br>35     |              | 1 |
| ED3100-4T0750M | 250  | 200 | 70           | 70           | 1 |
| ED3100-4T0900M | 315  | 250 | 70           | 70           | 1 |
| ED3100-4T1100M | 400  | 315 | 95           | 95           | 1 |
| ED3100-4T1320M | 400  | 400 | 150          | 150          | 1 |
| ED3100-4T1600M | 630  | 450 | 185          | 185          | 1 |
| ED3100-4T2000M | 630  | 560 | 240          | 240          | 1 |
| ED3100-4T2200M | 800  | 630 | 270          | 270          | 1 |
| ED3100-4T2450M | 800  | 630 | 270          | 270          | 1 |
| ED3100-4T2800M | 1000 | 800 | $150\times2$ | $150\times2$ | 1 |

Руководство пользователя. Универсальный преобразователь частоты серии ED3100 с высокими эксплуатационными характеристиками 

- 29 -

### **3.5 Типовая схема электрических соединений**

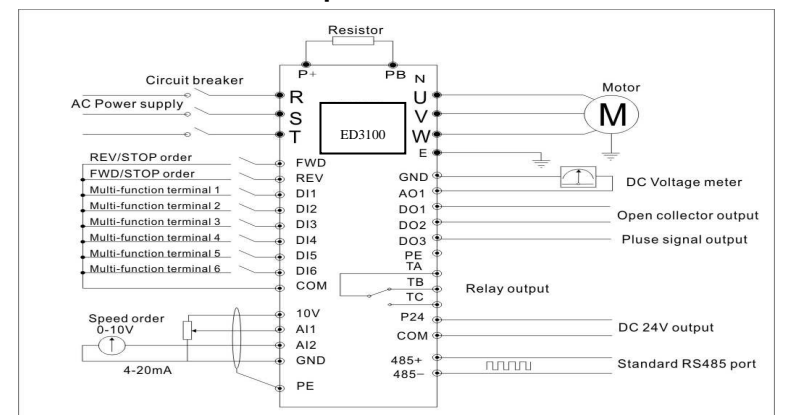

**Рис. 3-5 Типовая схема электрических соединений для преобразователей ED3100-4T0007M ~ ED3100-4T0185M** 

### [Resistor Резистор

Circuit breaker **ABTOMATTAG ABTOMATTAG ABTON ACCOLL**<br>АС Power supply **Сеть электропитания перемен** REV/STOP order **KOMALA HASA** HASA HASA HASA FOUND FWD/STOP order KOMALA HASA BRIEPE AND CONTAHO FWD/STOP order **Komaнда ВПЕРЕД/ОСТАНОВ**<br>Multi-functional terminal 1 Многофункциональный вход Multi-functional terminal 1 Многофункциональный вход 1<br>Multi-functional terminal 2 Многофункциональный вход 2 Multi-functional terminal 2 Многофункциональный вход 2<br>Multi-functional terminal 3 Многофункциональный вход 3 Multi-functional terminal 3 Многофункциональный вход 3 Multi-functional terminal 4 Многофункциональный вход 4<br>Multi-functional terminal 5 Многофункциональный вход 5 Multi-functional terminal 6 Многофункциональный вход 6<br>Speed order Koманда скорости Speed order **KOMAHДА** скорости<br>0-10V<br>Вход 0-10 В 0-10V<br>4-20mA Вход 0-10 В Motor Электродвигатель

Pulse signal output<br>Relay output Relay output **Релейный выход**<br>DC 24V Выход 24 В посто

AC Power supply **CeT**ь электропитания переменного тока<br>REV/STOP order **KOMALGICAL** KOMAHAA HA3AД/OCTAHOB Многофункциональный вход 5 4-20mА Вход 4-20 мА

DC Voltage meter **Вольтметр постоянного тока** Open collector output Выход с открытым коллектором<br>Pulse signal output Импульсный выход DC 24V Выход 24 В постоянного тока Стандартный порт RS485 ]

- 30 -

Руководство пользователя. Универсальный преобразователь частоты серии ED3100 с высокими эксплуатационными характеристиками

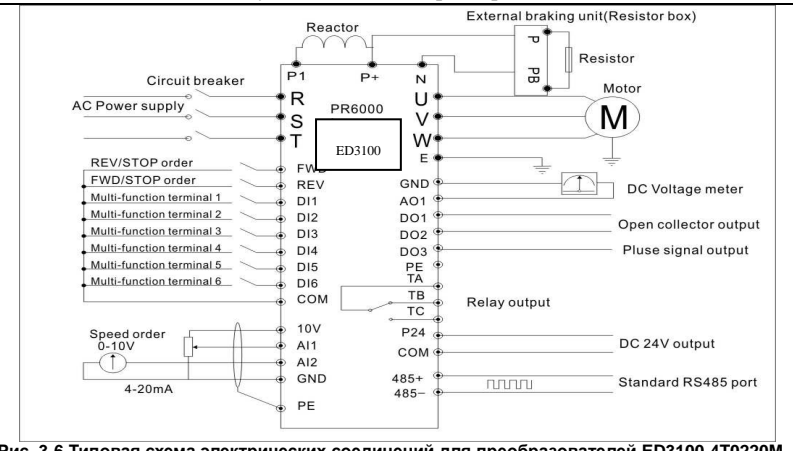

**Рис. 3-6 Типовая схема электрических соединений для преобразователей ED3100-4T0220M ~ ED3100-4T3150M** 

[Reactor [Reactor]<br>External braking unit (resistor box) Внешний т External braking unit (resistor box) Внешний тормозной блок (магазин сопротивлений) Резистор

Circuit breaker **Автоматический выключатель** Speed order **Speed order Speed of Accord Exercise** Koma<del>n</del>ga скорости<br>Bxoд 0-10 B 0-10V Вход 0-10 В

Motor Электродвигатель Relay output **Peneйный выход** 

AC Power supply **CeTL STAC PORT STACK POWER STACK**<br>REV/STOP order **REV**/STOP order **REV**/STOP order REV/STOP order **STATE STATE REV/STOP order** Komanga HA3AД/OCTAHOB<br>FWD/STOP order **Komanga B**NEPEД/OCTAHOI FWD/STOP order Koманда ВПЕРЕД/ОСТАНОВ<br>Multi-functional terminal 1 Многофункциональный вход Multi-functional terminal 1 Многофункциональный вход 1<br>Multi-functional terminal 2 Многофункциональный вход 2 Multi-functional terminal 2 Многофункциональный вход 2<br>Multi-functional terminal 3 Многофункциональный вход 3 Multi-functional terminal 3 Многофункциональный вход 3<br>Multi-functional terminal 4 Многофункциональный вход 4 Mногофункциональный вход 4 Multi-functional terminal 5 Многофу́нкциональный вход 5<br>Multi-functional terminal 6 Многофункциональный вход 6 Multi-functional terminal 6 Многофункциональный вход 6<br>Speed order Comanga скорости 4-20mА Вход 4-20 мА

DC Voltage meter **Вольтметр постоянного тока**<br>
Ореn collector output Выход с открытым коллектор Open collector output Выход с открытым коллектором<br>
Рulse signal output Импульсный выход Импульсный выход DC 24V **Выход 24 В постоянного тока**<br>Standard RS485 port **C**Taндартный порт RS485 1 Стандартный порт RS485 1

- 31 -

#### **Примечания**

- **1. Перемычка AI2 используется для выбора входа по напряжению или по току; для этого необходимо переключить JP1 на пульте управления.**
- 2. **Перемычка A01 используется для выбора выхода по напряжению или по току; для этого необходимо переключить JP1 на пульте управления**.
- 3. Клемма входа DI6 предназначена для распознавания высокоскоростного импульсного сигнала; на выходе D03 может создаваться высокоскоростной импульсный сигнал. Сигналы на обеих этих клеммах являются нестандартными; при заказе требуется привести специальное описание.

### **3.6 Конфигурация и электромонтаж цепей управления**

**3.6.1 Разводка клеммной колодки цепи управления CN3 представлена ниже:** 

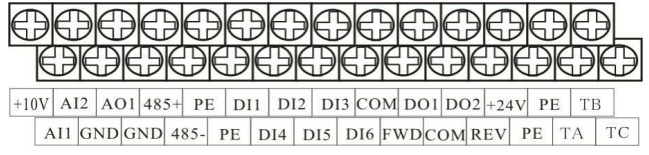

**Рис. 3-7 Расположение клемм на пульте управления**

### **3.6.2 Описание клемм колодки CN3 приведено ниже в таблице 3-4.**

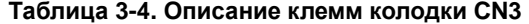

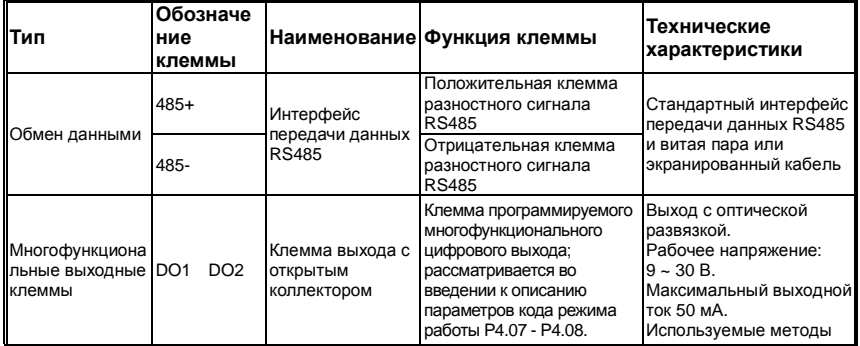

- 32 -

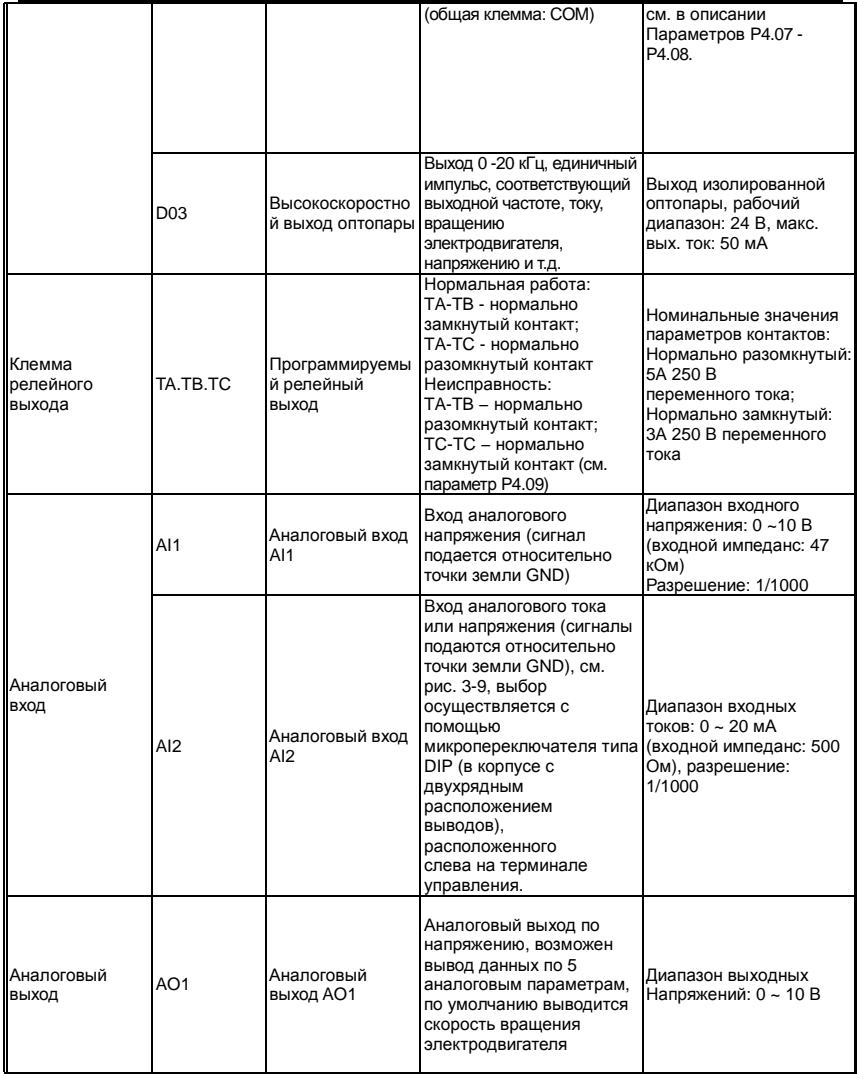

- 33 -

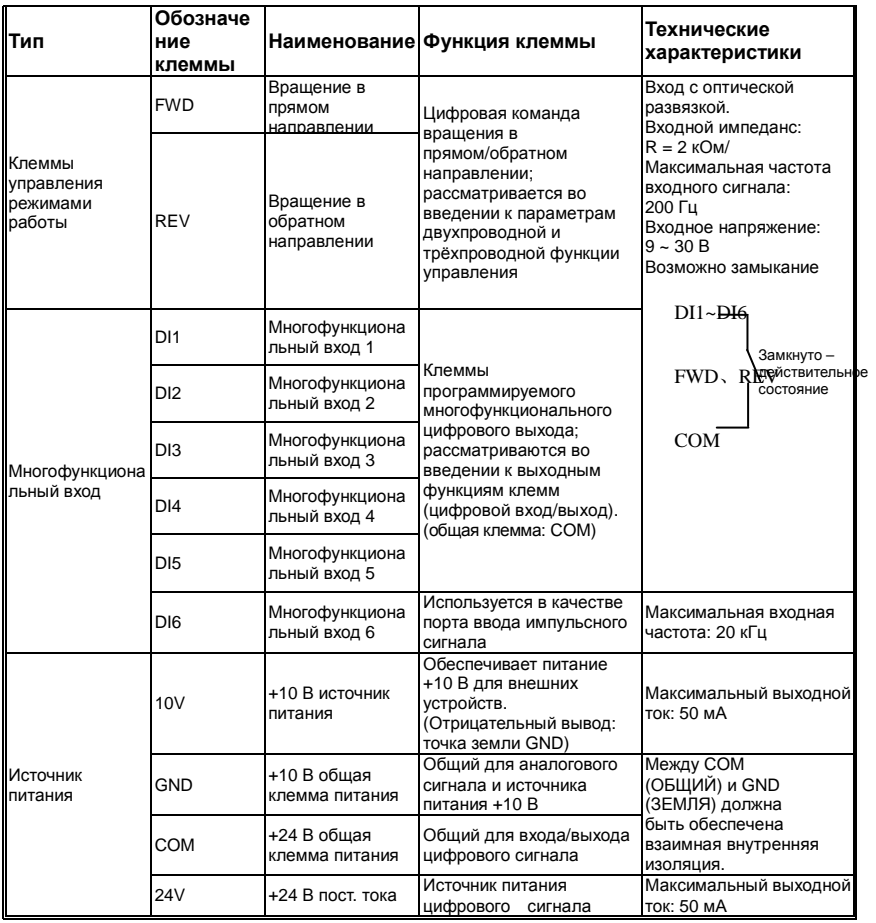

- 34 -

**3.6.3 Подключение к клеммам аналогового входа/выхода**

(1) Ниже приведено подключение к клемме входа аналогового напряжения AI1. (2) Ниже приведено подключение к клемме входа аналогового тока и напряжения AI2.

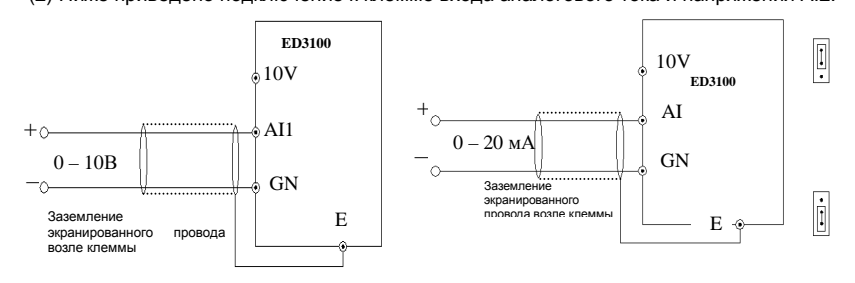

**Рис. 3-8 Подключение к клемме AI1 Рис. 3-9 Подключение к клемме AI2**

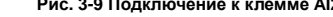

(3) Подключение к клемме аналогового выхода A01. Аналоговый выход A01, используемый совместно с периферийным измерительным устройством, позволяет производить индикацию различных физических величин; подключение показано на рис. 3-10.

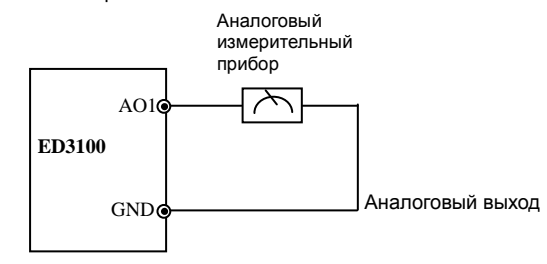

**Рис.3-10 Подключение к клемме аналогового выхода**

**Примечание: Поскольку аналоговый входной/выходной сигнал может быть подвержен воздействию внешних помех, разводку следует выполнять экранированным кабелем; кроме того, такой кабель должен быть надёжно заземлён и иметь минимальную длину.** 

#### **3.6.4 Подключение к клеммам линии связи**

В качестве интерфейса связи в преобразователе ED31000 используется стандартный интерфейс RS485.

(1) Обмен данными между пультом дистанционного управления и преобразователем осуществляется через интерфейс RS485; при подключении пульта дистанционного управления, он подключается непосредственно к порту RS485. Клавиатура пульта управления преобразователя и клавиатура пульта дистанционного управления не могут работать одновременно.

(2) Подключение порта преобразователя RS485 к машине более высокого уровня:

Руководство пользователя. Универсальный преобразователь частоты серии ED3100 с высокими эксплуатационными характеристиками

|                                        |  | RS485/RS232 Преобразователь |                    |  | Экран. |  | Машина более<br>высокого уровня<br>RS232 (DB9) |                |
|----------------------------------------|--|-----------------------------|--------------------|--|--------|--|------------------------------------------------|----------------|
|                                        |  | Описание                    | Обозн.             |  | кабель |  | Сигнал                                         | Контакт №      |
| ED3100                                 |  | клеммы<br>Питание 5В        | клеммы             |  |        |  | PE.                                            | Enclosure      |
|                                        |  | (полож.)                    | $+5V$              |  |        |  | <b>RXD</b>                                     | $\overline{2}$ |
|                                        |  | Передаваемые<br>данные      | <b>TXD</b>         |  |        |  | <b>TXD</b>                                     | 3              |
|                                        |  | Получемые<br>данные         | <b>RXD</b>         |  |        |  | <b>GND</b>                                     | 5              |
|                                        |  |                             | <b>GND</b>         |  |        |  | <b>DTR</b>                                     | $\overline{4}$ |
|                                        |  |                             |                    |  |        |  | <b>DSR</b>                                     | 6              |
| Описание<br>Обозн.<br>клеммы<br>клеммы |  | Обозн.<br>клеммы            | Описание<br>клеммы |  |        |  | RI                                             | 9              |
| Сигнал<br>$485 +$                      |  | $485 +$                     | Сигнал             |  |        |  | CD                                             | 1              |
| полож.                                 |  |                             | полож.             |  |        |  | <b>RTS</b>                                     | 7              |
| Сигнал<br>$485 -$<br>отриц.            |  | $485 -$                     | Сигнал<br>отриц.   |  |        |  | <b>CTS</b>                                     | 8              |

**Рис.3-11 Схема электрических соединений при подключении к портам RS485- (RS485/232) -RS232** 

(1) Как показано на рис. 3-12, с помощью интерфейса RS485 могут быть соединены вместе несколько преобразователей; управление ими осуществляется от программируемого логического контроллера (ПЛК) или машины более высокого уровня, используемой в качестве ведущего устройства. Кроме того, как показано на рис. 3-13, один из преобразователей также может использоваться в качестве ведущего устройства, а другие преобразователи используются при этом как ведомые устройства. При добавлении преобразователей связь может сильнее подвергаться воздействию помех; поэтому рекомендуется осуществлять подключение в соответствии с приведенной ниже схемой:

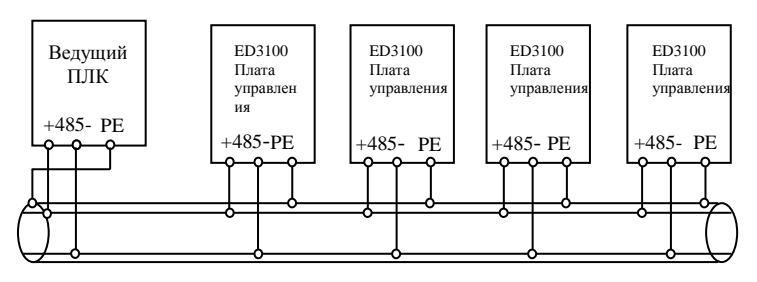

**Рис. 3-12 Схема соединений, обеспечивающих связь программируемого логического контроллера и нескольких преобразователей (все преобразователи и электродвигатели должны быть надежно заземлены)** 

- 36 -
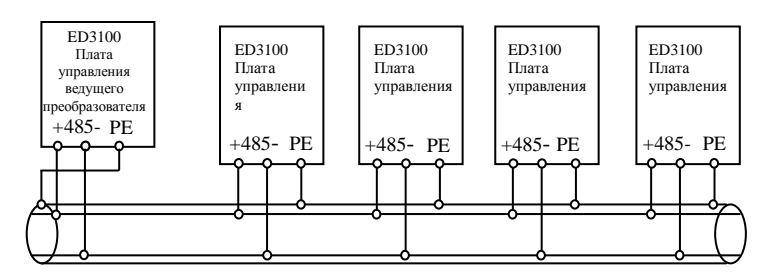

Рис. 3-13 Схема соединений, обеспечивающих связь нескольких преобразователей (все преобразователи и электродвигатели должны быть надежно заземлены)

Если приведённые выше схемы соединений не позволяют обеспечить нормальную связь, можно попытаться принять указанные ниже меры.

(1) Подавать электропитание на ПЛК (или машину более высокого уровня) отдельно или развязать его линию электропитания.

(2) Установить на провод связи магнитное кольцо; уменьшить, в достаточной степени, несущую частоту преобразователя.

### 3.7 Рекомендации по обеспечению ЭМС

Поскольку преобразователь формирует на выходе сигнал с широтно-

импульсной модуляцией, при его работе генерируются некоторые электромагнитные помехи; чтобы предотвратить излучение помех преобразователем, рекомендуется воспользоваться представленными в этом разделе основными методами обеспечения электромагнитной совместимости преобразователя на этапе его установки; эти методы охватывают такие аспекты, как подавление помех, выполнение внешней проводки, заземление, ток утечки, фильтрация электропитания и т.д.

## 3.7.1 Подавление помех

#### (1) Виды помех

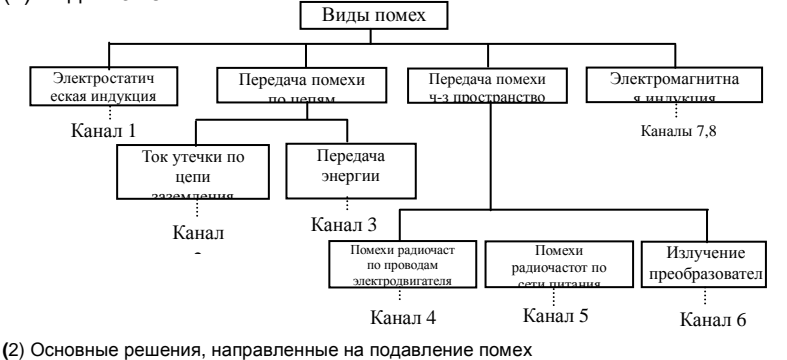

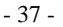

**Таблица 3-5 Решения, направленные на подавление помех**

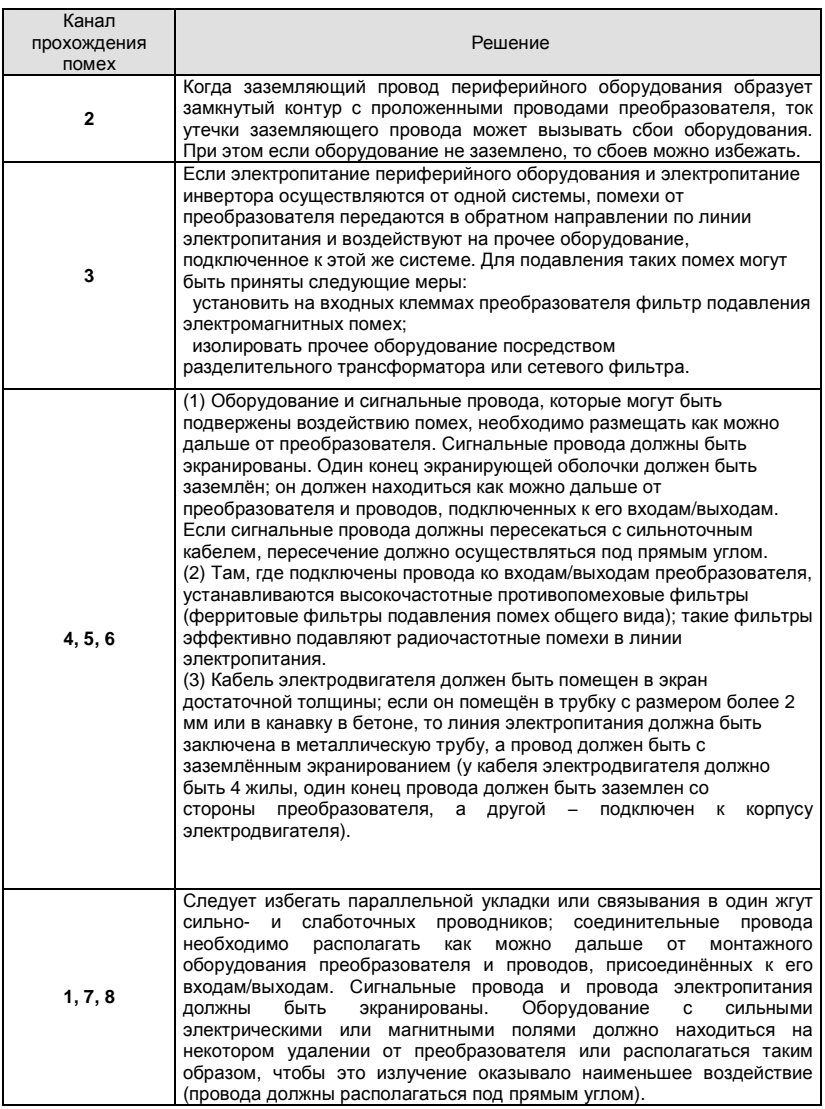

- 38 -

#### **3.7.2 Внешняя проводка и заземление**

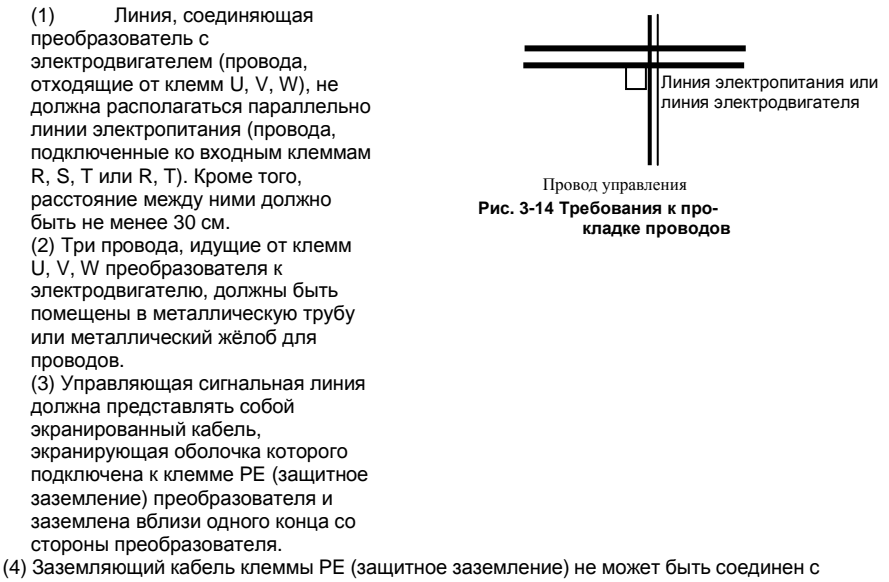

заземляющим проводом другого оборудования; он должен быть подключен непосредственно к пластине заземления.

(5) Провода для передачи управляющих сигналов не следует прокладывать параллельно сильноточным проводам или на небольшом расстоянии от них (клеммы R, S, T или R, T и U, V, W); их нельзя также связывать в один жгут; расстояние между ними должно быть не менее 20-60 см (в зависимости от силы тока). Как показано на рис. 3-12, в случае пересечения они должны пересекаться под прямым углом.

(6) Слаботочные заземляющие провода для таких линий, как линия управляющих сигналов или линия датчиков, и сильноточный заземляющий провод должны быть заземлены независимо.

(7) Категорически запрещается подключать другое оборудование ко входным клеммам электропитания преобразователя (клеммы R, S, T или R, T).

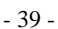

# **Глава 4. Эксплуатация и управление преобразователем**

## **4.1 Эксплуатация преобразователя**

#### **4.1.1 Каналы управления**

Преобразователь серии ED3100 располагает тремя видами каналов передачи команд управления режимом работы, таким как start (пуск), stop (останов), jog (работа в «толчковом режиме») и т.д.

#### **Пульт управления**

Для пуска и остановки используются клавиши  $\lfloor$  RUN  $\rfloor$ (останов/сброс),  $_{\text{JOG}}$  («толчковый режим»).

(пуск),  $STOP$ **RESET** 

## **Клеммы цепей управления**

При двухпроводном управлении используются управляющие клеммы FWD (ВПЕРЁД), REV (НАЗАД), COM (ОБЩИЙ); при трёхпроводном управлении используются одна из клемм DI1 ~ DI6 и две клеммы FWD и REV.

#### **Последовательный порт**

Управление пуском или остановом преобразователя осуществляется машиной более высокого уровня или какими-либо иными устройствами, которые могут взаимодействовать с преобразователем по линии связи.

Для выбора канала передачи команд нужно задать значение кода режима работы P0.04

#### **4.1.2 Каналы управления частотой**

При работе в обычном режиме преобразователь серии ED3100 располагает девятью видами такого рода каналов:

0: посредством аналогового потенциометра на клавиатуре

1: цифровая установка (способ 1) при помощи клавиш <u>A U V</u>

2: цифровая установка (способ 2) при помощи входов UP/DOWN (ВВЕРХ/ВНИЗ)

3: цифровая установка (способ 3) посредством последовательного порта

4: посредством аналогового сигнала в виде напряжения AI1 (0-10В)

5: посредством аналогового токового сигнала AI2 (0 – 20мА)

6: посредством импульсного сигнала (0-10 кГц)

 $-40-$ 

- 7: комбинацией значений входов (Al1+Al2)
- 8: внешним выбором клеммы

#### 4.1.3 Рабочее состояние

Рабочие состояния преобразователя ED3100 делятся на состояние останова (Stop State), собственно рабочее состояние (Run State), состояние программирования (Programming State) и состояние наличия сигнала о неисправности (Failure Alarm State).

Состояние останова: если после подачи электропитания на преобразователь или после подачи команды останова, когда преобразователь находится в рабочем состоянии, не подаётся команда рабочего режима, преобразователь переходит в состояние ожидания.

Рабочее состояние: после получения команды пуска, преобразователь переходит в рабочее состояние.

Состояние программирования: с помощью клавиатуры можно изменять и задавать параметры режимов работы преобразователя.

Состояние наличия сигнала о неисправности: неисправности, вызванные внешними устройствами, или неисправности самого преобразователя, а также ошибки работы; преобразователь показывает соответствующие коды неисправностей и блокирует выходы.

#### 4.1.4 Рабочие режимы

У преобразователя серии ED3100 имеется пять рабочих режимов: они представлены ниже в соответствии с их приоритетами: работа в «толчковом режиме» - работа в режиме замкнутой петли обратной связи  $\rightarrow$  работа под управлением ПЛК  $\rightarrow$  работа в многоскоростном режиме → работа в обычном режиме. Эти рабочие режимы представлены на рис. 4-1.

#### 0: Работа в «толчковом» режиме

Если преобразователь находится в состоянии останова, то после получения команды работы в «толчковом режиме» (режиме кратковременного многократного включения), например, в результате нажатия имеющейся на клавиатуре клавиши JOG (работа в «толчковом режиме») преобразователь переходит в режим работы с частотой толчков (см. коды режимы работы Р2.19 ~ Р2.21).

 $-41-$ 

#### **1: Работа в режиме замкнутой петли обратной связи**

Преобразователь переходит в режим работы с замкнутой петлей обратной связи, если задан эффективный параметр управления работой в режиме замкнутого петли обратной связи (P6.00). А именно, необходимо произвести настройку указанного значения ПИД-регулятора и значения обратной связи; выход ПИД-регулятора является выходной частотой преобразователя.

#### **2: Работа под управлением программируемого логического контроллера**

Преобразователь входит в режим работы под управлением ПЛК и функционирует в соответствии с предварительно заданным значением эффективного параметра ПЛК (P7.00). Многофункциональная клемма позволяет сделать паузу при работе в режиме под управлением ПЛК (функция 12).

#### **3: Работа в многоскоростном режиме**

Выбор многочастотного режима 1 ~ 7 (P2.28~P2.34), реализующего многоскоростную работу, осуществляется посредством ненулевой комбинации на многофункциональной клемме (функция 1, 2, 3).

### **4: Работа в обычном режиме**

Обычный режим работы преобразователя с регулированием без обратной связи (c разомкнутой петлей обратной связи).

- 42 -

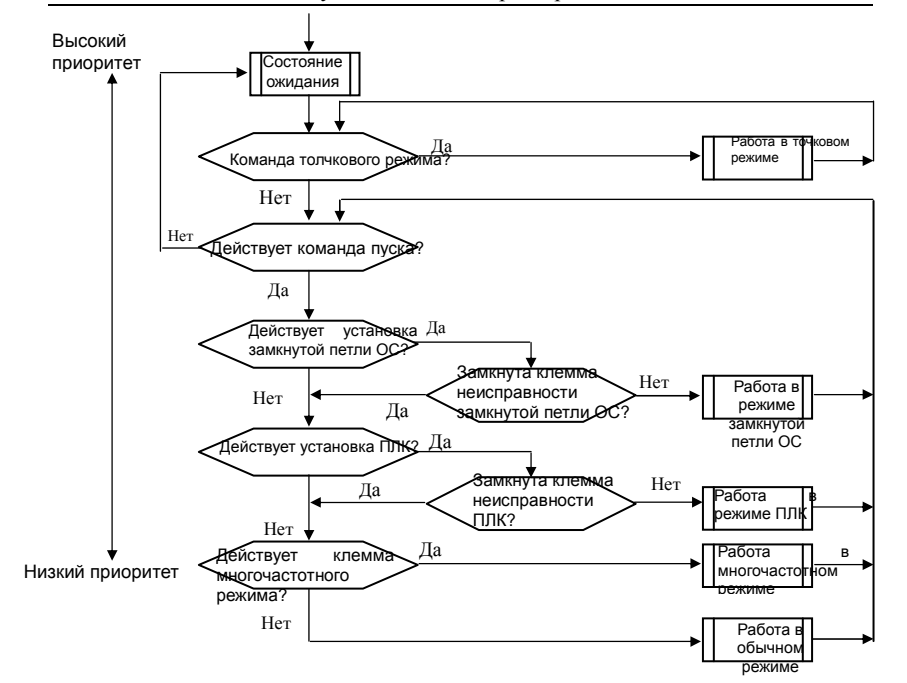

**Рис. 4-1 Логическая диаграмма рабочих состояний преобразователя серии ED3100** 

Указанные выше пять видов рабочих режимов могут использоваться с разными настройками частоты за исключением работы в «толчковом режиме». Кроме того, режимы «работа под управлением ПЛК», «работа в многоскоростном режиме», «работа в обычном режиме» могут настраиваться при использовании режима качающейся частоты.

#### **4.2 Управление преобразователем с клавиатуры**

#### **4.2.1 Расположение клавиш на клавиатуре**

Для управления работой преобразователя, изменения частоты вращения, выполнения останова, торможения, для задания рабочих параметров и управления внешними устройствами могут использоваться пульт управления и управляющие клеммы. Пульт управления показан на рис. 4-3, а клавиатура пульта дистанционного управления - на рис. 4-2.

- 43 -

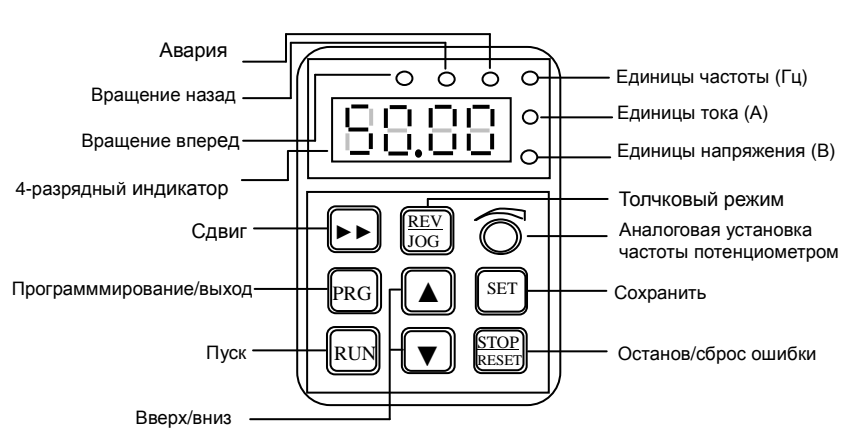

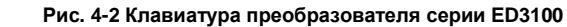

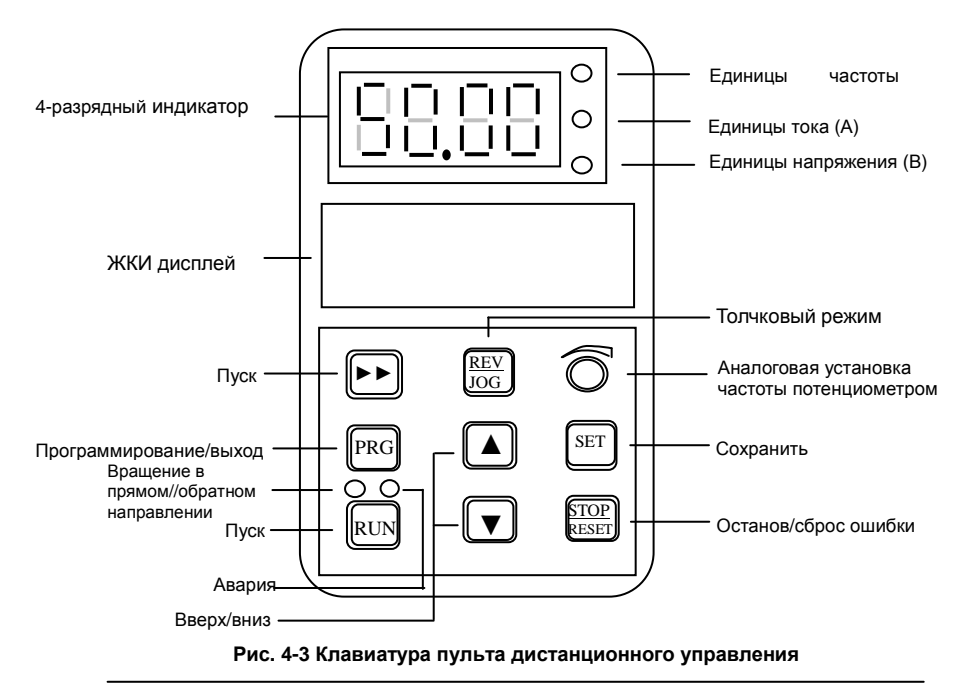

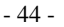

#### **4.2.2 Описание функций клавиш**

На клавиатуре преобразователя имеется восемь клавиш и один потенциометр (переменный резистор); их функции описаны ниже.

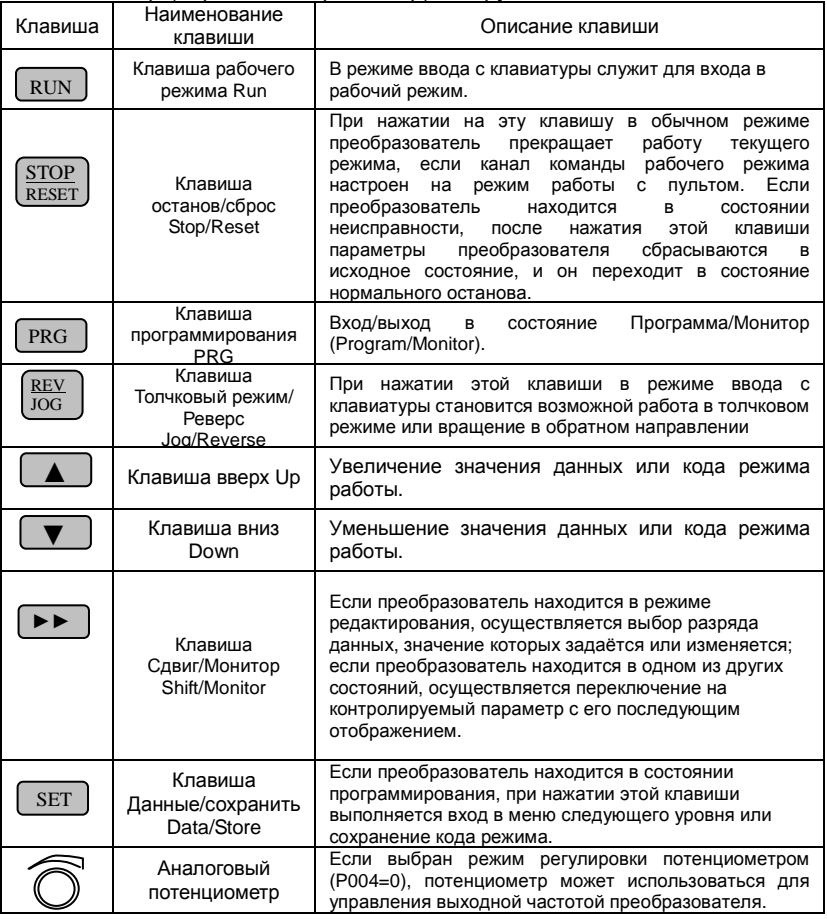

**4.2.3 Описание светодиодного индикатора и индикаторных ламп** На встроенном в преобразователь пульте управления находятся четырёхразрядная светодиодная панель из восьмисекционных

- 45 -

элементов, три индикаторных лампы единиц измерения и три индикаторных лампы состояния. Три индикаторные лампы единиц измерения дают шесть комбинаций, соответствующих пяти единицам измерения, представленным на рис. 4-4.

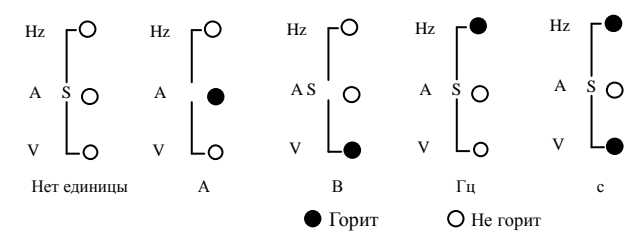

**Рис. 4-4 Соответствие между состоянием индикаторных лампочек единиц измерения и единицами измерения**

Три индикаторных лампы состояния: сигнальные лампы FWD (ВПЕРЁД) (вращение в прямом направлении), REV (РЕВЕРС) (вращение в обратном направлении), ALM (АВАРИЯ) (аварийная сигнализация) расположены слева направо над светодиодной панелью; соответствующие значения, показываемые этими сигнальными лампочками, представлены в Таблице 4-1.

| Параметр     |                       |                       | Описание функции                                                                                                    |                                                                                          |
|--------------|-----------------------|-----------------------|----------------------------------------------------------------------------------------------------|------------------------------------------------------------------------------------------|
|              |                       | Цифровой<br>индикатор | Отображает параметр текущего рабочего состояния и заданный параметр                                                                                                    |                                                                                          |
| функция      | COCTORHIAR            | <b>FWD</b>            | Индикаторная лампа вращения в прямом<br>направлении указывает на то, что на выходе<br>преобразователя порядок следования фаз прямой и<br>подключенный<br>электродвигатель<br>вращается<br>в<br>прямом направлении.          | Если индикаторные<br>лампы FWD<br>(ВПЕРЁД) и<br>REV (НАЗАД), горят<br>одновременно, это  |
| Отображаемая | Индикаторная лампочка | <b>REV</b>            | Индикаторная лампочка вращения в обратном<br>направлении указывает на то, что на выходе<br>преобразователя порядок следования фаз<br>обратный и подключенный электродвигатель<br>вращается в обратном направлении (реверс). | означает, что<br>преобразователь<br>работает в режиме<br>торможения<br>постоянным током. |
|              |                       | ALM                   | Индикатор загорается в случае обнаружения ошибки.                                                                                                    |                                                                                          |
|              |                       | Hz                    | Индикатор горит при отображении выходной частоты.                                                                                                    |                                                                                          |
|              |                       | A                     | Индикатор горит при отображении выходного тока.                                                                                                    |                                                                                          |
|              |                       | $\vee$                | Индикатор горит при отображении выходного напряжения.                                                                                                    |                                                                                          |
|              |                       | Hz & A                | Оба<br>отображении<br>индикатора<br>горят<br>при<br>эти<br>электродвигателя.                                                                                                    | СКОРОСТИ<br>вращения                                                                     |

**Таблица 4-1 Описание индикаторных ламп состояния**

- 46 -

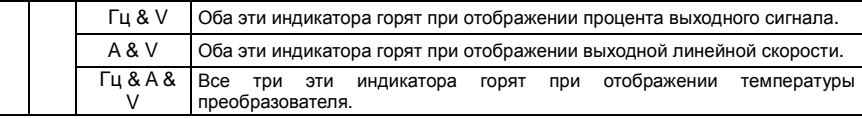

#### **4.2.4 Рабочие режимы и состояния, отображаемые на пульте управления**

### -**Состояние отображения режима**

Это состояние нормального рабочего режима. При любых обстоятельствах, если в течение 1 минуты не нажата ни одна кнопка, пульт управления автоматически переходит в этот режим.

#### **Отображение проверяемого режима**

В этом режиме при нажатии на кнопки **▲/▼** можно выбрать данные, относящиеся к проверяемому режиму, такие как выходное напряжение, выходная частота, выходной ток и т.д. При проверке системы параметрами, используемыми по умолчанию, являются d-00.

#### **Отображение параметров режима работы**

#### **Режим модификации параметров режима работы**

#### **Цифровая установка частоты в режиме модификации параметров**

Переключения в этом режиме происходят следующим образом:

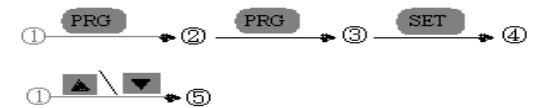

(P0.01 set to frequency given by digital setting.)

[P0.01 set to frequency given by digital setting - параметр P0.01 установлен равным частоте, заданной цифровой установкой]

#### **4.2.5 Состояние отображения сообщения о неисправности**

Преобразователь переходит в состояние отображения сообщения о неисправности после обнаружения сигнала ошибки, при этом отображается мигающий код неисправности (см. рис. 4-5); при нажатии клавиши <sub>PRG</sub> осуществляется в переход в режим программирования для проверки параметра из группы b. После поиска и устранения неисправности работа может быть продолжена. Для этого необходимо нажать клавишу $\left[\frac{\text{STOP}}{\text{RESET}}\right]$ . Если неисправность продолжает

- 47 -

непрерывно обнаруживаться, будет постоянно отображаться код неисправности.

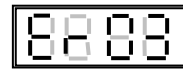

#### Рис. 4-5 Состояние отображения сообщения о неисправности

Внимание! При некоторых серьёзных неисправностях, таких, которые влекут за собой срабатывание модуля защиты при изменении направления врашения, максимальной токовой зашиты или зашиты от перенапряжения, запрещается выполнять принудительный сброс состояния неисправности с целью последующего запуска преобразователя, не убедившись при этом, что неисправность устранена. При нарушении этого требования возможно повреждение преобразователя.

#### Состояние редактирования кода режима работы

Если преобразователь находится в режиме ожидания, рабочем состоянии или режиме ошибки, при нажатии кнопки Рекс

происходит переход в режим редактирования, которое будет отображаться в соответствии с режимом, соответствующим двум уровням меню, как показано на рис. 4-6. Вход в один уровень с последующим переходом в другой уровень может быть осуществлён реализацией следующей последовательности: код режима работы  $\rightarrow$ параметр кода режима работы. При нажатии кнопки  $\sqrt{\text{SET}}$ происходит переход в меню другого уровня.

Если включен режим отображения параметра режима, то для выполнения операции сохранения параметра в памяти необходимо<br>нажать клавишу SET . \_\_\_\_\_\_

При нажатии на кнопку PRG происходит возвращение в меню верхнего уровня без сохранения параметра.

 $-48-$ 

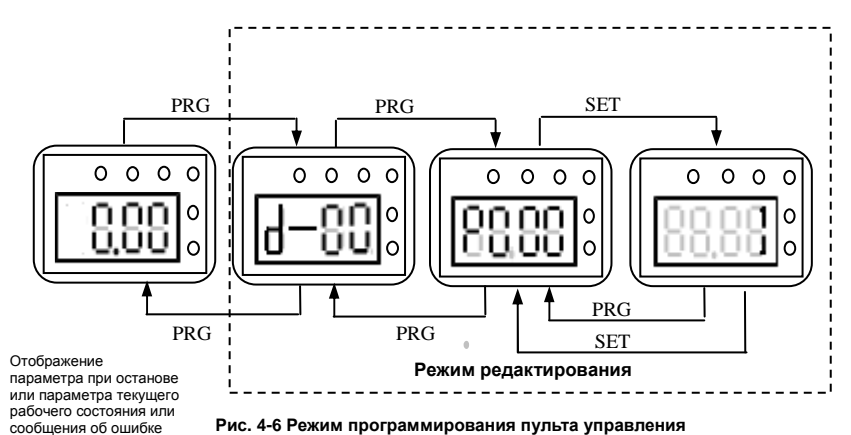

# 4.2.6 Использование пульта

Пульт управления может использоваться для выполнения с инвертором различных операций, примеры которых приведены ниже.

#### • Переключение отображения параметров режимов:

При нажатии на кнопку [▶▶ ] отображается группа параметров D. Порядок переключения показан на рис. 4-7.

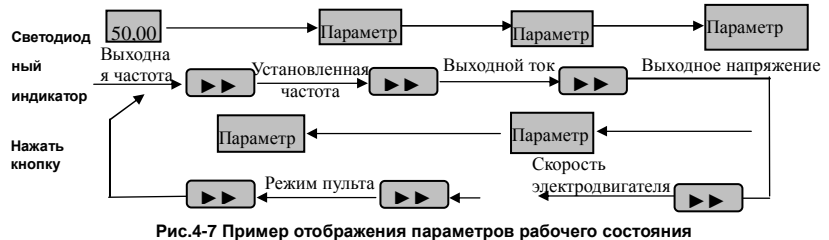

- (1) Чтобы проверить отображаемый по умолчанию параметр, необходимо нажать на кнопку **SET** . Отображаемым по умолчанию параметром в режиме останова является установленная частота, а в
- рабочем режиме выходная частота.
- Установка параметров режима работы

В качестве примера приведено изменение кода Р0.03 с 5,00 Гц на 8.50 Гц.

 $-49-$ 

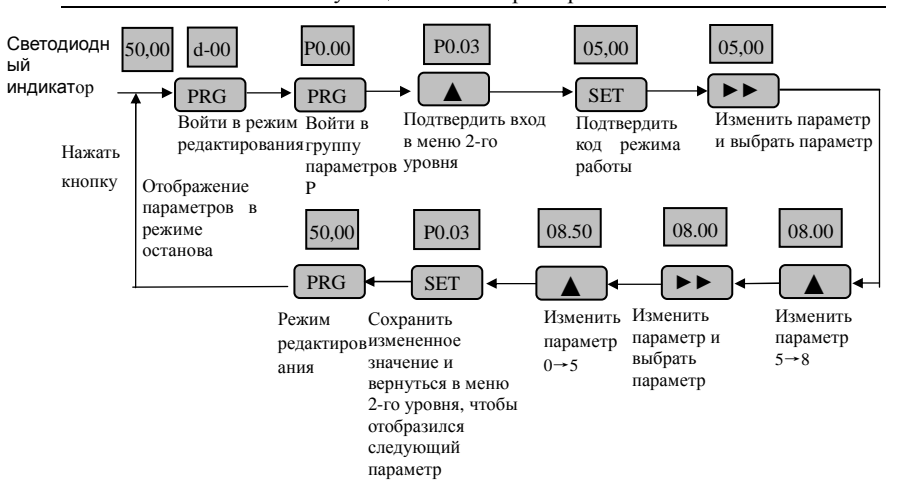

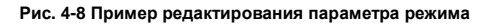

Описание: при работе в меню код режима нельзя изменить, если в параметре нет мерцающего разряда; возможные причины этого указаны ниже:

(1) данный код является неизменяемым параметром, например, фактически определенным (измеренным) параметром состояния, зарегистрированным параметром рабочего режима и т.д.;

(2) этот код не может быть изменён при преобразователе в рабочем состоянии, но может быть изменён после останова преобразователя;

(3) если параметр защищён, все соответствующие ему коды режима работы изменены быть не могут.

#### • Работа в толчковом режиме

Ниже приведен пример в предположении, что в качестве текущего канала команд рабочего режима используется клавиатура, рабочая частота толчкового режима равна 5 Гц. а преобразователь находится в состоянии останова.

 $-50-$ 

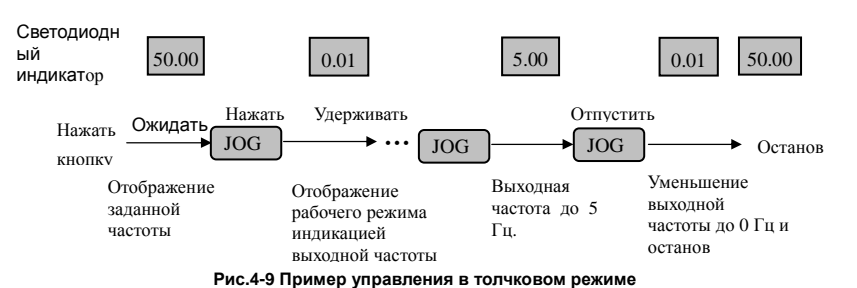

• Переключение между пуском, остановом и вращением вперед и вращением назад (реверсом)

Ниже приведен пример в предположении, что в качестве текущего канала команд рабочего режима используется клавиатура, установлена частота 20,00 Гц, установлен режим вращения вперед, a преобразователь находится в состоянии ожидания.

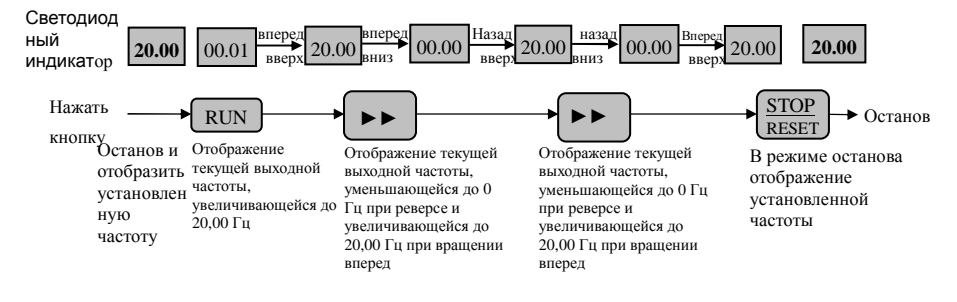

Рис.4-10 Пример переключения между пуском, остановом вращением вперед

#### ● Ввод частоты с клавиатуры при помощи кнопок А. ▼

В предположении, что действует режим останова и отображается параметр останова Р0.01=1, последовательность действий выглядит следующим образом:

- (1) Регулировка частоты осуществляется интегральным методом;
- (2) При нажатии и удерживании кнопки начинает сначала  $\overline{a}$ увеличиваться младший разряд; если затем происходит переход к десятку, начинает увеличиваться разряд десятков; если затем происходит переход к сотне, начинает увеличиваться разряд сотен. При повторном нажатии на кнопку после ее отпускания, вновь начинает увеличиваться младший разряд.

 $-51-$ 

(3) При нажатии и удерживании кнопки по начинает сначала ттри нажатии и удерживании кнопки того происходит переход к<br>уменьшаться младший разряд; если затем происходит переход к десятку, начинает уменьшаться разряд десятков; если затем происходит переход к сотне, начинает уменьшаться разряд сотен.<br>При повторном нажатии на кнопку **[we ]** после ее отпускания, вновь При повторном нажатии на кнопку ( ▼ ) после ее отпускания, вновь начинает уменьшаться младший разряд.

## **4.3 Подача питания на преобразователь**

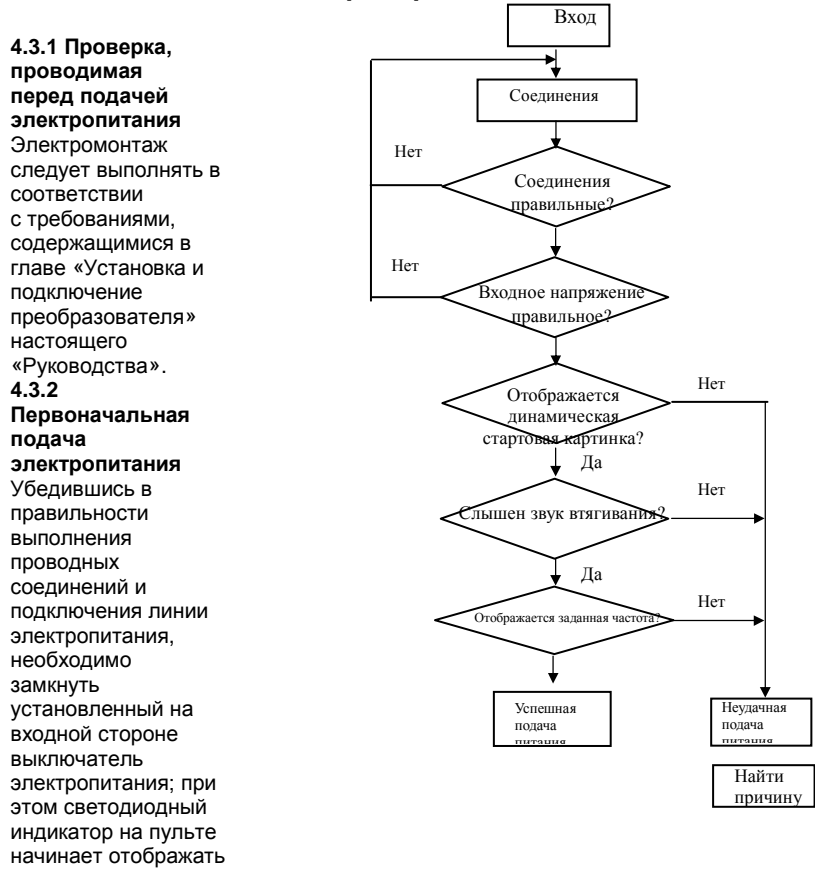

- 52 -

режим запуска, а на дисплее отображается заданная частота, свидетельствуя о завершении подачи электропитания. Процесс первоначальной подачи электропитания представлен на Рисунке 4-11.

**Рис. 4-11 Алгоритм операций, выполняемых при первоначальной подаче электропитания на преобразователь**

- 53 -

# Глава 5. Таблица режимов работы

# 5.1 Условные обозначения

- $\times$  Параметр нельзя изменить в процессе работы<br> $\sqrt{}$  Параметр можно изменить в процессе работы
- 

# 5.2 Параметры режимов работы

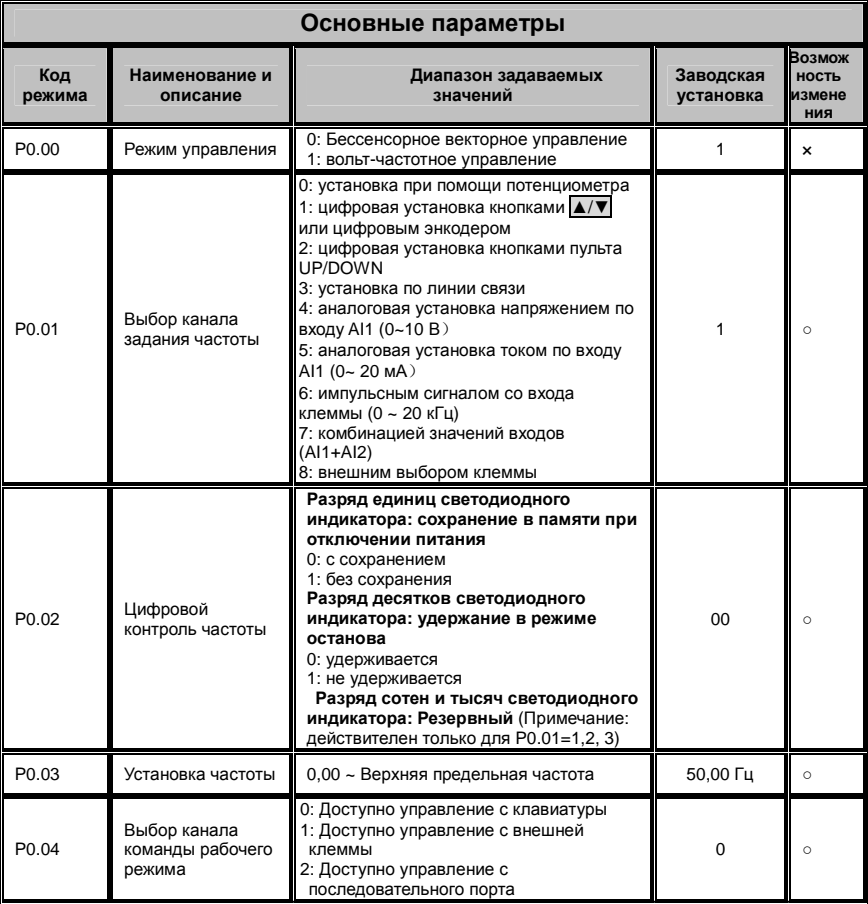

 $-54-$ 

| P0.05             | Установка<br>направления<br>вращения                    | 0: Вперед<br>1: Назад (реверс)<br>2: Реверс запрещен                                                                                                    | 0              | $\circ$ |
|-------------------|---------------------------------------------------------|----------------------------------------------------------------------------------------------------|----------------|---------|
| P0.06             | Верхняя<br>предельная<br>частота                        | {Р0.07, 0,10Гц} ~ 400,00 Гц                                                                                                    | 50,00 Гц       | ×       |
| P0.07             | Нижняя<br>предельная<br>частота                         | $0.00 - [P0.06]$                                                                                                    | 00.00 Гц       | ×       |
| P0.08             | Основная рабочая<br>частота                             | 1,00 ~ Верхняя предельная частота                                                                                                    | 50,00 Гц       | ×       |
| P0.09             | Макс. выходное<br>напряжение                            | $200 - 500 B$<br>100 - 250 B                                                                                                    | 380 B<br>220 B | ×       |
| P0.10             | Выбор модели                                            | 0: типа G: постоянная нагрузка<br>вращающего момента<br>1: типа FP - нагрузка типа вентиляторов,<br>насосов                                                                                                    | 0              | ×       |
| P0.11             | Выбор увеличения<br>вращающего<br>момента               | 0: Вручную<br>1: Автоматически                                                                                                    | $\Omega$       | ×       |
| P0.12             | Установка<br>увеличения<br>вращающего<br>момента        | $0.0 - 30.0\%$<br>Примечание: доступно при F0.11=0                                                                                                    |                | $\circ$ |
| P0.13             | Компенсация<br>частоты при<br>девиации<br>вращения      | $0.0 - 150.0\%$                                                                                                    | 0,0            | $\circ$ |
| P0.14             | Время ускорения 1                                       |                                                                                                    | 10,0           | $\circ$ |
| P0.15             | Время<br>замедления 1                                   | $0.1 - 3600c$                                                                                                    | 10.0           | $\circ$ |
| P <sub>0.16</sub> | Установка<br>вольт-частотной<br>кривой                  | 0: кривая постоянного вращающего<br>момента<br>1: падающая кривая вращающего<br>момента 1 - гипо-мощность 1,7<br>2: падающая кривая вращающего<br>момента 2 - гипо-мощность 2,0<br>3: вольт-частотная кривая, заданная<br>пользователем в Р0.17 - Р0.22 | 0              | ×       |
| P0.17             | Вольт-частотная<br>кривая, значение<br>частоты 1, F1    | 0.00 ~ значение частоты F2                                                                                                    | 12.50 Гц       | ×       |
| P <sub>0.18</sub> | Вольт-частотная<br>кривая, значение<br>напряжения 1, V1 | 0,0 ~ значение напряжения V2                                                                                                    | 25,0%          | ×       |
| P0.19             | Вольт-частотная<br>кривая, значение<br>частоты 2, F2    | Значение частоты F1 ~ значение<br>частоты F3                                                                                                    | 25,00 Гц       | ×       |
| P0.20             | Вольт-частотная<br>кривая, значение<br>напряжения 2, V2 | Значение напряжения V1 ~ значение<br>напряжения V3                                                                                                    | 50,0%          | ×       |

Руководство пользователя. Универсальный преобразователь частоты серии ED3100 с высокими эксплуатационными характеристиками

 $-55-$ 

Руководство пользователя. Универсальный преобразователь частоты серии ED3100 с высокими эксплуатационными характеристиками

| P0.21             | Вольт-частотная<br>кривая, значение<br>частоты 3, F3             | Значение частоты F2 ~ основная<br>рабочая частота                                                    | 37,50 Гц               | ×                                |  |  |
|-------------------|------------------------------------------------------------------|----------------------------------------------------------------------------------------------------|------------------------|----------------------------------|--|--|
| P <sub>0.22</sub> | Вольт-частотная<br>кривая, значение<br>напряжения 3, V3          | Значение напряжения V2 ~ 100,0%                                                                      | 75,0%                  | ×                                |  |  |
| P0.23             | Выбор режима<br>REV/JOG                                          | 0: вращение назад (реверс) REV<br>1: толчковый режим (кратковременное<br>многократное включение) JOG | 1                      | $\circ$                          |  |  |
|                   | Параметры электродвигателя                                       |                                                                                                    |                        |                                  |  |  |
| Код<br>режима     | Наименование и<br>описание                                       | Диапазон задаваемых<br>значений                                                                      | Заводская<br>установка | Возмож<br>ность<br>измене<br>ния |  |  |
| P1.00             | Номинальное<br>напряжение<br>электродвигателя                    | 380 B 200~500 B<br>220 B: 100~250 B                                                                  | 380 B<br>220 B         | $\circ$                          |  |  |
| P1.01             | Номинальный ток<br>электродвигателя                              | $0,1 - 500,0 A$                                                                                      |                        | $\circ$                          |  |  |
| P1.02             | Номинальные<br>обороты (частота<br>вращения)<br>электродвигателя | 300 ~ 3000 об/мин                                                                                    |                        | ×                                |  |  |
| P1.03             | Номинальная<br>частота<br>электродвигателя                       | $1,00 - 400,00$ Гц                                                                                   | 50,00 Гц               | $\pmb{\times}$                   |  |  |
| P1.04             | Ток<br>электродвигателя<br>при отсутствии<br>нагрузки            | $0.1 - 500.0A$                                                                                       |                        | $\circ$                          |  |  |
| P1.05             | Сопротивление<br>статора<br>электродвигателя                     | $0.001 - 10,000$ Om                                                                                  |                        | ×                                |  |  |
| P <sub>1.06</sub> | Сопротивление<br>ротора<br>электродвигателя                      | $0,001 - 10,000$ Om                                                                                  |                        | ×                                |  |  |
| P1.07             | Индуктивность<br>электродвигателя                                | $0,01 - 600,00$ MFH                                                                                  |                        | ×                                |  |  |
| P <sub>1.08</sub> | Взаимоиндуктивнос<br>TЬ<br>электродвигателя                      | $0.01 - 600.00$ MFH                                                                                  |                        | ×                                |  |  |
| P <sub>1.09</sub> | Резервный                                                        |                                                                                                    |                        |                                  |  |  |
| P1.10             | Компенсация<br>девиации<br>вращения                              | $0,50 - 2,00$                                                                                        | 1,00                   | $\circ$                          |  |  |
| P <sub>1.11</sub> | Предварительное<br>возбуждение при<br>пуске двигателя            | 0: доступно при определенных<br><b>УСЛОВИЯХ</b><br>1: доступно всегда                                | 0                      | ×                                |  |  |
| P <sub>1.12</sub> | Длительность<br>предварительного                                 | $0.1 - 10c$                                                                                          | 0.2c                   | ×                                |  |  |

- 56 -

Руководство пользователя. Универсальный преобразователь частоты серии ED3100 с высокими эксплуатационными характеристиками

|                   | возбуждения                                                                                     |                                                                        |                        |                                         |
|-------------------|-------------------------------------------------------------------------------------------------|------------------------------------------------------------------------|------------------------|-----------------------------------------|
| P <sub>1.13</sub> | Автоматическая<br>настройка на<br>параметры<br>электродвигателя                                 | 0: не действует<br>1: статическая настройка (доступна при<br>$P0.00=0$ | $\Omega$               | $\pmb{\times}$                          |
| P1.14             | Автоматическая<br>регулировка<br>скорости (ASR) -<br>коэффициент<br>пропорциональност<br>и (P)  | $0,01 - 5,00$                                                          | 1,00                   | $\circ$                                 |
| P1.15             | Автоматическая<br>регулировка<br>скорости (ASR)-<br>постоянная<br>времени<br>интегрирования (I) | $0.01 - 10.00c$                                                        | 2,00c                  | $\circ$                                 |
|                   |                                                                                                 | Дополнительные параметры                                               |                        |                                         |
| Код<br>режима     | Наименование и<br>описание                                                                      | Диапазон задаваемых<br>значений                                        | Заводская<br>установка | <b>Возмож</b><br>ность<br>измене<br>НИЯ |
| P2.00             | Режим пуска                                                                                     | 0: начать с частоты пуска<br>1: начать с сохраненной частоты           | $\mathbf 0$            | $\boldsymbol{\mathsf{x}}$               |
| P2.01             | Стартовая частота                                                                               | $0,00 - 10,00$ Гц                                                      | 1,00 Гц                | $\circ$                                 |
| P2.02             | Продолжительност<br>ь стартовой<br>частоты                                                      | $0,0 - 10,0c$                                                          | 0,0c                   | ×                                       |
| P2.03             | Уровень<br>постоянного тока<br>торможения при<br>пуске                                          | $0.0 - 100.0\%$                                                        | 0.0%                   | $\circ$                                 |
| P2.04             | Время торможения<br>постоянным током<br>при пуске                                               | $0.1 - 30.0c$<br>(0: запрет торможения постоянным<br>током)            | 0,0c                   | $\boldsymbol{\mathsf{x}}$               |
| P2.05             | Метод управления<br>ускорением и<br>замедлением                                                 | 0: по прямой линии<br>1: по S-образной кривой                          | 0                      | $\circ$                                 |
| P2.06             | S-образная кривая<br>- коэфф.<br>продолжительности<br>старта                                    | $10.0 - 40.0\%$                                                        | 20,0%                  | $\boldsymbol{\mathsf{x}}$               |
| P2.07             | S-образная кривая<br>- коэфф.<br>роста/снижения                                                 | $10.0 - 80.0\%$                                                        | 60,0%                  | $\boldsymbol{\mathsf{x}}$               |
| P2.08             | Автоматическая<br>регулировка<br>напряжения                                                     | 0: запрещена<br>1: разрешена                                           | 1                      | ×                                       |
| P <sub>2.09</sub> | Работа в<br>автоматическом                                                                      | 0: запрещена<br>1: разрешена                                           | 0                      | $\boldsymbol{\mathsf{x}}$               |

- 57 -

|                   | режиме<br>энергосбережения                                                   |                                                                                          |                   |                |
|-------------------|------------------------------------------------------------------------------|------------------------------------------------------------------------------------------|-------------------|----------------|
| P2.10             | Интервал мертвой<br>зоны при<br>вращении вперед<br>и назад (реверсе)         | $0.1 - 10.0c$                                                                            | 0,0c              | ×              |
| P <sub>2.11</sub> | Режим останова                                                               | 0: линейное уменьшение напряжения<br>до остановки<br>1: вращение по инерции до остановки | 0                 | $\pmb{\times}$ |
| P <sub>2.12</sub> | Стартовая частота<br>торможения<br>постоянным током<br>при останове          | $0.00 - 20.00$ $\Gamma$ u                                                                | $0,00$ $\Gamma$ u | $\circ$        |
| P <sub>2.13</sub> | Постоянный ток<br>торможения при<br>останове                                 | $0.0 - 100.0\%$                                                                          | 0.0%              | $\circ$        |
| P <sub>2.14</sub> | Время торможения<br>постоянным током<br>при останове                         | $0,1 - 30,0c$<br>(0: Не действует при торможении<br>постоянным током)                    | 0,0c              | $\pmb{\times}$ |
| P <sub>2.15</sub> | Установка рестарта<br>(возобновления<br>работы) при<br>отключении<br>питания | 0: запрещен<br>1: обычный рестарт<br>2: быстрый старт с отслеживаемой<br>скорости        | 0                 | $\pmb{\times}$ |
| P2.16             | Период ожидания<br>при рестарте после<br>отключения<br>питания               | $0.0 - 20.0c$                                                                            | 0.5c              | ×              |
| P <sub>2.17</sub> | Время<br>самовосстановлени<br>я после ошибки                                 | $0 - 10$                                                                                 | $\Omega$          | ×              |
| P2.18             | Интервал времени<br>самовосстановлени<br>я после ошибки                      | $0.5 - 25.0c$                                                                            | 3,0c              | $\pmb{\times}$ |
| P <sub>2.19</sub> | Рабочая частота<br>при толчковом<br>режиме                                   | $0.00 - 50.00$ $\Gamma$ u                                                                | 10,00 Гц          | $\circ$        |
| P2.20             | Время ускорения<br>при толчковом<br>режиме                                   | $0.1 - 3600$ c                                                                           |                   | $\circ$        |
| P <sub>2.21</sub> | Время замедления<br>при толчковом<br>режиме                                  | см. F3.09                                                                                |                   | $\circ$        |
| P2.22             | Время ускорения 2                                                            | $0.1 - 3600c$                                                                            |                   | $\circ$        |
| P <sub>2.23</sub> | Время<br>замедления2                                                         | см. Р3.09                                                                                |                   | $\circ$        |
| P <sub>2.24</sub> | Время ускорения 3                                                            | $0,1 - 3600$ c<br>см. Р3.09                                                              |                   | $\circ$        |
| P <sub>2.25</sub> | Время<br>замедления3                                                         |                                                                                          |                   | $\circ$        |

Руководство пользователя. Универсальный преобразователь частоты серии ED3100 с высокими эксплуатационными характеристиками

- 58 -

| P2.26             | Время ускорения 3                         | $0,1 - 3600$ c<br>см. Р3.09                                                                              |                        | $\circ$                          |
|-------------------|-------------------------------------------|----------------------------------------------------------------------------------------------------|------------------------|----------------------------------|
| P <sub>2.27</sub> | Время<br>замедления3                      |                                                                                                    |                        | $\circ$                          |
| P2.28             | 1-й шаг по частоте                        | 0,00 ~ верхняя предельная частота                                                                        | 5,00 Гц                | $\circ$                          |
| P2.29             | 2-й шаг по частоте                        | 0,00 ~ верхняя предельная частота                                                                        | 10,00 Гц               | $\circ$                          |
| P2.30             | 3-й шаг по частоте                        | 0,00 ~ верхняя предельная частота                                                                        | 15,00 Гц               | $\circ$                          |
| P2.31             | 4-й шаг по частоте                        | 0,00 ~ верхняя предельная частота                                                                        | 20,00 Гц               | $\circ$                          |
| P2.32             | 1-5 шаг по частоте                        | 0,00 ~ верхняя предельная частота                                                                        | 25,00 Гц               | $\circ$                          |
| P <sub>2.33</sub> | 6-й шаг по частоте                        | 0,00 ~ верхняя предельная частота                                                                        | 30,00 Гц               | $\circ$                          |
| P2.34             | 7-й шаг по частоте                        | 0,00 ~ верхняя предельная частота                                                                        | 40,00 Гц               | $\circ$                          |
| P2.35             | Резервный                                 |                                                                                                    |                        |                                  |
| P2.36             | Частота пропуска 1                        | 0,00 ~ верхняя предельная частота                                                                        | $0.00$ $\Gamma$ u      | $\circ$                          |
| P <sub>2.37</sub> | Пропустить<br>диапазон частот 1           | $0.0 - 10.0$ $\Gamma$ u                                                                                  | $0.00$ $\Gamma$ u      | $\circ$                          |
| P <sub>2.38</sub> | Частота пропуска 2                        | 0,00 ~ верхняя предельная частота                                                                        | $0,00$ $\Gamma$ $\mu$  | $\circ$                          |
| P2.39             | Пропустить<br>диапазон частот 2           | $0.0 - 10.0$ $\Gamma$ u                                                                                  | $0,00$ Гц              | $\circ$                          |
| P <sub>2.40</sub> | Частота пропуска 3                        | 0,00 ~ Верхняя предельная частота                                                                        | $0,00$ Гц              | $\circ$                          |
| P <sub>2.41</sub> | Пропустить<br>диапазон частот 3           | $0.0 - 10.0$ $\Gamma$ u                                                                                  | $0.00$ $\Gamma$ $\mu$  | $\circ$                          |
| P <sub>2.42</sub> | Выбор несущей<br>частоты                  | 1,0 ~ 12,0 кГц                                                                                           |                        | $\circ$                          |
| P <sub>2.43</sub> | Метод управления<br>несущей               | 0: фиксированная несущая<br>1: автоматическая регулировка                                                | $\mathbf{1}$           | $\circ$                          |
|                   |                                           | Параметры интерфейса, устанавливаемые пользователем                                                      |                        |                                  |
| Код<br>режима     | Наименование и<br>описание                | Диапазон задаваемых<br>значений                                                                          | Заводская<br>установка | Возмож<br>ность<br>измене<br>НИЯ |
| P3.00             | Выбор языка на<br>светодиодном<br>дисплее | 0: китайский<br>1: английский                                                                            | 0                      | $\circ$                          |
| P <sub>3.01</sub> | Инициализация<br>параметров               | 0: не действует<br>1: восстановить заводские установки<br>2: исключить ведение регистрации<br>ошибок     | 0                      | $\boldsymbol{\mathsf{x}}$        |
| P3.02             | Защита записи<br>параметров               | 0: разрешено модифицировать все<br>параметры (некоторые из них не могут<br>быть изменены во время работы | 0                      | $\circ$                          |

Руководство пользователя. Универсальный преобразователь частоты серии ED3100 с высокими эксплуатационными характеристиками

- 59 -

| ЕГЛЭТОО С высокими эксплуатационными характеристиками |                                                |                                                                                                    |                        |                                         |
|-------------------------------------------------------|------------------------------------------------|----------------------------------------------------------------------------------------------------|------------------------|-----------------------------------------|
|                                                       |                                                | преобразователя)<br>1: разрешено изменять только частоту<br>2: запрещено модифицировать все<br>параметры           |                        |                                         |
| P <sub>3.03</sub>                                     | Пароль,<br>установленный на<br>заводе          | $0 - 9999$                                                                                                    | $\Omega$               | $\circ$                                 |
| P3.04                                                 | Отображаемый<br>параметр 1                     | $0 - 18$                                                                                                    | 0                      | $\circ$                                 |
| P <sub>3.05</sub>                                     | Отображаемый<br>параметр 2                     | $0 - 18$                                                                                                    | 1                      | $\circ$                                 |
| P <sub>3.06</sub>                                     | Отображаемая<br>величина линейной<br>скорости  | $0.01 - 100.0$                                                                                                    | 1,00                   | $\circ$                                 |
| P3.07                                                 | Отображаемая<br>величина замкнутой<br>петли ОС | $0.01 - 100.0$                                                                                                    | 1,00                   | $\circ$                                 |
| P <sub>3.08</sub>                                     | Версия<br>программного<br>обеспечения          | $0 - 99.99$                                                                                                    |                        | ×                                       |
|                                                       | Единица измерения                              | 0: секунда                                                                                                    |                        |                                         |
| P <sub>3.09</sub>                                     | времени ускорения<br>и замедления              | 1: минута                                                                                                    | 0                      | $\circ$                                 |
|                                                       |                                                | Параметры цифровых входов и выходов                                                                                |                        |                                         |
| Код<br>режима                                         | Наименование и<br>описание                     | Диапазон задаваемых<br>значений                                                                                    | Заводская<br>установка | Возмо<br><b>КНОСТЬ</b><br>измене<br>ния |
| P4.00                                                 | Функция входа DI1                              | 0: Оставить клемму управления<br>неиспользованной<br>1: Многоступенчатое регулирование                             | 0                      | ×                                       |
| P4.01                                                 | Функция входа DI2                              | скорости, определение 1<br>2: Многоступенчатое регулирование<br>скорости, определение 2                            | 0                      | ×                                       |
| P4.02                                                 | Функция входа DI3                              | 3: Многоступенчатое регулирование<br>скорости, определение 3<br>4: Ускорение и замедление 1                        | 0                      | ×                                       |
| P4.03                                                 | Функция входа DI4                              | 5: Ускорение и замедление 2<br>6: Выбор канала частоты 1<br>7: Выбор канала частоты 2<br>8: Выбор канала частоты 3 | $\Omega$               | ×                                       |

Руководство пользователя. Универсальный преобразователь частоты серии  $FDS100c$ 

 $-60-$ 

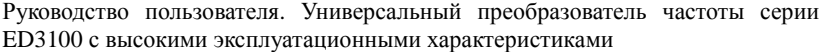

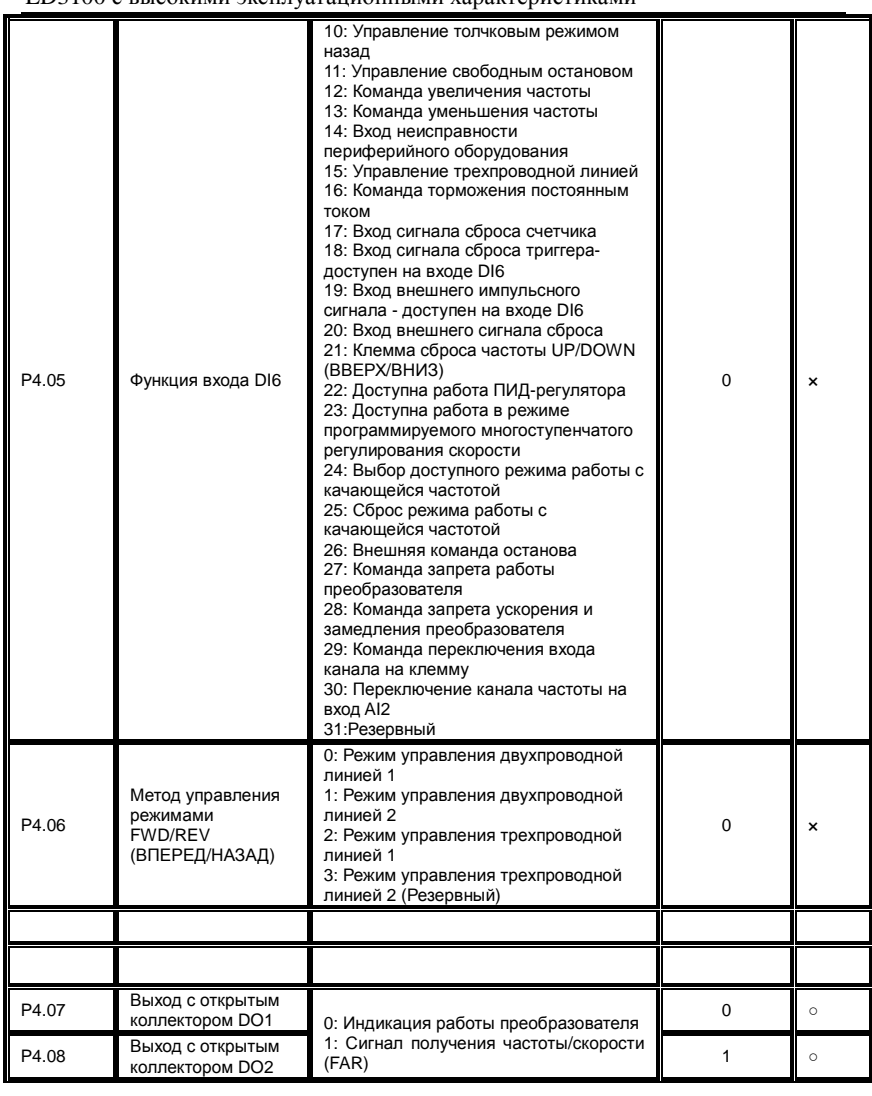

- 61 -

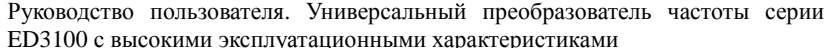

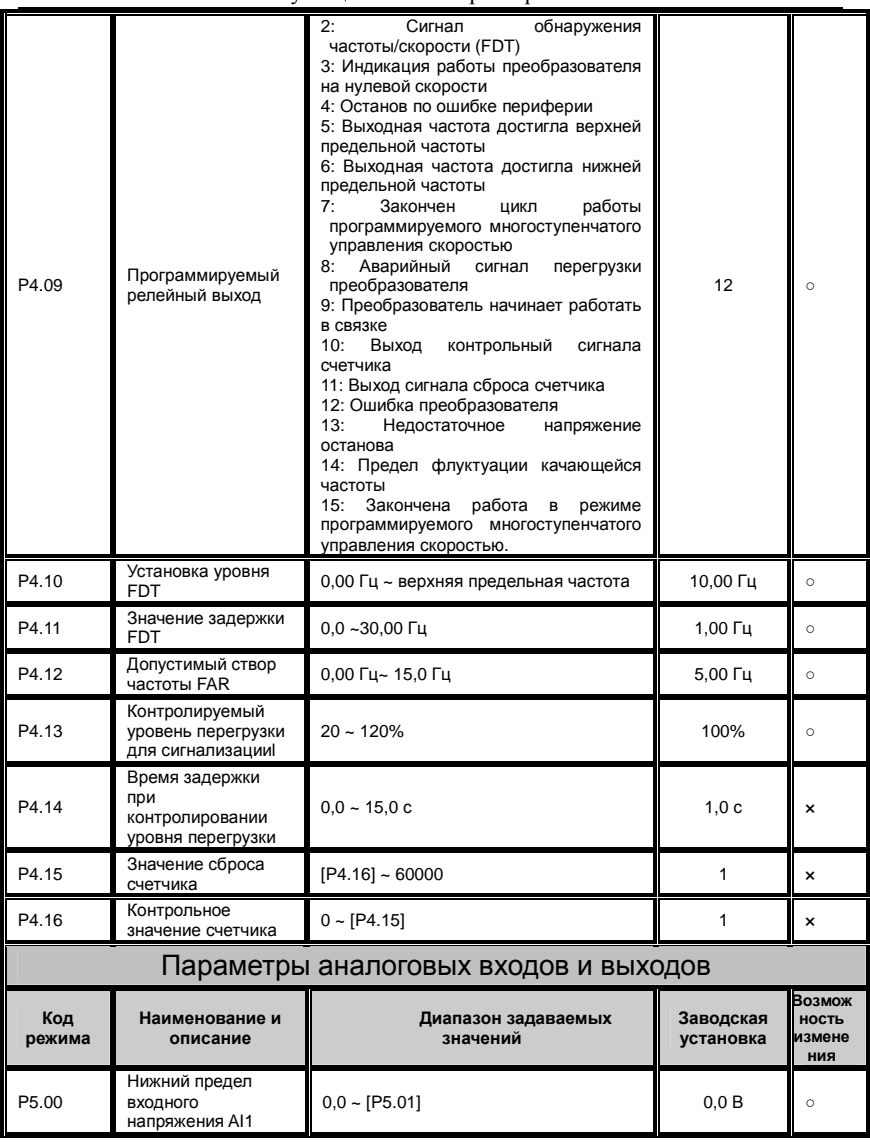

 $-62-$ 

| P5.01             | Верхний предел<br>входного<br>напряжения AI1                         | $[P5.00]$ ~ 10,0 B                                                                                                    | 10,0B             | $\circ$ |
|-------------------|----------------------------------------------------------------------|----------------------------------------------------------------------------------------------------|-------------------|---------|
| P <sub>5.02</sub> | Нижний предел<br>входного тока AI2t                                  | $0.0 - [P5.03]$                                                                                                    | 0.0 <sub>M</sub>  | $\circ$ |
| P5.03             | Верхний предел<br>входного тока AI2                                  | [P5.02] ~ 20,0 мА                                                                                                    | 20,0 MA           | $\circ$ |
| P5.04             | Частота импульсов,<br>задающих нижний<br>предел                      | $0,0$ ~ [P5,05]                                                                                                    | 0,0 кГц           | $\circ$ |
| P <sub>5.05</sub> | Частота импульсов,<br>задающих верхний<br>предел                     | [Р5.04] ~ 20,0 кГц                                                                                                    | 10,0 кГц          | $\circ$ |
| P5.06             | Установка частоты<br>на минимум                                      | 0,0 Гц ~ верхняя частота                                                                                                    | $0,00$ $\Gamma$ u | $\circ$ |
| P5.07             | Установка частоты<br>на максимум                                     | 0,0 Гц ~ верхняя частота                                                                                                    | 50,00 Гц          | $\circ$ |
| P5.08             | Время задержки<br>входного<br>аналогового<br>сигнала                 | $0.1 - 5.0c$                                                                                                    | 0,5c              | $\circ$ |
| P5.09             | Выбор режима с<br>многофункциональн<br>ого аналогового<br>выхода АО1 | 0: Выходная частота<br>1: Установленная частота<br>2: Выходной ток<br>3:<br>Обороты<br>(частота<br>вращения)                                                                                                    | $\Omega$          | $\circ$ |
| P <sub>5.10</sub> | Выбор режима с<br>многофункциональн<br>ого импульсного<br>выхода DO3 | электродвигателя<br>4: Выходное напряжение<br>5: Напряжение шины<br>6: Коэффициент пропорциональности<br>ПИД-регулятора<br>7: Обратная связь ПИД-регулятора                                                                                       | $\overline{2}$    | $\circ$ |
| P <sub>5.11</sub> | Установка<br>коэффициента<br>передачи выхода<br>AO1                  | $20 - 200%$                                                                                                    | 100%              | $\circ$ |
| P5.12             | Резервный                                                            |                                                                                                    |                   |         |
| P5.13             | Установка<br>коэффициента<br>передачи выхода<br>DO <sub>3</sub>      | 20 ~ 200%(на 10 кГЦ)                                                                                                    | 100%              | $\circ$ |
| P <sub>5.14</sub> | Резервный                                                            |                                                                                                    |                   |         |
| P <sub>5.15</sub> | Операция с<br>величинами<br>выбранных каналов                        | Разряд единиц светодиодного<br>индикатора: Операнд 1<br>0: Потенциометр пульта управления;<br>1: Цифровой канал<br>2: Резервный<br>3: Канал передачи данных<br>4: Вход AI1<br>5: Вход AI2<br>6: Импульсный вход.<br>Разряд десятков светодиодного | 000               | ×       |

Руководство пользователя. Универсальный преобразователь частоты серии ED3100 с высокими эксплуатационными характеристиками

- 63 -

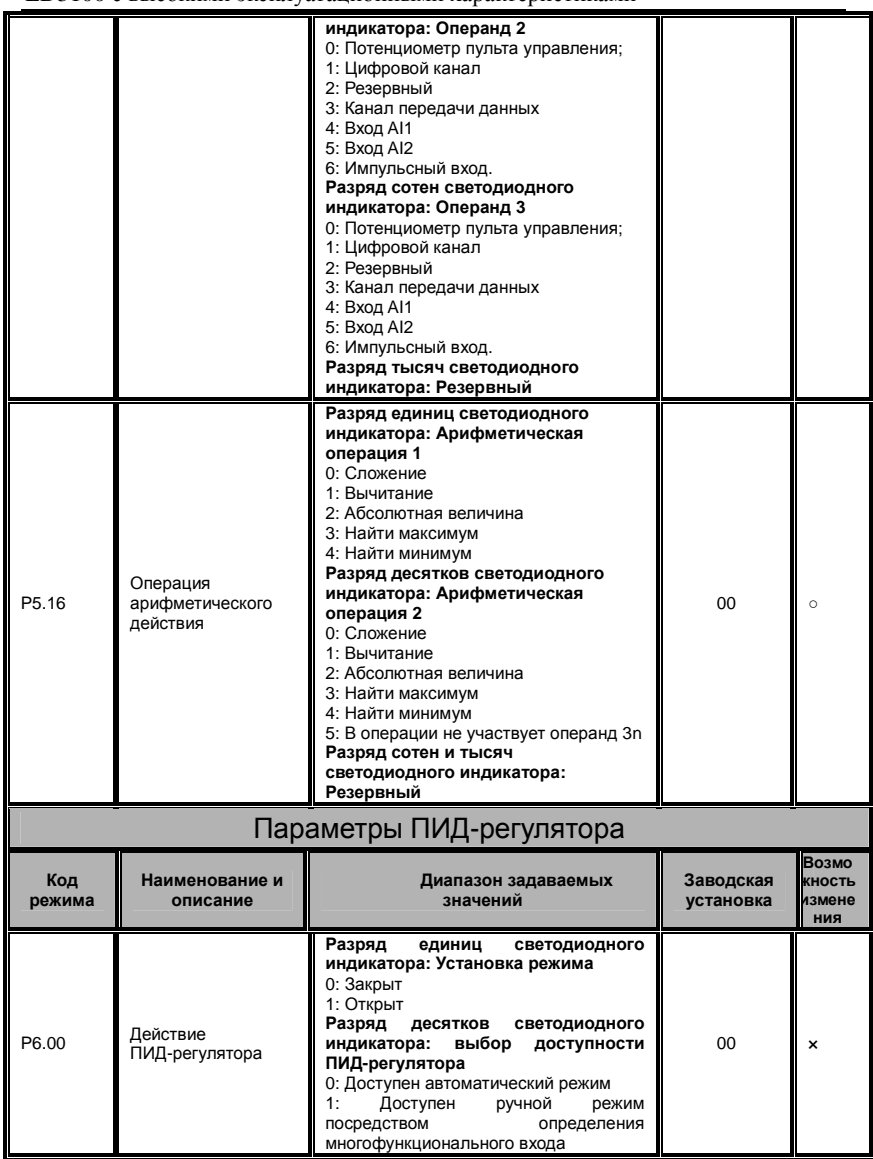

- 64 -

Руководство пользователя. Универсальный преобразователь частоты серии ED3100 с высокими эксплуатационными характеристиками

|       |                                                                         | Разряд<br>сотен<br>тысяч<br>и<br>светодиодного<br>индикатора:<br>Резервный                                                                                                    |              |                           |
|-------|-------------------------------------------------------------------------|----------------------------------------------------------------------------------------------------|--------------|---------------------------|
| P6.01 | Выбор канала<br>ПИД-регулятора                                          | 0: Потенциометр пульта управления<br>1: Цифровая установка                                                                                                    | $\mathbf{1}$ | $\mathbf{x}$              |
| P6.02 | Выбор канала<br>обратной связи<br>ПИД-регулятора                        | 2: Резервный<br>3: Резервный<br>4: Вход AI1<br>5: Вход AI2<br>6: Импульсный вход<br>7: Входы AI1+AI2<br>8: Входы AI1-AI2<br>9: Минимальное значение из AI1, AI2<br>10: Максимальное значение из AI1, AI2 | 4            | ×                         |
| P6.03 | Заданное значение<br>для цифровой<br>установки                          | $0.00 - 10.00 B$                                                                                                    | 0,00B        | $\circ$                   |
| P6.04 | Коэффициент<br>передачи по петле<br>OС                                  | $0.01 - 10.00$                                                                                                    | 1,00         | $\circ$                   |
| P6.05 | Полярность канала<br>петли ОС                                           | 0: Положительная<br>1: Отрицательная                                                                                                    | 0            | $\boldsymbol{\mathsf{x}}$ |
| P6.06 | Коэффициент<br>пропорциональност<br>иP                                  | $0.01 - 10.00$                                                                                                    | 1,00         | $\circ$                   |
| P6.07 | Постоянная<br>времени<br>интегрирования Ті                              | $0,1 - 200,0c$                                                                                                    | 1,0c         | $\circ$                   |
| P6.08 | Постоянная<br>времени<br>дифференцировани<br>я Td                       | Если Р6.08=0,0 - Отсутствует<br>$0.1 - 10.0c$                                                                                                    | 0,0c         | $\circ$                   |
| P6.09 | Время выборки Т                                                         | Если Р6.08=0,00 - Автоматически<br>$0,01 - 10,00c$                                                                                                    | 0,00c        | $\circ$                   |
| P6.10 | Допустимая<br>девиация                                                  | $0.0 - 20.0\%$                                                                                                    | $0.0\%$      | $\circ$                   |
| P6.11 | Предварительно<br>установленная<br>частота петли ОС                     | 0,0 ~ верхняя предельная частота                                                                                                    | $0,00$ Гц    | $\circ$                   |
| P6.12 | Длительность<br>работы на<br>предварительно<br>установленной<br>частоте | $0.0 - 6000.0c$                                                                                                    | 0,0c         | $\boldsymbol{\mathsf{x}}$ |
| P6.13 | Пороговое значение<br>перехода в ждущий<br>режим                        | $0.0 - 10.00 B$                                                                                                    | 10,00 B      | $\circ$                   |
| P6.14 | Пороговое значение<br>возвращения из<br>ждущего режима                  | $0,0 - 10,00 B$                                                                                                    | 0,00B        | $\circ$                   |
|       |                                                                         |                                                                                                    |              |                           |

 $-65-$ 

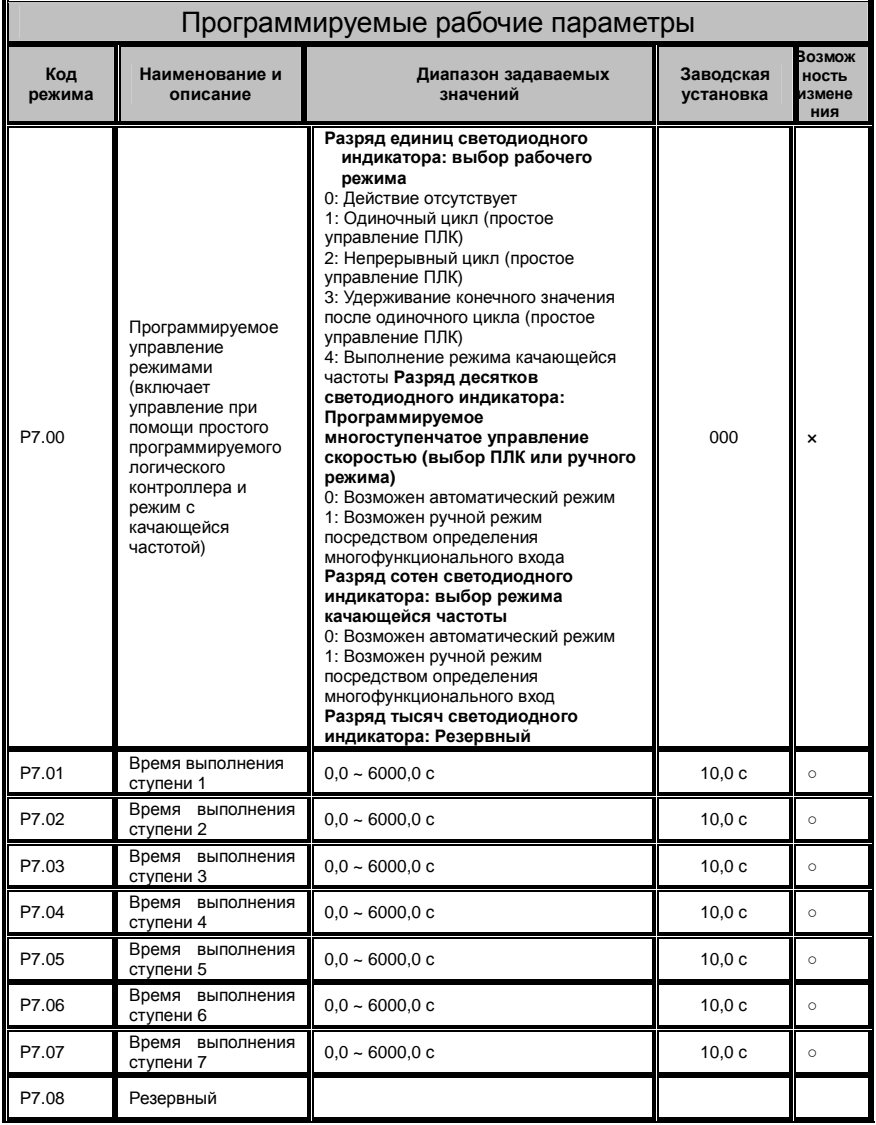

- 66 -

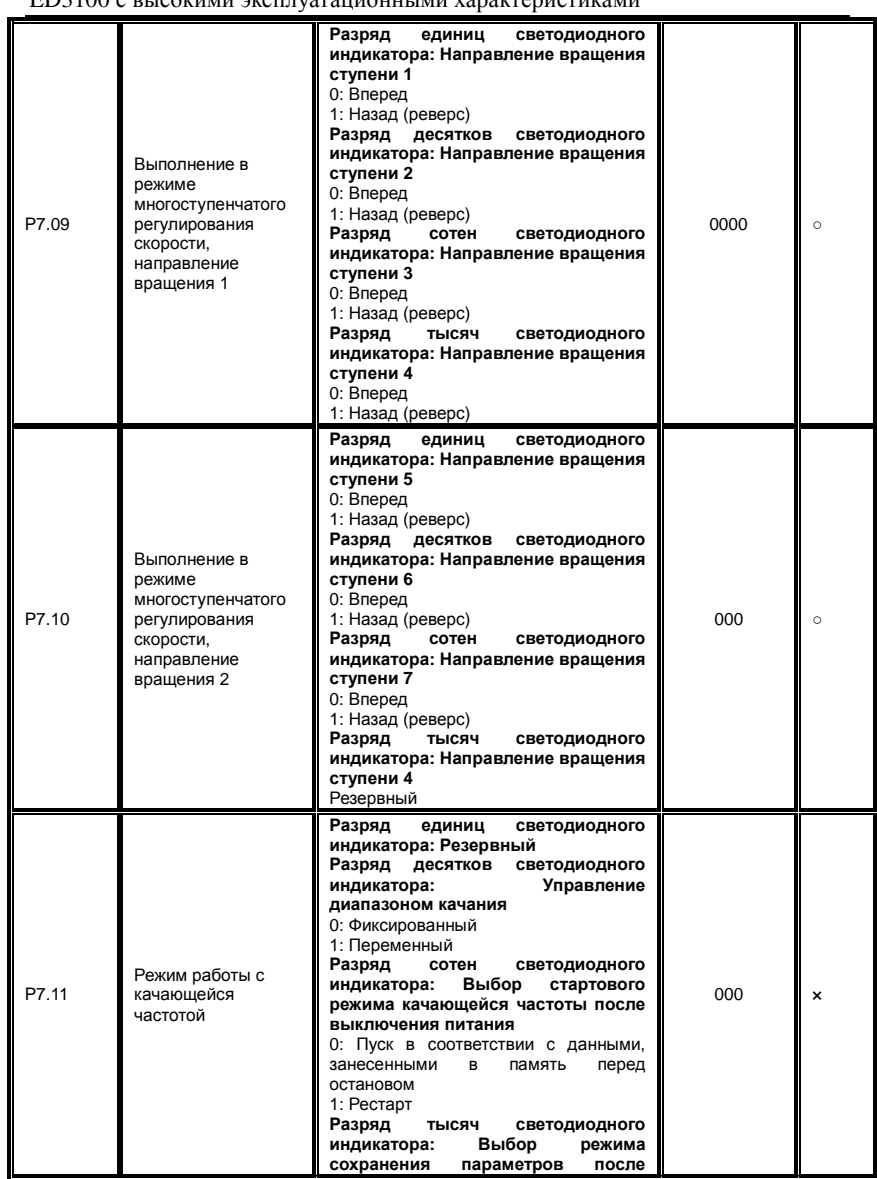

- 67 -

|               | ЕD3100 с высокими эксплуатационными характеристиками                 |                                                                                                    |                        |                                   |
|---------------|----------------------------------------------------------------------|----------------------------------------------------------------------------------------------------|------------------------|-----------------------------------|
|               |                                                                      | выключения питания<br>0:<br>Сохранять<br>после<br>выключения<br>питания<br>1: Не сохранять                                                                                                    |                        |                                   |
| P7.12         | Предварительно<br>установленная<br>частота качания                   | 0,00 Гц ~ верхняя предельная частота                                                                                                    | 10,00 Гц               | $\circ$                           |
| P7.13         | Время ожидания<br>предварительно<br>установленной<br>частоты качания | $0.0 - 3600.0c$                                                                                                    | 0,0c                   | $\boldsymbol{\mathsf{x}}$         |
| P7.14         | Ширина полосы<br>качания частоты                                     | $0.0 - 50.0\%$                                                                                                    | 10,0%                  | $\circ$                           |
| P7.15         | Пропуск частоты                                                      | $0,0 \sim 50,0\%$ - в зависимости от<br>ширины полосы качания частоты                                                                                                    | 10,0%                  | $\circ$                           |
| P7.16         | Период качающейся<br>частоты                                         | $0.1 - 3600.0c$                                                                                                    | 10,0c                  | $\circ$                           |
| P7.17         | Время нарастания<br>треугольного<br>сигнала                          | 0,0 ~100,0 % периода качающейся<br>частоты                                                                                                    | 50,0%                  | $\circ$                           |
| P7.18         | Норма центральной<br>частоты                                         | 0,00 Гц ~ верхняя предельная частота                                                                                                    | 10,00 Гц               | $\circ$                           |
|               |                                                                      | Параметры режимов передачи данных                                                                                                    |                        |                                   |
|               |                                                                      |                                                                                                    |                        |                                   |
| Код<br>режима | Наименование и<br>описание                                           | Диапазон задаваемых<br>значений                                                                                                    | Заводская<br>установка | Зозмож<br>ность<br>13 мене<br>ния |
| P8.00         | Адрес локальной<br>передачи данных                                   | 0: Хост-станции<br>1 ~ 31: Дополнительные станции                                                                                                    | 1                      | $\boldsymbol{\mathsf{x}}$         |
| P8.01         | Структура передачи<br>данных                                         | Разряд единиц светодиодного<br>индикатора: Выбор скорости<br>передачи данных<br>0: 1200 байт/с 1: 2400 байт/с<br>2: 4800 байт/с 3: 9600 байт/с<br>4: 19200 байт/с 5: 38400 байт/с<br>Разряд десятков светодиодного<br>индикатора: формат данных<br>0: Без проверки на<br>четность/нечетность<br>1: Проверка на четность<br>2: Проверка на нечетность<br>Разряд сотен светодиодного<br>индикатора: Ошибка выбора<br>действия передачи данных<br>0: Операционный останов<br>1: Сохранение информации<br>Разряд тысяч светодиодного<br>индикатора: Резервный | 013                    | ×                                 |

Руководство пользователя. Универсальный преобразователь частоты серии ED3100 с высокими эксплуатационными характеристиками

- 68 -

Руководство пользователя. Универсальный преобразователь частоты серии ED3100 с высокими эксплуатационными характеристиками

| P8.03         | Задержка ответа                                                                  | $0 - 1000$ MC                                                              | 5 мс                     | ×                                       |  |  |
|---------------|----------------------------------------------------------------------------------|----------------------------------------------------------------------------|--------------------------|-----------------------------------------|--|--|
| P8.04         | Коэффициент<br>пропорционально<br>сти частоты                                    | $0,01 - 10,00$                                                             | 1,00                     | $\circ$                                 |  |  |
|               | Параметры защиты                                                                 |                                                                            |                          |                                         |  |  |
| Код<br>режима | Наименование и<br>описание                                                       | Диапазон задаваемых<br>значений                                            | Заводская<br>установка   | <b>Возмож</b><br>ность<br>измене<br>НИЯ |  |  |
| P9.00         | Коэффициент<br>запаса для защиты<br>от токовой<br>перегрузки<br>электродвигателя | $30\% - 10\%$                                                              | 105%                     | $\circ$                                 |  |  |
| P9.01         | Уровень защиты от<br>пониженного<br>напряжения                                   | $360 - 480 B$                                                              | 400 B                    | $\circ$                                 |  |  |
| P9.02         | Уровень защиты от<br>повышенного<br>напряжения                                   | $660 - 760 B$                                                              | 700 B                    | $\circ$                                 |  |  |
| P9.03         | Уровень защиты по<br>ТОКУ                                                        | 120% ~ 220%                                                                | 180%                     | $\circ$                                 |  |  |
|               |                                                                                  | Главные параметры                                                          |                          |                                         |  |  |
| Код<br>режима | Наименование и<br>описание                                                       | Диапазон задаваемых<br>значений                                            | Заводская<br>установка   | Зозмож<br>ность<br>измене<br>НИЯ        |  |  |
| PA.00         | Рабочий порог<br>нулевой частоты                                                 | $0,00 - 50,00$ Гц                                                          | $0.00$ $\Gamma$ u        | $\circ$                                 |  |  |
| PA.01         | Гистерезис нулевой<br>частоты                                                    | $0,00 - 50,00$ $\Gamma$                                                    | $0,00$ Гц                | $\circ$                                 |  |  |
| PA.02         | Исходное<br>напряжение<br>энергосберегающег<br>о торможения                      | $600 - 720 B$                                                              | 700 B                    | $\circ$                                 |  |  |
| PA.03         | Процент<br>рассеивания<br>энергии при<br>энергосберегающем<br>торможении         | $10 - 100\%$                                                               | 50%                      | $\circ$                                 |  |  |
| PA.04         | Управление<br>вентилятором<br>охлаждения                                         | 0: Автоматическое управление<br>1: Работа при включенном<br>электропитании | 0                        | $\circ$                                 |  |  |
| PA.05         | Клемма изменения<br>скорости UP/DOWN                                             | 0,01 $\Gamma$ ų ~ 100,0 $\Gamma$ ų/c                                       | 1,00 $\Gamma \text{u/S}$ | $\circ$                                 |  |  |
| PA.06         | Разрешение<br>перемодуляции                                                      | 0: Запрещено<br>1: Разрешено                                               | 0                        | $\boldsymbol{\mathsf{x}}$               |  |  |
| PA.07         | Резервный                                                                        |                                                                            |                          |                                         |  |  |

- 69 -

| PA.08           | Резервный                         |                                                      |                        |                                         |  |  |  |
|-----------------|-----------------------------------|------------------------------------------------------|------------------------|-----------------------------------------|--|--|--|
| PA.09           | Резервный                         |                                                      |                        |                                         |  |  |  |
| PA.10           | Резервный                         |                                                      |                        |                                         |  |  |  |
| PA.11           | Резервный                         |                                                      |                        |                                         |  |  |  |
| PA.12           | Резервный                         |                                                      |                        |                                         |  |  |  |
|                 | Заводские установки               |                                                      |                        |                                         |  |  |  |
| Код<br>режима   | Наименование и<br>описание        | Диапазон задаваемых<br>значений                      | Заводская<br>установка | <b>Возмож</b><br>ность<br>измене<br>НИЯ |  |  |  |
| PB.00           | Резервный                         |                                                      |                        | $\boldsymbol{\mathsf{x}}$               |  |  |  |
| PB.01           | Резервный                         |                                                      |                        | ×                                       |  |  |  |
| PB.02           | Резервный                         |                                                      |                        |                                         |  |  |  |
| PB.03           | Резервный                         |                                                      |                        |                                         |  |  |  |
| PB.04           | Резервный                         |                                                      |                        |                                         |  |  |  |
| PB.05           | Резервный                         |                                                      |                        |                                         |  |  |  |
| PB.06           | Резервный                         |                                                      |                        |                                         |  |  |  |
|                 |                                   | Параметры отображаемых величин                       |                        |                                         |  |  |  |
| Код<br>величины |                                   | Описание                                             |                        |                                         |  |  |  |
| $D-00$          | Выходная частота (Гц)             |                                                      |                        |                                         |  |  |  |
| $D-01$          | Заданная частота (Гц)             |                                                      |                        |                                         |  |  |  |
| $D-02$          | Выходной ток (А)                  |                                                      |                        |                                         |  |  |  |
| $D-03$          | Выходное напряжение (B)           |                                                      |                        |                                         |  |  |  |
| $D-04$          |                                   | Обороты (частота вращения) электродвигателя (об/мин) |                        |                                         |  |  |  |
| $D-05$          | Линейная рабочая скорость (м/с)   |                                                      |                        |                                         |  |  |  |
| $D-06$          | Установка линейной скорости (м/с) |                                                      |                        |                                         |  |  |  |
| $D-07$          | Напряжение шины (B)               |                                                      |                        |                                         |  |  |  |

Руководство пользователя. Универсальный преобразователь частоты серии ED3100 с высокими эксплуатационными характеристиками

- 70 -

Руководство пользователя. Универсальный преобразователь частоты серии ED3100 с высокими эксплуатационными характеристиками

| $D-08$        | Входное напряжение (B)                                                                               |
|---------------|----------------------------------------------------------------------------------------------------|
| $D-0.9$       | Заданное значение сигнала управляющего воздействия ПИД-регулятора                                    |
| $D-10$        | Заданное значение сигнала из петли ОС ПИД-регулятора                                                 |
| $D-11$        | Аналоговый вход AI1 (B)                                                                              |
| $D-12$        | Аналоговый вход AI2 (A)                                                                              |
| $D-13$        | Частота импульсного сигнала (кГц)                                                                    |
| $D-14$        | Режим входа                                                                                          |
| $D-15$        | Температура радиатора (° С)                                                                          |
| $D-16$        | Температура модуля IGBT (модуля на базе «биполярных транзисторов с изолированным<br>затвором») (° С) |
| $D-17$        | Значение текущего счетчика                                                                           |
| $D-18$        | Установленное значение счетчика                                                                      |
| $D-19$        | Запись о первой ошибке                                                                               |
| $D-20$        | Запись о второй ошибке                                                                               |
| $D-21$        | Запись о третьей ошибке                                                                              |
| $D-22$        | Выходная частота во время первой ошибки (Гц)                                                         |
| $D-23$        | Установленная частота перед первой ошибкой (Гц)                                                      |
| $D-24$        | Выходной ток во время первой ошибки (A)                                                              |
| $D-25$        | Выходное напряжение во время первой ошибки (В)                                                       |
| $D-26$        | Напряжение шины во время первой ошибки (B)                                                           |
| $D-27$        | Температура модуля IGBT во время первой ошибки (°С)                                                  |
| $D-28$        | Редакция программного обеспечения                                                                    |
| Код ошибки    |                                                                                                    |
| Код<br>ошибки | Описание                                                                                             |
| $E-00$        | Ток перегрузки во время ускорения                                                                    |
| $E-01$        | Ток перегрузки во время замедления                                                                   |

- 71 -

Руководство пользователя. Универсальный преобразователь частоты серии ED3100 с высокими эксплуатационными характеристиками

| $E-02$   | Ток перегрузки во время равномерной работы                     |
|----------|----------------------------------------------------------------|
| $E-03$   | Перенапряжение во время ускорения                              |
| $E-04$   | Перенапряжение во время замедления                             |
| $E-05$   | Перенапряжение во время равномерной работы                     |
| $E-06$   | Перенапряжение во время остановки                              |
| $E-07$   | Пониженное напряжение во время работы                          |
| $E-08$   | Отказ одной фазы входного напряжения                           |
| $E-0.9$  | Отказ модуля IGBT                                              |
| $E-10$   | Перегрев радиатора                                             |
| $E - 11$ | Перегрузка преобразователя                                     |
| $E-12$   | Перегрузка электродвигателя                                    |
| $E-13$   | Ошибка периферийного устройства                                |
| $E - 14$ | Ошибка передачи данных по интерфейсу S485                      |
| $E-15$   | Резервный                                                      |
| $E-16$   | Неправильное определение тока                                  |
| $E - 17$ | Ошибка передачи данных между клавиатурой и пультом управления  |
| $E-18$   | Ошибка центрального процессора (электронного блока управления) |
| $E-19$   | Резервный                                                      |

- 72 -
# **Глава 6. Технические характеристики и подробное описание режимов работы**

#### **6.1 Основные параметры**

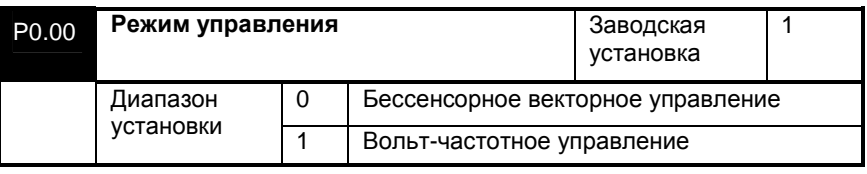

#### **0: Бессенсорное векторное управление (без замкнутой петли ОС)**

Бессенсорное векторное управление не может использоваться для приложений, где требуются высокие эксплуатационные характеристики привода при использовании плат PG и энкодеров, таких как механические станки, центрифуги, волочильные станки и т.д. При данном типе управления один преобразователь может управлять только одним электродвигателем.

#### **1: Вольт-частотное управление**

Управление этого типа применяется для обеспечения точного управления скоростью и вращающим моментом на низких частотах, для таких приложений, как вентиляторы или насосы. При данном типе управления один преобразователь может управлять несколькими электродвигателями.

#### **Примечания:**

1. Если выбран режим бессенсорного векторного управления, то перед тем, как начинать работу с преобразователем, необходимо произвести автоматическую настройку на параметры электродвигателя (самообучение преобразователя). При настройке в память внутреннего электронного блока управления преобразователя записываются точные параметры электродвигателя, которые будут затем использоваться в процессе работы. Кроме того, необходимо уделить особое внимание, чтобы данные на табличке с заводской характеристикой электродвигателя соответствовали параметрам электродвигателя, установленными в преобразователе. В противном случае процесс автоматической настройки (самообучения) окажется неполным или даст

- 73 -

неверные результаты. Если данные, приведенные на заводской табличке электродвигателя, неизвестны, лучше выбрать режим вольт-частотного управления.

2. При выборе векторного режима управления необходимо надлежащим образом установить соответствующие параметры регулирования скорости, см. параметры P1.14 - P1.15. Это необходимо, чтобы получить хорошие динамические рабочие характеристики и характеристики установившегося режима.

3. При векторном режиме управления преобразователь частоты может управлять только одним электродвигателем. Кроме того, разница между номинальными характеристиками преобразователя и номинальными характеристиками электродвигателя не должна быть слишком большой, в противном случае это может привести к резкому ухудшению рабочих характеристик или стать причиной неправильной работы преобразователя.

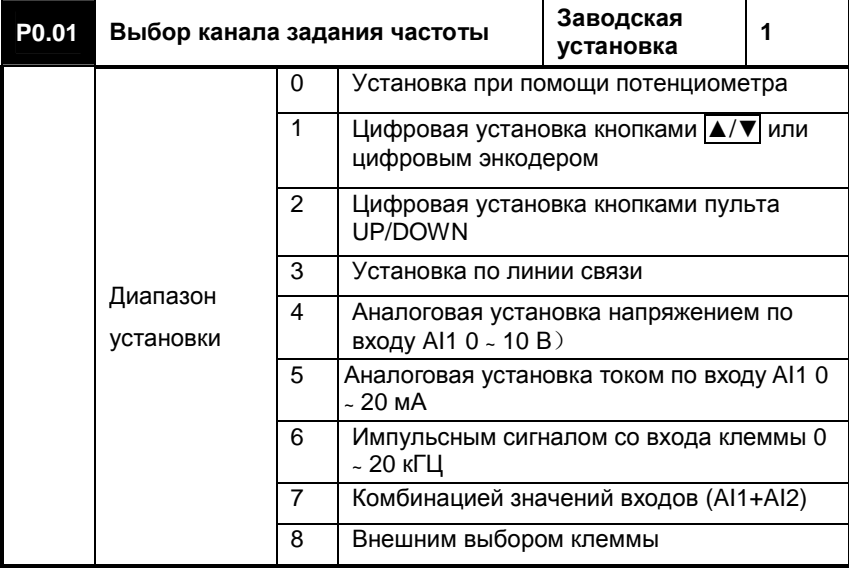

## **0: установка при помощи потенциометра**

Рабочая частота может быть отрегулирована при помощи потенциометра на панели**.** 

- 74 -

#### **1: Цифровая установка 1**

Рабочая частота задается параметром P0.03, который можно также изменить при помощи кнопок клавиатуры ▲/▼ или цифрового энкодера в процессе работы. Измененная частота будет записана в виде параметра P0.03 при выключении питания. Если сохранять частоту не требуется, частоту можно изменить напрямую, установив параметр P0.02 .

#### **Примечание:**

В клавиатуре с ЖКИ индикатором потенциометра нет, но имеется цифровой энкодер, который полностью заменяет кнопки ▲/▼ и SET и выполняет их функции, а также обеспечивает хранение данных, упрощая, таким образом, процесс управления пользователю. Поэтому необходимо иметь в виду, что при использовании энкодера параметр P0.01 следует устанавливать в "1" (цифровая установка 1), а не в "0", в противном случае цифровой энкодер будет недоступен для установки частоты. Если пользователю для установки данной частоты необходим именно аналоговый потенциометр, необходимо использовать клавиатуру со светодиодным дисплеем или внешний потенциометр.

#### **2: Цифровая установка 2**

Установка частоты извне определяется как функция UP/DOWN (ВВЕРХ/ВНИЗ). При замыкании UP-COM частота перестраивается вверх, а при замыкании DOWN-COM - вниз. Если UP/DOWN одновременно замкнуты с COM (ОБЩИЙ) или разомкнуты с COM, частота остается той же самой. Измененная частота будет записана в виде параметра P0.03. Функция изменения скорости UP/DOWN устанавливается параметром PA.05.

#### **3: Цифровая установка 3**

Рабочая частота задается при помощи команд установки частоты, которые передаются от ПК и принимаются через порт RS485.

# **4: Аналоговая установка напряжением по входу AI1 (0** ~ **10 В)**

Рабочая частота задается при помощи напряжения, действующего на входе AI1 (0 **~** 10 В), подробное описание см. в P5.00 - P5.01.

# **5: Аналоговая установка током по входу (AI1 0** ~ **20 Ма)**

Рабочая частота задается при помощи тока, действующего на входе AI2 (0 ~ 20 мА / 0 ~ 10 В), подробное описание см. в P5.02 - P5.03 **6: Импульсным сигналом со входа клеммы (0 ~ 20 кГц)** 

Рабочая частота задается при помощи импульсного сигнала на входе DI6 (0 **~** 20 кГц), подробное описание см. в P5.04 - P5.05.

#### **7: Комбинацией значений входов**

Рабочая частота задается при помощи линейной комбинации сигналов на входах**,** подробное описание см. в P5.15 - P5.16.

- 75 -

#### **8: Внешним выбором источника сигнала**

Существует возможность внешнего выбора источника сигнала для установки частоты посредством комбинации сигналов на многофункциональных входах. При этом каждая из 8-ми комбинаций типа «вкл-выкл» определяет соответствующий канал установки частоты ("0" означает размыкание входа с общим выводом COM, а "1" указывает, что соответствующий вход замкнут на общий вывод COM. Комбинации, соответствующие каналам, приведены в Таблице 6-1.

## **Таблица 6-1**

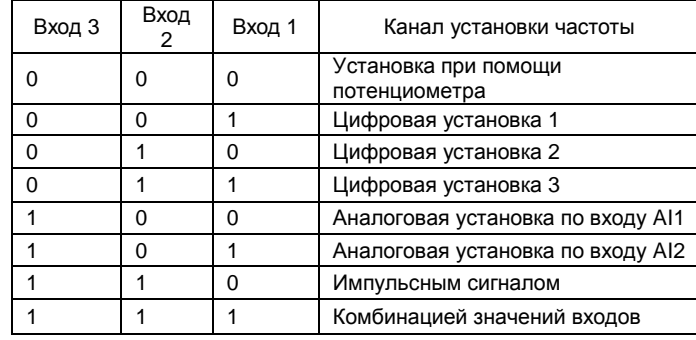

#### **Примечание:**

Эта функция оказывается весьма полезной в тех случаях, когда необходимо в режиме реального времени переключать канал установки частоты. Если требуется использовать не только установку напряжением, но также и установку токовым сигналом, динамическое переключение может быть реализовано комбинацией многофункциональных входов "100" и "101". Это, конечно, можно также выполнить и напрямую, используя функцию "переключение установки частоты на вход AI2" многофункционального входа.

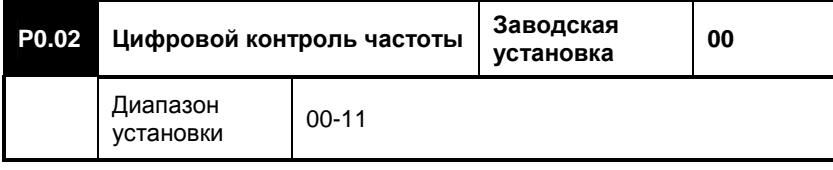

- 76 -

# **Разряд единиц светодиодного индикатора**

# **0: с сохранением**

При отключении питания преобразователя установленная частота будет сохранена в параметре P0.03. При включении питания это значение будет автоматически восстановлено.

### **1: без сохранения**

 При отключении питания преобразователя установленная частота не будет сохранена. При включении питания преобразователь начнет работать с частоты 0,0 Гц.

## **Разряд десятков светодиодного индикатора**

## **0: удерживается**

Установленная частота будет сохраняться при останове преобразователя.

#### **1: не удерживается**

Установленная частота не будет сохраняться при останове преобразователя. При возобновлении работы значение частоты будет взято из параметра P0.03.

#### **Примечание:**

Установка разряда единиц возможна, только если P0.01=1、2、3.

Установка разряда десятков возможна, только если P0.01=2、3. При P0.01=1 (Цифровая установка 1) по умолчанию используется удержание частоты при останове.

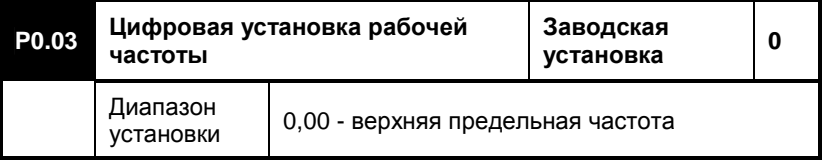

Если в качестве канала установки частоты определена цифровая установка (параметр P0.01=1、2、3), этот параметр определяет исходную рабочую частоту. Если в качестве канала установки частоты используется клавиатура, т.е. параметр P0.01=1, тогда при нажатии на кнопки ▲/▼ можно напрямую установить необходимое значение частоты; если параметр P0.01=2, преобразователь вначале будет увеличивать частоту исходной частоты, а затем величина выходной частоты будет либо увеличиваться, либо уменьшаться в зависимости от того, замкнуты или разомкнуты входы UP/DOWN.

- 77 -

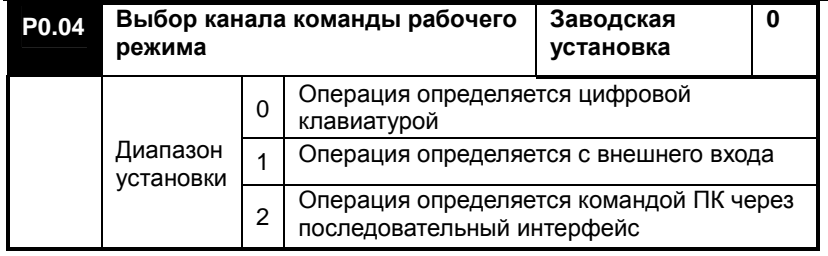

## **0: Операция определяется цифровой клавиатурой**

Команды управления подаются при помощи кнопок клавиатуры, таких как **RUN**、**STOP/RESET**、**REV/JOG** и т.д. В этом режиме команда FWD (вперед), поступающая извне на вход преобразователя, будет влиять на последовательность включения фаз выходного напряжения преобразователя. Если вход FWD замыкается на COM (общий), последовательность следования выходных фаз меняется на противоположную по сравнению с первоначальной установкой, и наоборот, если вход FWD и вход COM разомкнуты.

## **1: Операция определяется с внешнего входа**

Команды управления определяются состоянием типа «вкл-выкл» входов FWD (вперед) , REV (назад) и COM (общий). Методы управления этими входами определяются параметром P4.06. Заводская установка приведена в Таблице 6-2.

**Таблица 6-2** 

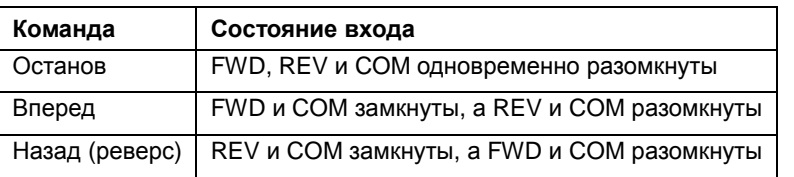

**2: Операция определяется командой ПК через последовательный интерфейс**

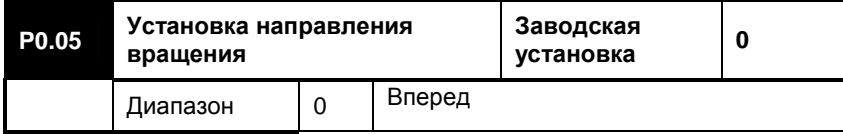

- 78 -

Руководство пользователя. Универсальный преобразователь частоты серии ED3100 с высокими эксплуатационными характеристиками

| установки |                          | Назад (реверс)  |  |
|-----------|--------------------------|-----------------|--|
|           | $\overline{\phantom{a}}$ | Реверс запрещен |  |

Изменяя этот параметр можно изменять направление вращения электродвигателя.

**Примечание:** Если этот параметр был установлен во время инициализации системы, направление вращения электродвигателя будет переустановлено в исходное состояние. Это параметр необходимо использовать с большой осторожностью в тех случаях, когда смена вращения электродвигателя недопустима!

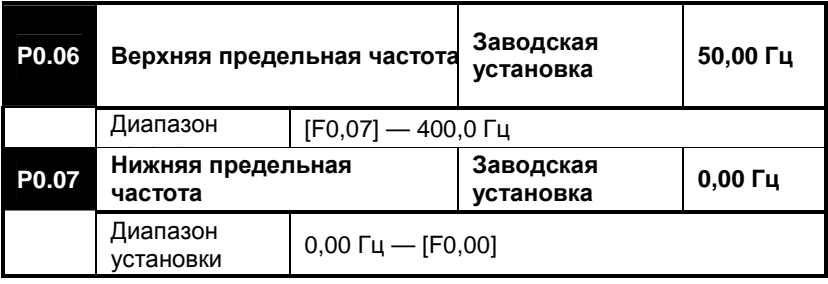

Верхняя предельная частота является максимальной выходной частотой преобразователя. Эта частота обозначается как fu. Диапазон установки этой частоты составляет от [P0,07] до 400,0 Гц; Нижняя предельная частота является минимальной выходной частотой преобразователя. Эта частота обозначается как fl. Диапазон установки этой частоты составляет от 0,00 Гц до [P0,06]. Преобразователь начинает работу с основной рабочей частоты. Если заданная частота оказывается меньше нижней предельной частоты fl, преобразователь будет работать на нижней предельной частоте до остановки или до тех пор, пока не будет задана частота выше нижней предельной частоты fl.

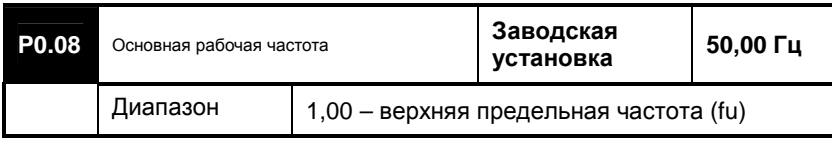

- 79 -

Основная рабочая частота, обозначаемая как fb, соответствует минимальной частоте при большом выходном напряжении преобразователя, которое обычно соответствует номинальным характеристикам электродвигателя. На основании этой частоты обычно задаются частота, а также время ускорения и время замедления.

**Примечание:** этот параметр нельзя регулировать случайным образом (произвольно).

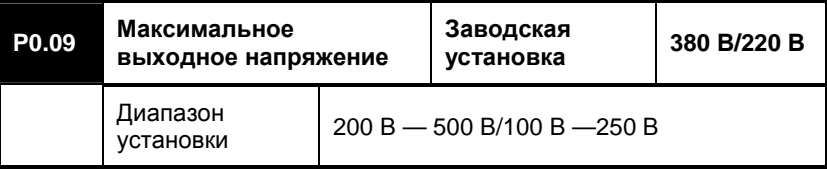

Максимальное выходное напряжение обычно равняется номинальному напряжению электродвигателя. Если используется режим вольт-частотного управления, изменением этого напряжения можно изменять выходное напряжение преобразователя. В случае бессенсорного векторного управления этого сделать нельзя.

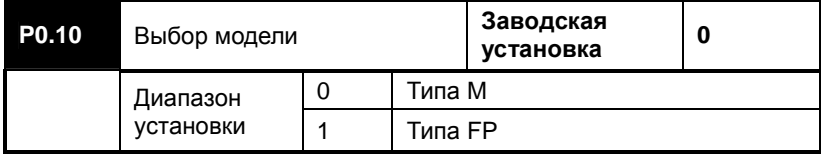

## **0: типа M**

Этот режим пригоден для работы с постоянной нагрузкой вращающего момента.

# **1: типа FP**

Этот режим пригоден для работы с вентиляторами, насосами, когда выходной вращающий момент и скорость связаны параболической зависимостью. Если преобразователь используется для таких нагрузок, мощность преобразователя может уменьшаться по сравнению с номинальной.

**Примечание:** Этот параметр не следует изменять в качестве опции, в противном случае это приведет к неверному отображению тока и неправильной работе преобразователя.

- 80 -

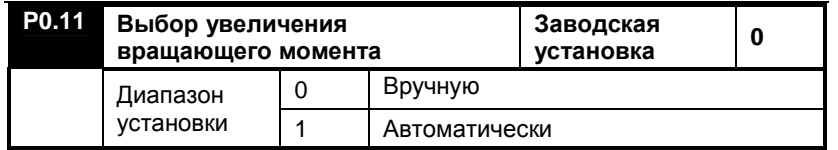

Этот параметр используется, главным образом, для улучшения характеристики вращающего момента на низких частотах, если преобразователь работает в режиме вольт-частного управления. Если преобразователь работает в режиме векторного управления, этот параметр недействителен.

## **0: Вручную**

Напряжение увеличения вращающего момента задается параметром P0.12.

## **1: Автоматически**

Напряжение увеличения вращающего момента прямо пропорционально изменению тока статора. Если параметр увеличения вращающего момента установлен в "1", это помогает эффективно -<br>предотвратить магнитное насыщение электродвигателя, имеющего<br>небольшую нагрузку, возникающее вследствие чрезмерного небольшую нагрузку, возникающее вследствие возрастания напряжения. Таким образом, удается избежать перегрева двигателя при работе на низких частотах. Ниже в справочных целях приводится формула для расчета увеличения напряжения:

**Увеличение напряжения = (P0.12/200) × P0,09 × (Выходной ток преобразователя /номинальный ток).** 

Расчет напряжения при ручном увеличении вращающего момента выполняется по формуле, сходной с приведенной выше, за исключением того, что в ней опускается последний коэффициент в скобках, т.е. "Выходной ток преобразователя /номинальный ток" (отношение выходного тока преобразователя к номинальному току). Выбор величины вращающего момента должен основываться на величинах нагрузок с тем, чтобы обеспечить улучшение вращающего момента для более высоких нагрузок, однако степень увеличения вращающего момента при этом не должна быть чрезмерной. В противном случае это приведет к перевозбуждению электродвигателя, падению коэффициента полезного действия электродвигателя и его быстрому перегреву.

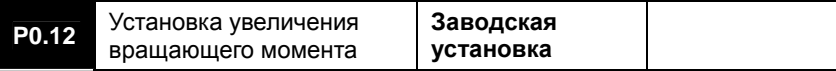

- 81 -

Руководство пользователя. Универсальный преобразователь частоты серии ED3100 с высокими эксплуатационными характеристиками

| Диапазон<br><b>УСТАНОВКИ</b> | $0 - 30\%$                                                |  |  |
|------------------------------|-----------------------------------------------------------|--|--|
|                              | Использование этого параметра позволяет компенсировать    |  |  |
|                              | выходное напряжение преобразователя, работающего на малых |  |  |
| частотах, см. рис. 6-1.      |                                                           |  |  |

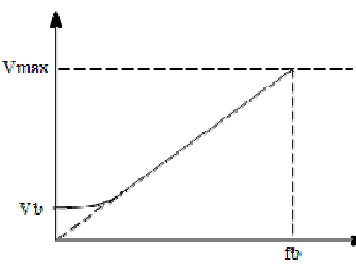

Рис. 6-1 Установка увеличения вращающего момента

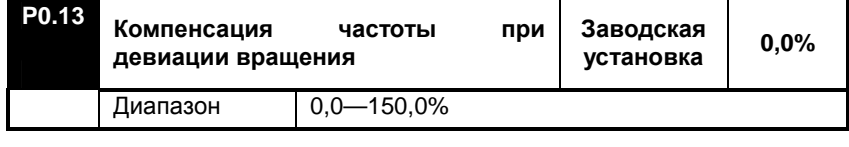

Отклонения нагрузки могут приводить к фактической девиации вращения электродвигателя. При использовании этого режима преобразователь будет автоматически подстраивать выходную частоту в зависимости от складывающейся ситуации с нагрузкой. Например, при работе на частоте 50 Гц и с номинальным током обороты электродвигателя (частота вращения) должны быть меньше, чем при синхронном вращении на частоте 50 Гц. Установка этого параметра помогает улучшить обороты электродвигателя.

**Примечание:** Этот параметр доступен, только если P0.00=1.

- 82 -

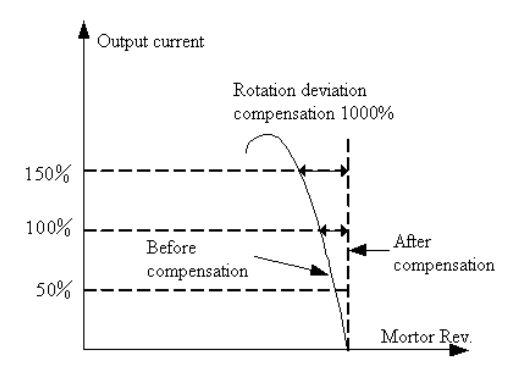

## Рис.6-2 Компенсация частоты при девиации вращения

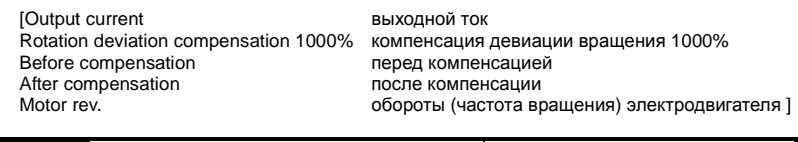

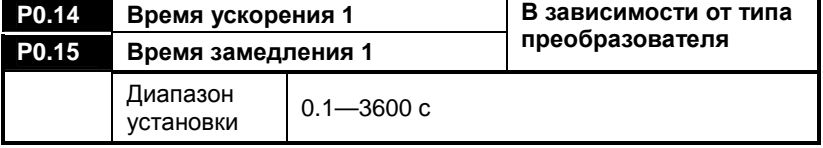

Время ускорения представляет собой время, за которое выходная частота преобразователя увеличивается от 0 Гц до основной частоты. На рис. 6-3 это время обозначено как t1. Время замедления представляет собой время, за которое выходная частота преобразователя уменьшается с основной частоты до 0 Гц. На рис. 6-3 это время обозначено как t2.

- 83 -

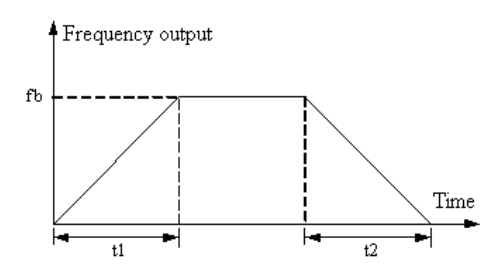

Рис.6-3 Время ускорения и время замедления<br>butput выходная частота [Frequency output<br>Time время  $\overline{ }$ ]

Существуют четыре группы времени ускорения и замедления, остальные определяются параметрами P2.22 - P2.27, причем заводскими установки в этих группах являются параметры P0.14, P0.15. Если необходимы другие группы, их необходимо устанавливать с управляющих входов.

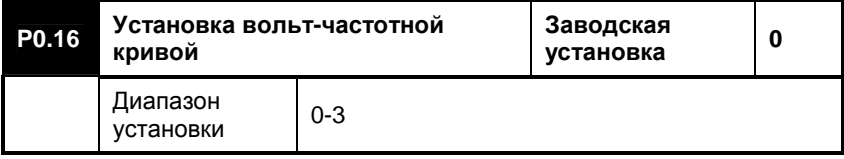

#### **0: Кривая постоянного вращающего момента**

Эта вольт-частотная характеристика походит для обычных постоянных нагрузок вращающего момента; при этом выходное напряжение зависит от частоты линейного.

**1: Падающая кривая вращающего момента 1 – гипо-мощность 1.7**  Кривая снижения вращающего момента – гипо-мощность 1.7.

**2: Падающая кривая вращающего момента 2 – гипо-мощность 2.0**  Кривая снижения вращающего момента – гипо-мощность 2.0.

- 84 -

Руководство пользователя. Универсальный преобразователь частоты серии ED3100 с высокими эксплуатационными характеристиками

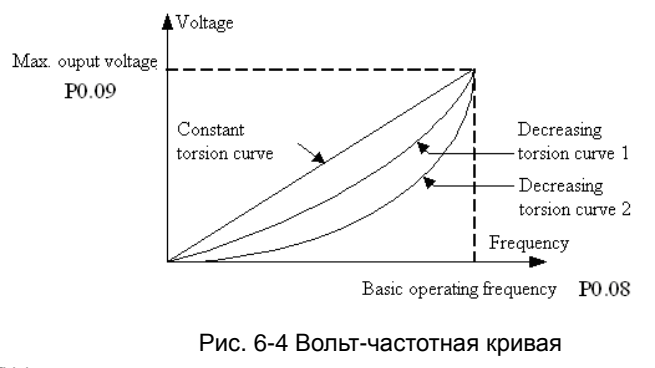

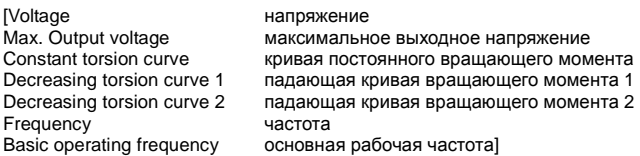

Кривые 1 и 2 подходят для приложений, когда изменяется нагрузка, таких как работа с насосами, вентиляторами и т.д. С точки зрения энергосбережения кривая 2 лучше кривой 1. При этом, однако, следует иметь в виду, что электродвигатель, управляемый в соответствии с кривыми 1 или 2, на который не подается возбуждение, находится в неустойчивом состоянии. Выбор кривой и параметров настройки должен основываться на конкретных условиях эксплуатации.

# **3: Вольт-частотная кривая, заданная пользователем**

Параметры вольт-частотной кривой могут быть установлены при помощи параметров P0.17 — P0.22, как показано на рис. 6-5.

**Примечание:** параметры этой группы доступны только при P0.00=1.

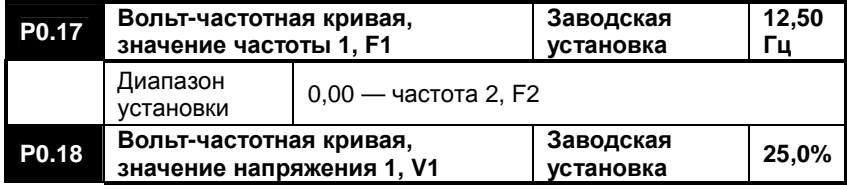

- 85 -

Руководство пользователя. Универсальный преобразователь частоты серии ED3100 с высокими эксплуатационными характеристиками

|                   | Диапазон<br>установки                                | $0,0$ — напряжение 2, $V2$               |                        |             |  |
|-------------------|------------------------------------------------------|------------------------------------------|------------------------|-------------|--|
| P0.19             | Вольт-частотная кривая,<br>значение частоты 2, F2    |                                          | Заводская<br>установка | 25,00<br>Γц |  |
|                   | Диапазон<br>установки                                | Частота 1, F1 - частота 3, F3            |                        |             |  |
| P0.20             | Вольт-частотная кривая,<br>значение напряжения 2, V2 |                                          | Заводская<br>установка | 50,0%       |  |
|                   | Диапазон<br>установки                                | Напряжение 1, V1 — напряжение 3, V3      |                        |             |  |
| P0.21             | Вольт-частотная кривая,<br>значение частоты 3, F3    |                                          | Заводская<br>установка | 37,50<br>Γц |  |
|                   | Диапазон<br>установки                                | Частота 2, F2 — основная рабочая частота |                        |             |  |
| P <sub>0.22</sub> | Вольт-частотная кривая,<br>значение напряжения 3, V3 |                                          | Заводская<br>установка | 75,0%       |  |
|                   | Диапазон<br>установки                                | Напряжение 2, V2 - 100,0%                |                        |             |  |

Параметры этой группы используются для описания вольт-частотной кривой.

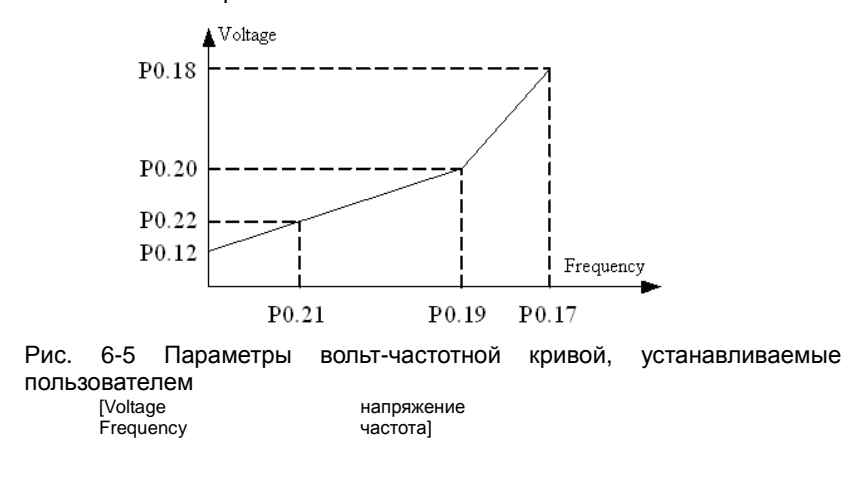

- 86 -

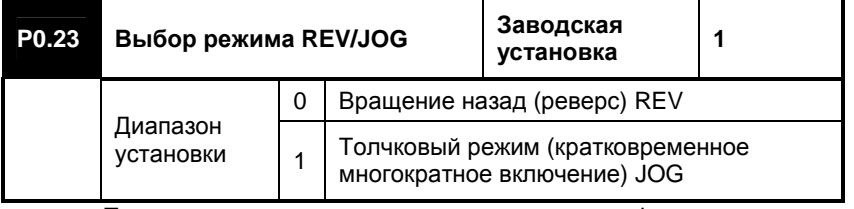

При помощи этого параметра можно задать функцию кнопки **REV/JOG** на рабочей клавиатуре, а именно:

0: Функция клавиши - вращение назад (реверс) REV

1: Функция клавиши - толчковый режим (кратковременное многократное включение) JOG

# **6.2 Параметры электродвигателя**

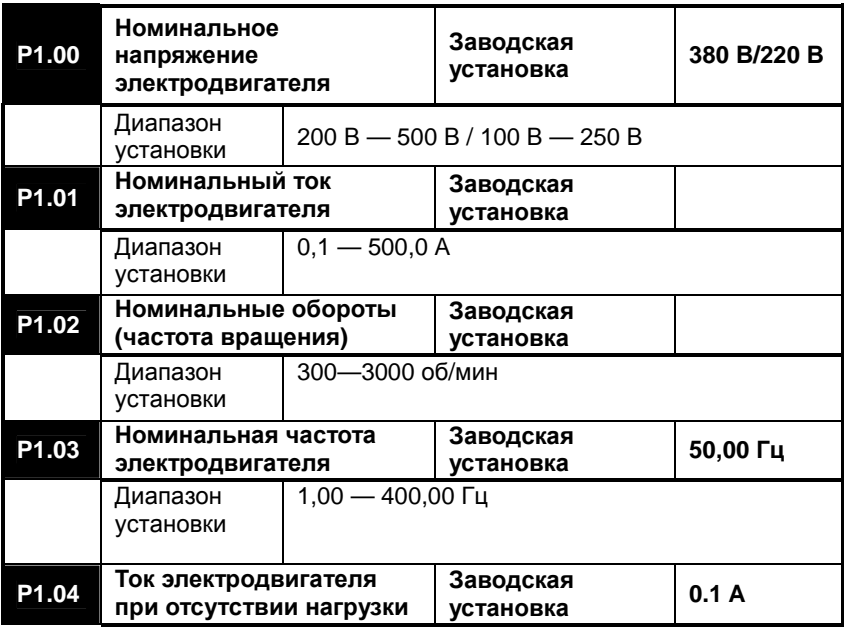

- 87 -

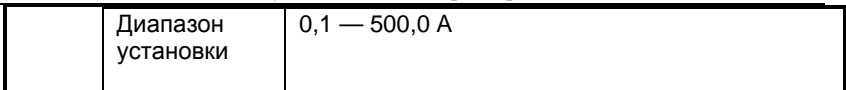

Вышеприведенные параметры представляют собой электрические параметры двигателя, управляемого преобразователем. Если мощность электродвигателя отличается от мощности преобразователя, то разница должна быть не более чем на два уровня, при этом параметр P1.01 должен равняться номинальному току электродвигателя с тем, чтобы обеспечить правильную настройку на параметры электродвигателя в процессе автоматической настройки.

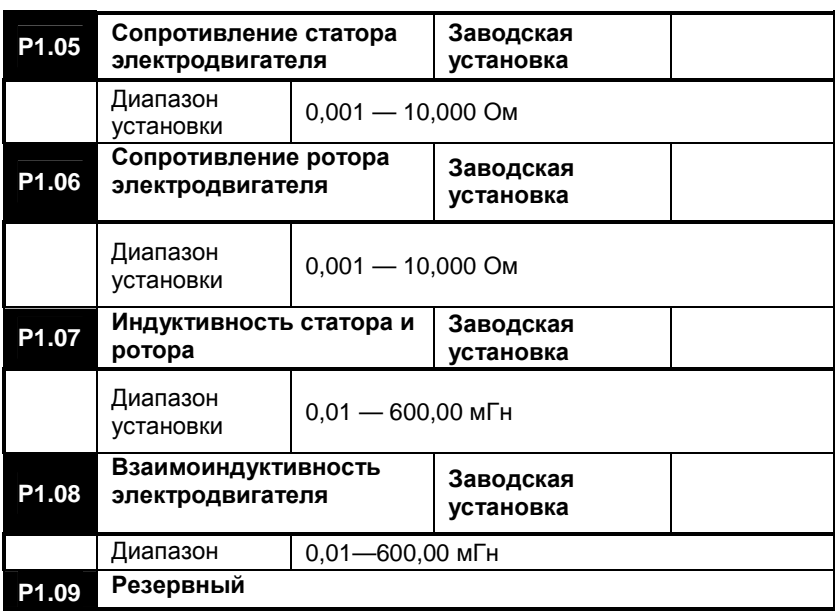

Вышеприведенные параметры, необходимые в режиме векторного управления, используются для задания основных электрических параметров двигателя.

Эта же группа параметров подходит для стандартных четырехполюсных электродвигателей, однако параметры в этом случае будут несколько отличаться. Для получения хороших характеристик управления рекомендуется выполнить процедуру автоматической настройки на параметры электродвигателя. По окончании этой

- 88 -

процедуры будут обновлены значения параметров с P1.05 по P1.08.

**Примечание:** Если будет выполняться процедура автоматической настройки на параметры электродвигателя, необходимо обязательно убедиться, что в преобразователь введены параметры электродвигателя, указанные на табличке с заводской характеристикой. Если мощность преобразователя не соответствует мощности электродвигателя, привод которого осуществляется непосредственно в режиме векторного управления, электродвигатель может получить серьезные повреждения или же произойдет потеря управления.

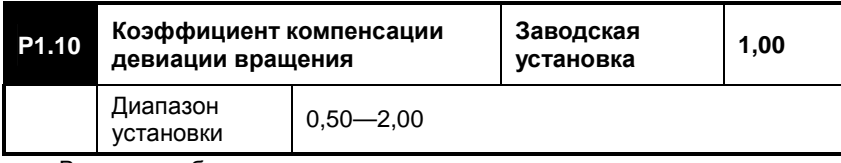

В режиме бессенсорного векторного управления этот параметр используется для улучшения точности регулировки скорости. Если электродвигатель работает с большой нагрузкой, этот параметр следует увеличивать, в противном случае его следует уменьшать.

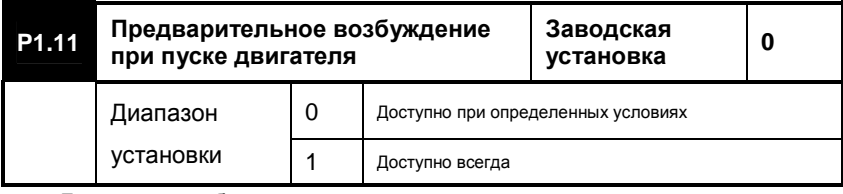

Для того чтобы получить достаточный вращающий момент при пуске электродвигателя, необходимо создать соответствующий поток в зазоре.

## **0: Доступно при определенных условиях**

Если выбран этот параметр, перед пуском электродвигателя происходит предварительное возбуждение в течение времени, указанного параметром P1.12, а затем начнется увеличение скорости. Или же, если электродвигатель управляется с многофункциональных входов, при поступлении команды предварительного возбуждения.

## **1: Доступно всегда**

Предварительное возбуждение осуществляется при каждом пуске электродвигателя.

- 89 -

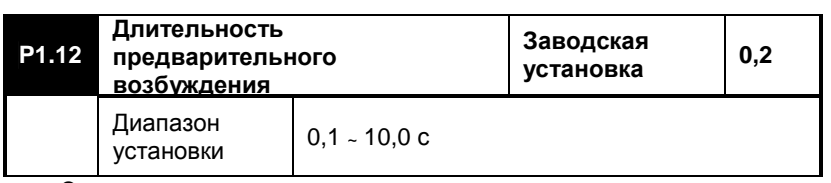

Этот параметр определяет длительность предварительного возбуждения электродвигателя в режиме векторного управления. Во время предварительного возбуждения электродвигатель находится в режиме торможения постоянным током. Таким образом, в данной ситуации параметры режима торможения постоянным током являются недействительными. При надлежащей установке параметров предварительного возбуждения и длительности предварительного возбуждения улучшается также эффективность торможения постоянным током.

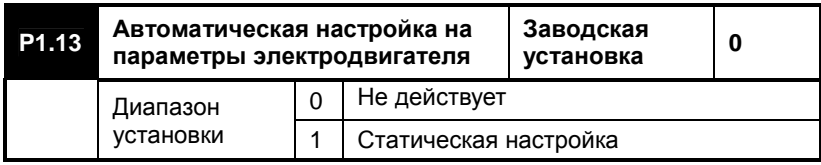

#### **0: Не действует**

### **1: Статическая настройка**

Если выбрана эта функция, то при нажатии на кнопку **RUN** на клавиатуре выполняется процедура автоматической настройки на параметры электродвигателя. Во время этого процесса преобразователь не будет реагировать на другие команды. По окончании процедуры автоматической настройки преобразователь может реагировать на другие команды. После завершения этой процедуры параметр P1.13 сбрасывается и устанавливается в нуль. Полученные в результате параметры, а именно, параметры P1.05, P1.06, P1.07 и P1.08 обновляются и записываются в память преобразователя.

**Примечание:** Этот параметр действует только в режиме векторного управления (P0.00=0) и при включенном режиме управления с клавиатуры (P0.04=0). Перед тем, как приступать к процедуре автоматической настройки на параметры электродвигателя, необходимо убедиться, что преобразователь находится в режиме «останов» и удалить любую нагрузку с электродвигателя (т.е. к валу электродвигателя ничего не должно быть подключено). Если во время

- 90 -

выполнения этой процедуры возникнет ошибка, необходимо проверить, соответствует ли номинальный ток электродвигателя номинальному току преобразователя.

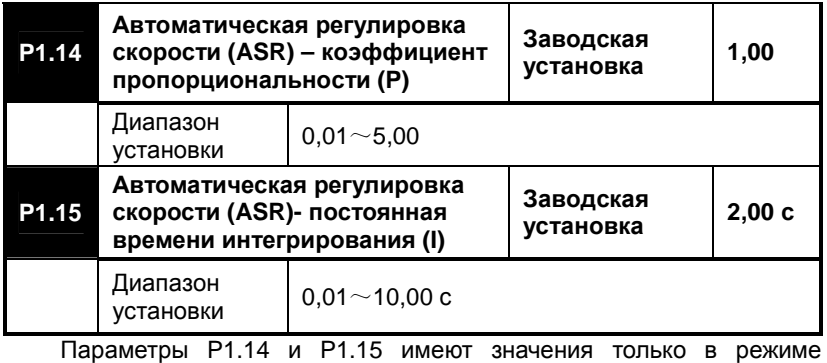

векторного управления.

Уменьшение коэффициента пропорциональности приводит к более быстрому отклику регулятора. При этом, однако, слишком большое значение этого параметра может приводить к вибрации. Чем меньше время интегрирования, тем также быстрее становится отклик регулятора. При этом, однако, не следует слишком сильно уменьшать постоянную времени, поскольку слишком быстрая реакция системы может привести к возникновению колебаний. Для обеспечения устойчивой работы системы обычно рекомендуется отрегулировать вначале коэффициент пропорциональности, а затем приступать к регулировке постоянной времени интегрирования с тем, чтобы обеспечить быстрый отклик системы и установить его оптимальное значение.

# **6.3 Дополнительные параметры**

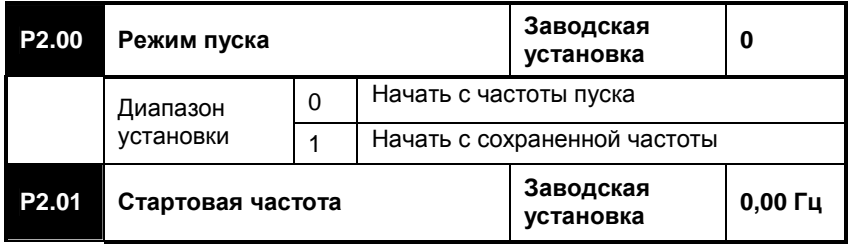

- 91 -

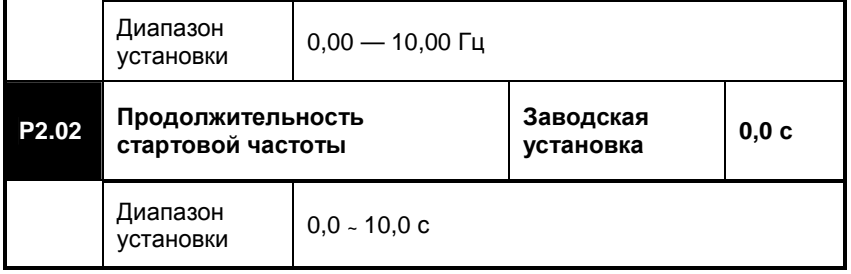

#### **0: Начать с частоты пуска**

Для приложений, где требуется высокий стартовый вращающий момент, это можно обеспечить при помощи стартовой частоты. Продолжительность стартовой частоты представляет собой время, в течение которого преобразователь работает на стартовой частоте. Если этот параметр установлен в "0", режим действовать не будет и преобразователь начнет работу с 0 Гц. При пуске с режимом торможения постоянным током см. установку параметров P2.03, P2.04.

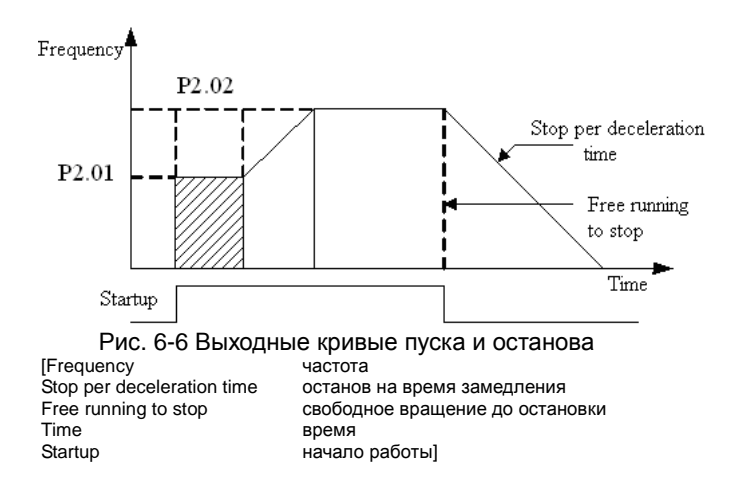

## **1: Начать с сохраненной частоты**

При работе преобразователя он проверяет скорость и направление вращения электродвигателя. Затем, в случае останова и последующего пуска, преобразователь обеспечивает необходимые выходные параметры с тем, чтобы обеспечить скорость и направление вращения,

- 92 -

которые были в момент остановки.

**Примечание:** В этом режиме преобразователь не может<br>печить управление электродвигателем с мощностью, обеспечить управление электродвигателем с мощностью, превосходящей мощность преобразователя. В противном случае весьма вероятно срабатывание токовой защиты. Если у системы большая инерция, необходимо увеличивать время ускорения или время замедления.

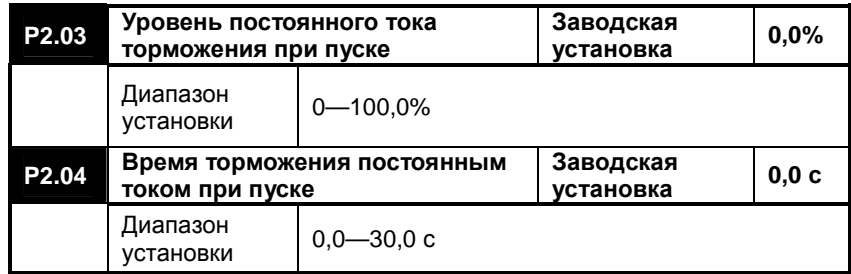

**Уровень постоянного тока торможения при пуске** : Процент тормозного тока при пуске преобразователя в режиме торможения постоянным током.

**Время торможения постоянным током при пуске**:Время торможения постоянным током при пуске преобразователя.

Если время торможения постоянным током установлено равным "0", этот режим не действует. Если заданы параметры P2.03, P2.04, то преобразователь вначале выполняет торможение постоянным током, затем начинает работу со стартовой частотой и работает на ней в течение времени, заданного параметром P2.02, а затем производит ускорение до заданной частоты.

**Примечание: параметры этой группы доступны только при P0.00=1.** 

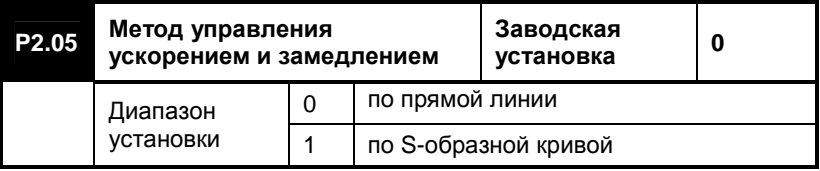

- 93 -

## **0: Ускорение и замедление по прямой линии**

Выходная частота преобразователя изменяется с постоянной скоростью, т.е. линейно по отношению к времени ускорения и замедления.

## **1: Ускорение и замедление по S-образной кривой**

Во время ускорения и замедления выходная частота преобразователя изменяется по S-образной кривой, показанной на рис. 6-7. Этот режим хорошо использовать для уменьшения шумов и исключения толчков и сотрясения нагрузки при ускорении и замедлении. Параметры S-образной кривой определяются параметрами P2.06 и P2.07.

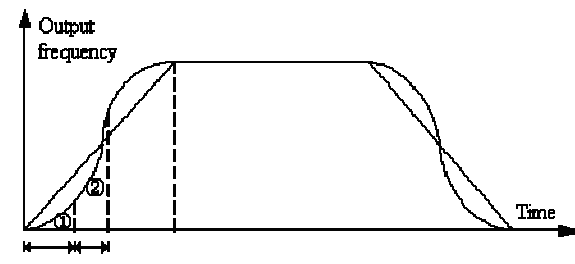

P2.06 P2.07

Рис. 6-7 Ускорение и замедление по S-образной кривой<br>еачелсу выходная частота [Output frequency<br>Time время]

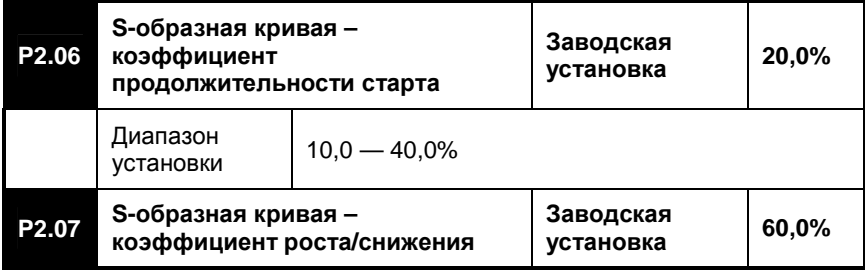

- 94 -

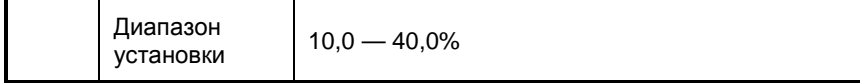

Из рис. 6-7 видно, что S-образная кривая имеет области наклона, соответствующие старту, а также росту/снижению скорости изменения частоты.

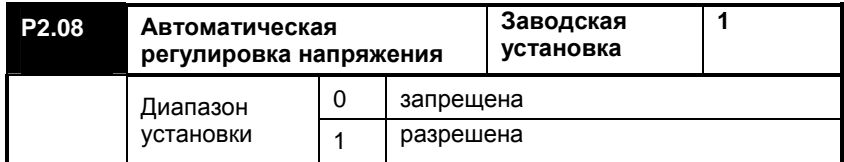

## **0: Запрещена**

## **1: Разрешена**

В режиме автоматической регулировки напряжения производится автоматическое поддержание постоянного выходного напряжения, если меняется подводимое к преобразователю входное напряжение. Этот режим, однако, не будет действовать, если выходное напряжение преобразователя окажется больше входного напряжения. Если режим автоматической регулировки напряжения не установлен, то при замедлении время замедления оказывается меньше, а рабочий ток больше; если же режим автоматической регулировки напряжения установлен, то замедление электродвигателя происходит более плавно, но вместе с тем и медленнее, а рабочий ток уменьшается.

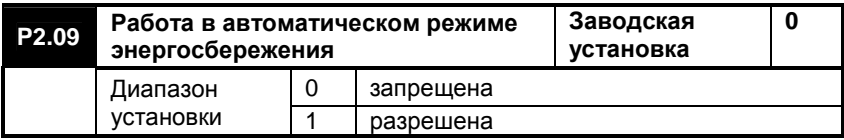

**0: запрещена**

## **1: разрешена**

Если преобразователь находится в автоматическом режиме энергосбережения, он будет автоматически проверять, какая в данный момент имеется фактическая нагрузка и подстраивать выходное напряжение с целью обеспечения максимально эффективного расхода электроэнергии. Эффект экономии электроэнергии особенно заметен, когда частота изменения нагрузки небольшая, а диапазон изменения ее значителен.

**Примечание: Этот режим особенно хорошо подходит для таких**

- 95 -

**нагрузок, как вентиляторы и насосы**.

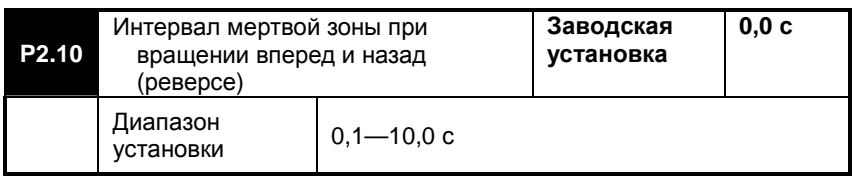

Когда преобразователь получает команду на смену направления вращения, он меняет текущее направление вращения электродвигателя на противоположное. При этом имеется интервал времени, когда у преобразователя рулевая выходная частота, обозначенная t1 на рис. 6-8.

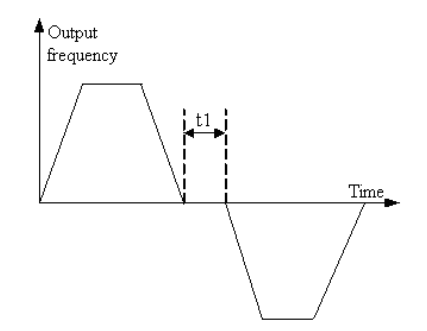

Рис. 6-8 Интервал мертвой зоны при изменении направления вращения [Output frequency [Output frequency выходная частота время]

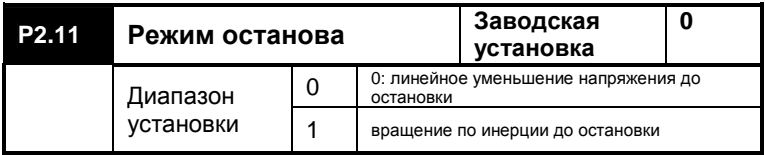

## **0: Линейное уменьшение напряжения до остановки**

Выходная частота преобразователя уменьшается до нуля в течение времени, заданного параметром P0.15, а затем преобразователь останавливается. Если для останова выбран режим

- 96 -

торможения постоянным током, то после того как выходная частота достигнет стартовой частоты торможения постоянным током, начнется торможение постоянным током вплоть до полной остановки.

# **1: Вращение по инерции до остановки**

При получении команды на останов преобразователь немедленно останавливается, а электродвигатель продолжает вращение по инерции вплоть до полной остановки. Этот режим запрещается использовать для насосов, в противном случае может резко повыситься давление воды и наступить разрыв трубопровода. См. установку параметров P2.12, P2.13 и 2.14 для режима торможения постоянным током.

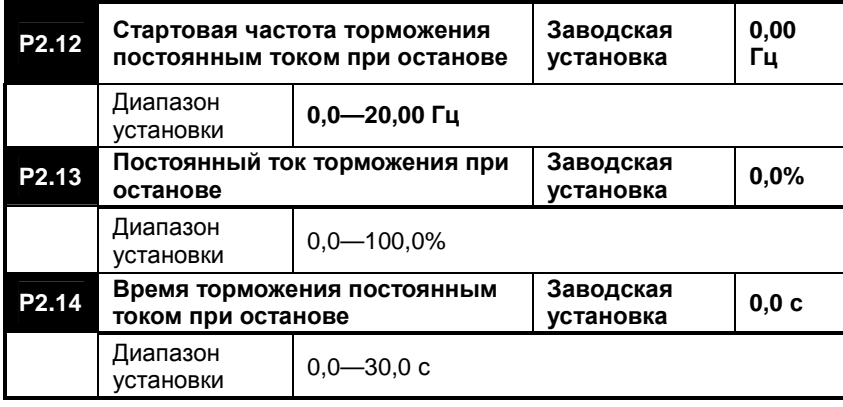

Параметр **P2.12** представляет собой начальную частоту торможения постоянным током при замедлении преобразователя с целью останова;

Параметр **P2.13** представляет собой выходной ток преобразователя при начале торможения постоянным током, в процентном отношении к номинальному выходному току;

Параметр **P2.14** представляет собой продолжительность торможения постоянным током при останове. Если параметр P2.14=0, торможение постоянным током не действует.

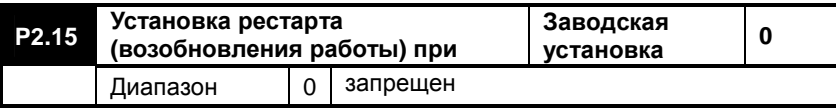

- 97 -

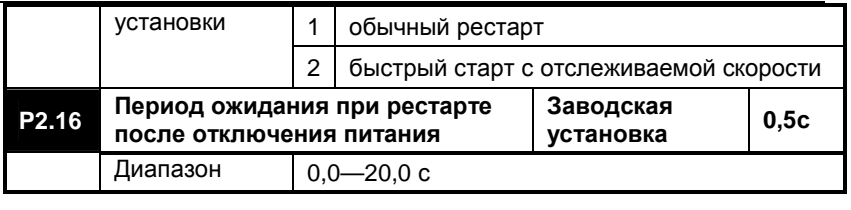

**P2.15**=0, после отключения питания преобразователь не будет автоматически выполнять рестарт (возобновление работы).

**P2.15=1,** при включении питания после его пропадания, преобразователь начнет работу со стартовой частотой, по истечению периода времени, заданного параметром P2.16;

**P2.15=2,** при включении питания после его пропадания, преобразователь начнет работу с частоты, на которой работал преобразователь в момент отключения питания и которая была сохранена. Преобразователь начнет работу на стартовой частоте по истечению периода времени, заданного параметром P2.16;

На протяжении периода ожидания все команды, поступающие на преобразователь, не действуют. Если поступает команда «останов», преобразователь перейдет из режима быстрого старт с отслеживаемой скоростью в обычный режим останова.

**Примечание: Этот параметр необходимо устанавливать с осторожностью, в противном случае при внезапном пуске электродвигателя можно повредить оборудование или получить травму**.

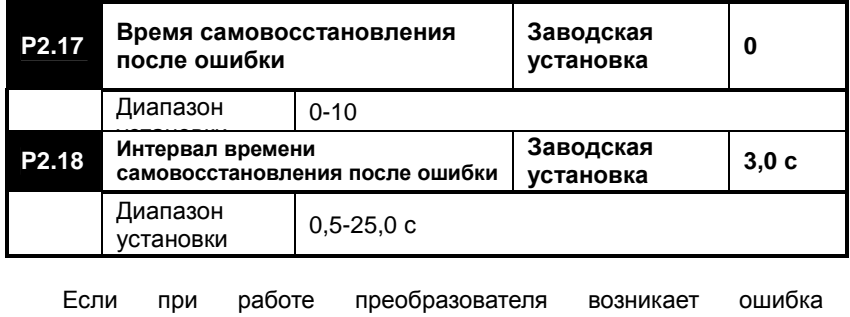

- 98 -

(неисправность), он прекращает подавать выходное напряжение и переходит в режим останова по ошибке, при этом выводится значение кода ошибки. По прошествии времени, заданного параметром P2.18, преобразователь произведет автоматический сброс и возобновит работу. Время самовосстановления задается параметром P2.17, если оно установлено в "0", режим самовосстановления не действует. В этом случае сброс можно произвести только вручную, нажав на кнопку STOP/RESET.

В случае отказа из-за перегрева или перегрузки функция самовосстановления не действует.

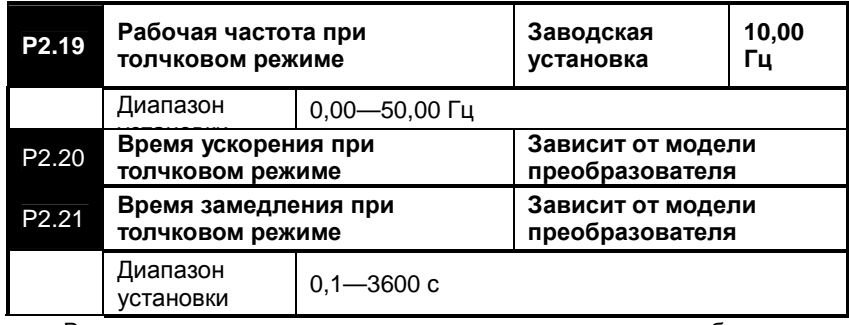

Вышеприведенные параметры задают параметры работы при толчковом режиме работы (режиме кратковременного многократного включения). Эти параметры взаимосвязаны, как показано на рис. 6-9:

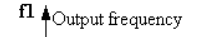

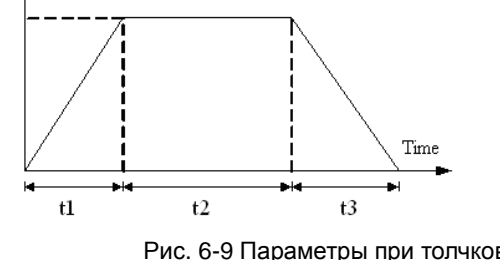

Рис. 6-9 Параметры при толчковом режиме работы<br>quency<br>выходная частота [Output frequency<br>Time время]

- 99 -

t1: фактическое время ускорения при толчковом режиме; t3: фактическое время замедления при толчковом режиме; t2: время работы в толчковом режиме; f1: рабочая частота в толчкового режиме.

**Примечание:** Параметры P2.20, P2.21 представляют собой время ускорения и время замедления, когда частота в толчковом режиме равняется основной частоте (50 Гц). Заводская установка частоты толчкового режима, однако, составляет 10 Гц. Таким образом, в соответствии с этой пропорцией фактическое время ускорения и время замедления будут составлять 20% от величины заводской установки. Кроме того, необходимо иметь в виду, что команды толчкового режима могут подаваться с клавиатуры, управляющих входов и входа от ПК.

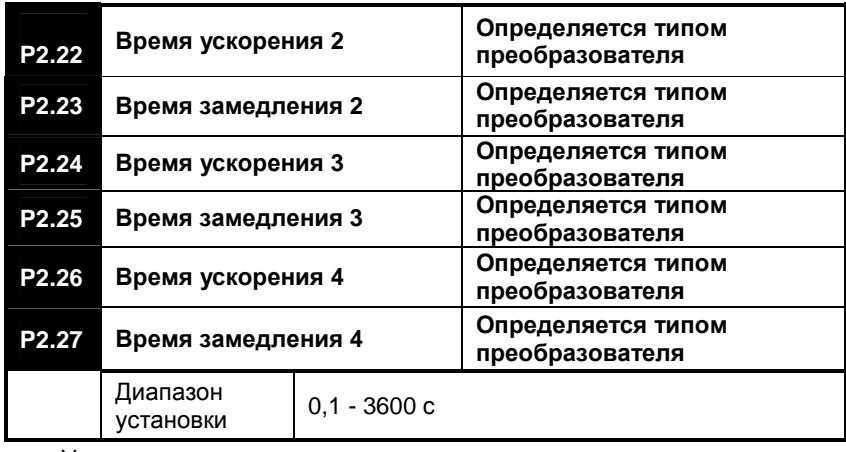

Установку вышеприведенных параметров см. в описании параметра P3.09

Все эти значения времени ускорения и замедления 1, 2, 3, 4 могут контролироваться и устанавливаться с управляющих входов. Функции входов определяются соответствующим выбором параметров P4.00, P4.01, P4.02, P4.03 и P4.05.

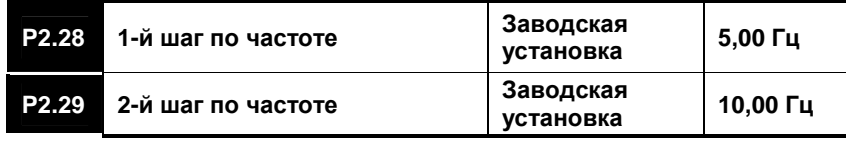

- 100 -

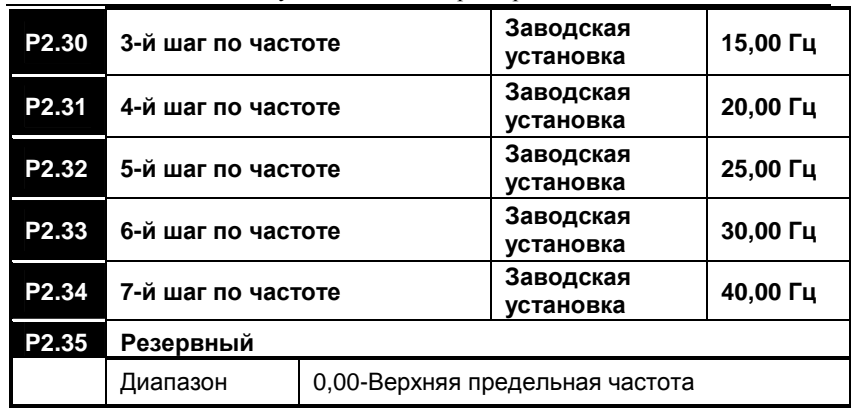

Эти параметры используются для определения частоты при многоступенчатом управлении скоростью. Подробную информацию описание см. в описании параметра P7.00.

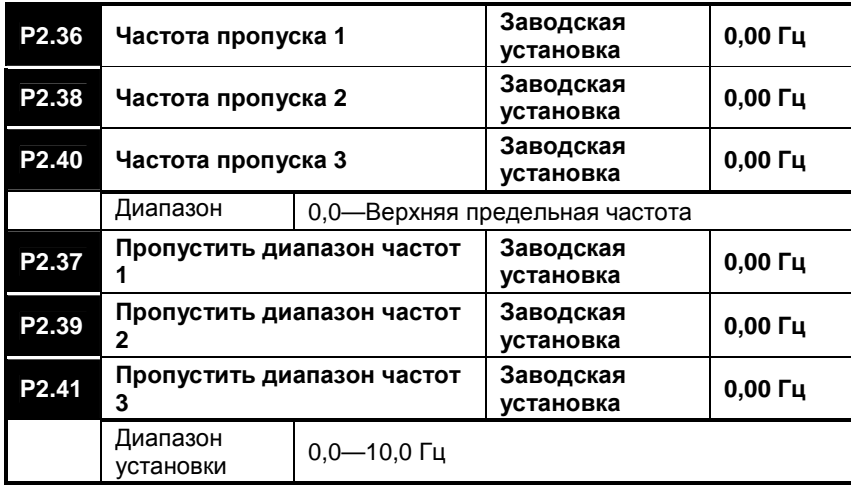

Вышеприведенные параметры используются, главным образом, для того, чтобы избежать механического резонанса, в который попадает преобразователь на некоторых частотах. Если установлена частота

- 101 -

пропуска, преобразователь при работе пропускает эту частоту. Если диапазон пропускаемых частот установлен в "0", для соответствующей частоты пропуск не предусмотрен. Выходная частота преобразователя может «перепрыгнуть» несколько частот, как показано на рис. 6-10.

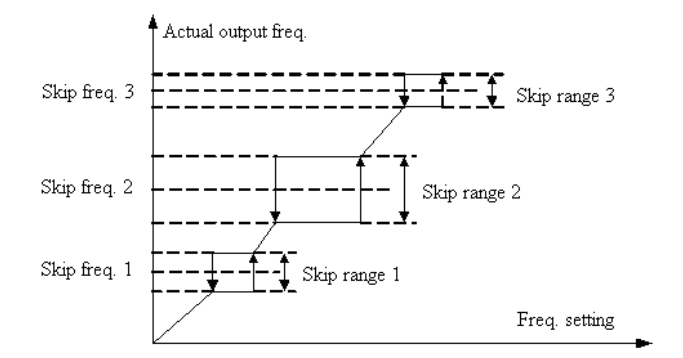

#### Рис. 6-10 Работа преобразователя при пропуске частот

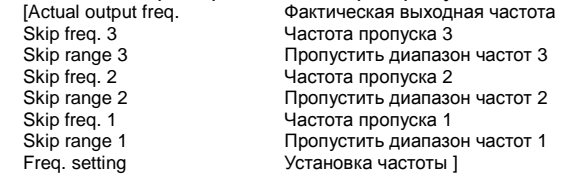

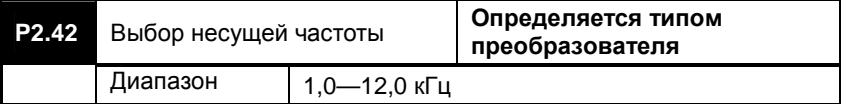

——<br>Этот параметр используется для установки несущей частоты выходного напряжения с широтно-импульсной модуляцией (ШИМ). При увеличении частоты несущей снижается шум двигателя, однако при этом увеличивается температура преобразователя, а также возрастают помехи.

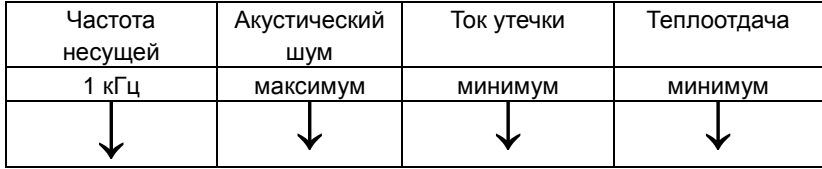

- 102 -

12 кГц | минимум | максимум | максимум **Примечание: Если частота несущей превышает заводскую установку, используемую по умолчанию, параметры преобразователя следует снизить по сравнению с номинальными.** 

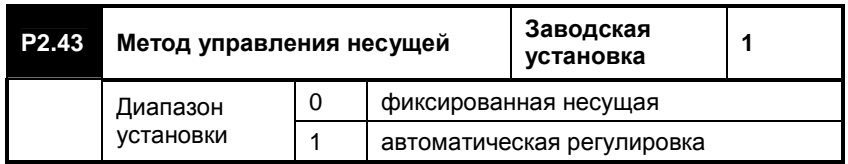

### **0: Фиксированная несущая**

## **1: Автоматическая регулировка**

Если параметр P2.43 установлен в "1", несущая сама подстраивается в соответствии с изменением частоты с тем, чтобы улучшить характеристики вращающего момента на низких частотах.

## **6.4 Параметры интерфейса, устанавливаемые пользователем**

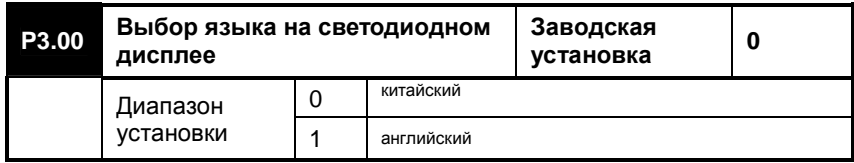

### **0: Китайский**

# **1: Английский (резервный)**

Этот параметр используется для установки языка на рабочей клавиатуре; установка параметра действует только для светодиодного дисплея клавиатуры.

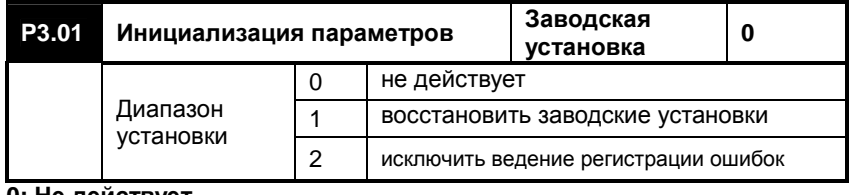

## **0: Не действует**

В этом режиме параметры преобразователя можно считывать, а

- 103 -

#### также задавать и записывать в него.

## **1: Восстановить заводские установки**

В этом режиме все параметры от P0 до PA переустанавливаются в их первоначальные значения заводской установки.

**Примечание:** Этот режим не действует по отношению к параметрам P0.00, P0.01, P0.04 и P0.10, которые можно изменять только вручную. Этот режим аннулирует все параметры, полученные в результате автоматической настройки на параметры электродвигателя. Если установлен режим векторного управления, после инициализации параметров необходимо снова выполнить процедуру автоматической настройки.

#### **2: Исключить ведение регистрации ошибок**

В этом режиме не ведется хронологическая регистрация ошибок преобразователя.

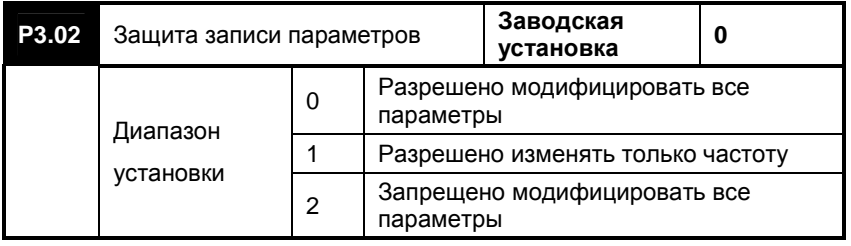

**0: Разрешено модифицировать все параметры**

**Примечание:**:Некоторые из параметров нельзя изменять во время работы преобразователя.

**1: Разрешено изменять только частоту**

**2: Запрещено модифицировать все параметры**

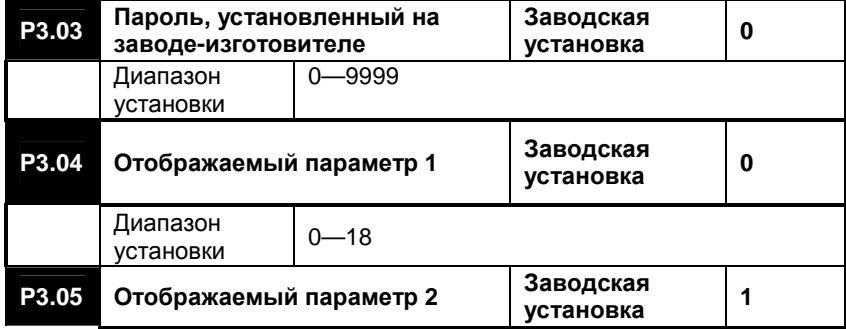

- 104 -

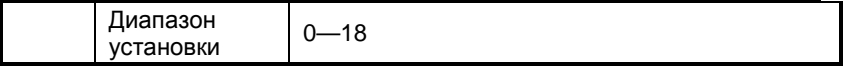

**Эти параметры используются для выбора отображаемых на дисплее величин, т.е. содержания информации, отображаемой на светодиодном или жидкокристаллическом дисплее. В данном случае на светодиодном дисплее отображается параметр 1, а на жидкокристаллическом дисплее, в левом нижнем углу, параметр 2.** 

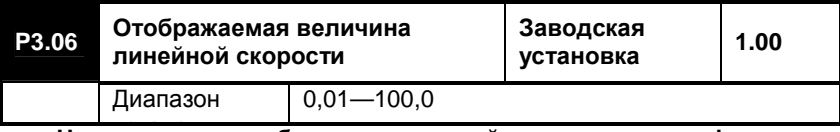

установки **На дисплее отображается линейная скорость; формула пересчета выглядит следующим образом:** 

**Линейная скорость = Частота × Величина линейной скорости**

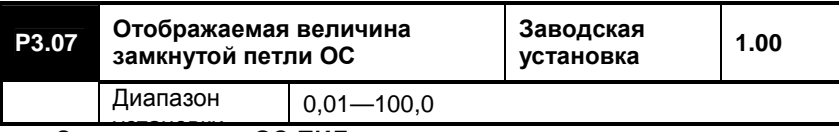

установки **Значение петли ОС ПИД-регулятора ÷ установленное значение = Отображаемое значение при замкнутой петле ОС × Фактическое значение ОС ÷ установленное значение** 

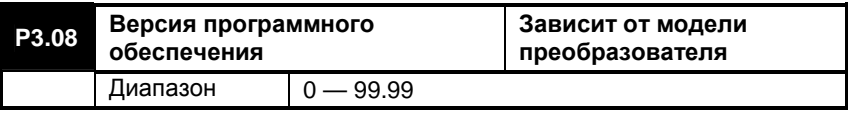

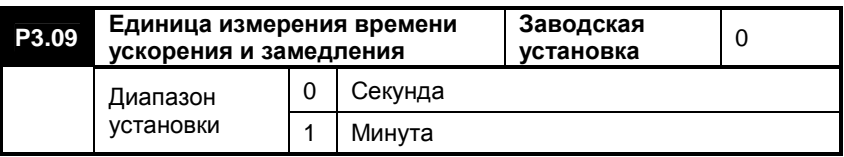

# **6.5 Параметры цифровых входов и выходов**

- 105 -

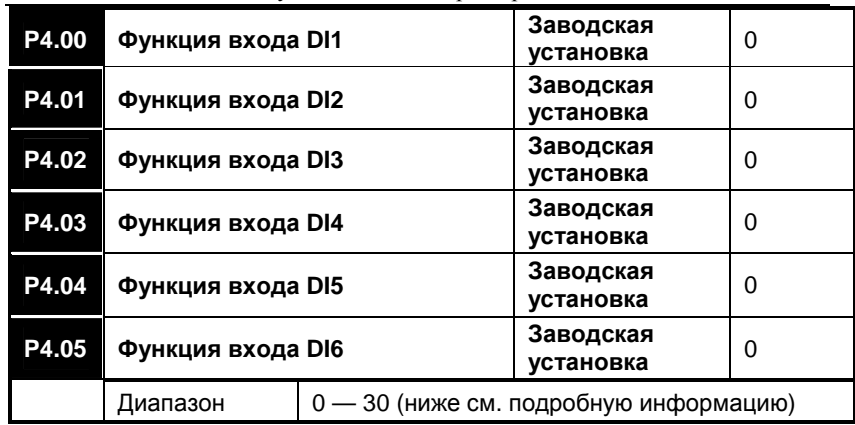

**0: Оставить клемму управления неиспользованной** 

**1: Многоступенчатое регулирование скорости, определение 1** 

**2: Многоступенчатое регулирование скорости, определение 2** 

Комбинации замыкания входов типа ВКЛ/ВЫКЛ на общую клемму COM для многоступенчатого управления скоростью приведены в Таблице 6-3:

## **Таблица 6-3**

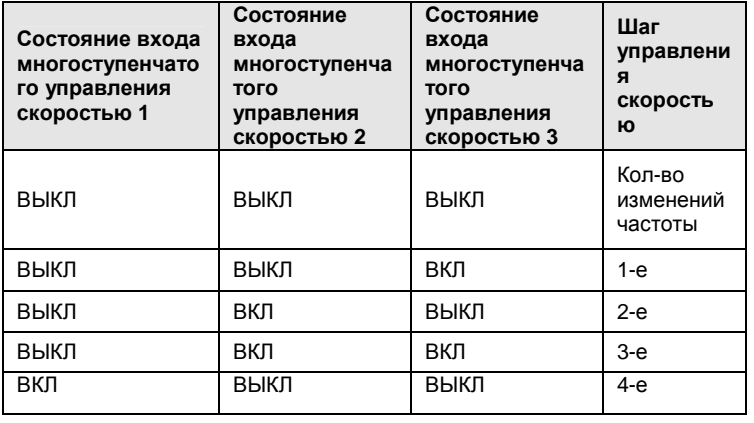

- 106 -

**<sup>3:</sup> Многоступенчатое регулирование скорости, определение 3** 

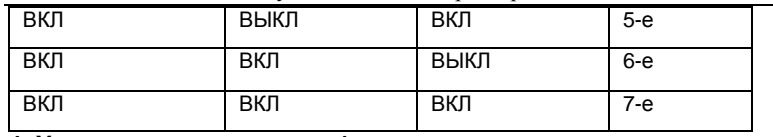

**4: Ускорение и замедление 1** 

**5: Ускорение и замедление 2** 

Комбинации замыкания входов типа ВКЛ/ВЫКЛ на общую клемму COM для выбора времени ускорения и замедления приведены в Таблице  $6 - 4.$ 

### **Таблица 6-4**

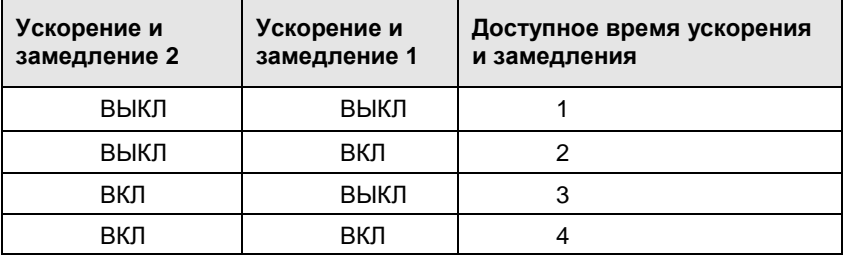

#### **6: Выбор канала частоты 1**

#### **7: Выбор канала частоты 2**

#### **8: Выбор канала частоты 3**

Если установлен внешний канал управления частотой, а именно, P0.01=8, канал установки частоты определяется состоянием этих трех входов. Соответствующее значение см. в Таблице 6-1.

## **9: Управление толчковым режимом вперед**

Управление толчковым режимом, вращение вперед, с управляющих входов.

# **10: Управление толчковым режимом назад**

Управление толчковым режимом, вращение назад (реверс), с управляющих входов. Вращение вперед имеет приоритет по отношению к вращению назад (реверсу). Если замкнуты оба входа, действует режим вращения вперед.

## **11: Управление свободным остановом**

Используется для останова преобразователя командой внешнего

- 107 -

управления. При замыкании входа, назначенного для этого режима, с клеммой COM (общий) преобразователь останавливается. Если вход и com не замкнуты, преобразователь продолжает работы в режиме отслеживания частоты.

#### **12: Команда увеличения частоты**

Используется для увеличения частоты.

# **13: Команда уменьшения частоты**

Используется для уменьшения частоты.

#### **14: Вход неисправности периферийного оборудования – постоянно открытый, при срабатывании замыкается**

Если на вход поступает сигнал неисправности периферийного оборудования, преобразователь выдает код ошибки внешнего устройства.

#### **15: Управление трехпроводной линией**

Если параметр P0.04=1 и команда рабочего режима поступает по трехпроводной линии, назначенные входы будут выполнять роль выключающего триггера преобразователя. Подробности приведены в описании параметра P4.06.

## **16: Команда торможения постоянным током**

Используется для торможения постоянным током, если получена команда останова и выходная частота снизилась до величины меньшей, чем стартовая частота торможения постоянным током. См. подробное объяснение в описании параметров P2.12 - P2.14.

## **17: Вход сигнала сброса счетчика**

Этот параметр используется совместно с параметром 18 для сброса встроенного в преобразователь счетчика.

#### **18: Вход сигнала сброса триггера**

Интерфейс импульсного входа встроенного счетчика.

**19: Вход внешнего импульсного сигнала**

На этот вход подается команда установки частоты в виде импульсного сигнала. См. описание связанных с этим параметров P5.04  $-$  P<sub>5</sub>.05.

#### **Примечание:**

1. Параметры 18 и 19 доступны только со входа DI6, т.е. вход DI6 может быть определен для этих функций.

2. Максимальная частота входного импульсного сигнала составляет 20 кГц; нижний уровень напряжения составляет 0 В, верхний: 18 ~ 26 В.

# **20: Вход внешнего сигнала сброса (RESET)**

Если преобразователь находится в состоянии ошибки, его можно сбросить и возвратиться к нормальному режиму работы. Этот режим эквивалентен функции кнопки STOP/RESET.

- 108 -
#### **21: Клемма сброса частоты UP/DOWN (ВВЕРХ/ВНИЗ)**

Если канал установки частоты назначен на вход **UP/DOWN**, его можно использовать напрямую для сброса текущей частоты.

## **22: Доступна работа ПИД-регулятора**

Если вход назначен на этот режим, с него можно активировать ПИД-контроль.

#### **23: Доступна работа в режиме программируемого многоступенчатого регулирования скорости**

Если вход назначен на этот режим, с него можно активировать режим многоступенчатого управления скоростью.

#### **24: Выбор доступного режима работы с качающейся частотой**

Если вход назначен на этот режим, с него можно активировать режим работы с качающейся частотой.

#### **25: Сброс режима работы с качающейся частотой**

Если выбран режим работы с качающейся частотой, вручную или автоматически со входов управления, замыканием входа, назначенного на эту функцию, можно удалить из памяти информацию о режиме работы с качающейся частотой. При размыкании входа произойдет рестарт.

## **26: Внешняя команда останова**

Эта команда доступна для всех каналов команд. Если функция входа доступна, преобразователь остановится в соответствии с режимом, определенного параметром P2.11

## **27: Команда запрета работы преобразователя**

Если эта функция входа доступна, текущая частота остановится и преобразователь перейдет в ждущий режим.

#### **28: Команда запрета ускорения и замедления преобразователя**

Если эта функция входа доступна, она может использоваться для предотвращения реагирования преобразователем на другие сигналы, за исключением команды останова. При этом будет поддерживаться постоянная рабочая скорость преобразователя.

## **29: Команда переключения входа канала на клемму**

Если эта функция входа доступна, канал поступления рабочей команды будет принудительно переключен на внешний управляющий вход; при отключении этого входа управление возвратится к первоначальному каналу поступления команд.

## **30: Переключение канала частоты на вход AI2**

Если эта функция входа доступна, канал установки частоты будет принудительно переключен на вход AI2; при отключении этого входа управление возвратится к первоначальному каналу установки частоты.

- 109 -

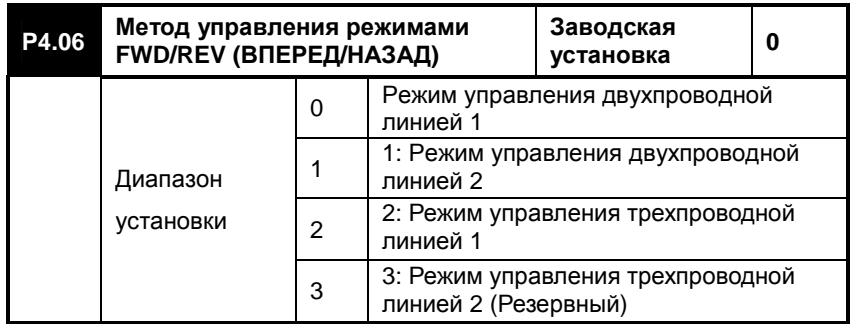

# **0: Режим управления двухпроводной линией 1**

Показан на рис. 6-11 (используется по умолчанию):

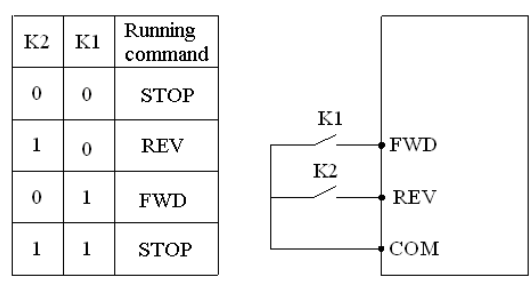

Рис.6-11 Режим управления двухпроводной линией 1 [running command - команда управления режимом]

# **1: Режим управления двухпроводной линией 2**

Показан на рис. 6-12

- 110 -

Руководство пользователя. Универсальный преобразователь частоты серии ED3100 с высокими эксплуатационными характеристиками

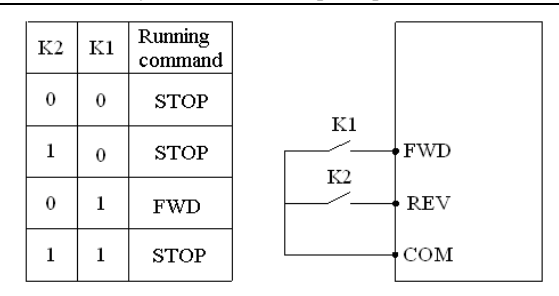

Рис.6-12 Режим управления двухпроводной линией 2

[running command - команда управления режимом]

#### **2: Режим управления трехпроводной линией 1**

Показан на рис. 6-1, на котором DI1 – клемма для управления в трехпроводном режиме, выбираемая с одного из входов DI1 - DI6.

SB2 — Включение вращения вперед (постоянно открытый)

SB1 — Включение останова (постоянно замкнутый)

SB3 — Включение вращения назад, т.е. реверс (постоянно открытый

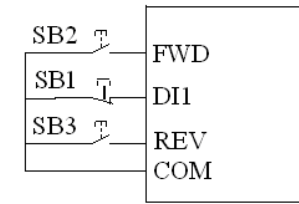

Рис. 6-13 Режим управления трехпроводной линией 1

#### **3: Режим управления трехпроводной линией 2**

Показан на рис.6-14, на котором DI1 – клемма для управления в трехпроводном режиме, выбираемая с одного из входов DI1 - DI6. SB2 — Включение вращения вперед (постоянно открытый)

SB1 — Включение останова (постоянно замкнутый)

K — Переключение направления

- 111 -

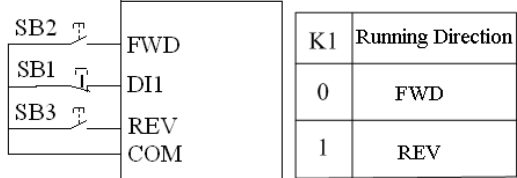

Рис.6-14 Режим управления трехпроводной линией 2

[running command - команда управления режимом]

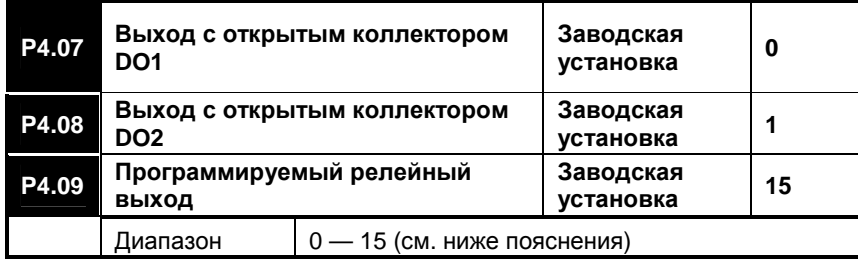

# **0: Индикация работы преобразователя**

При работе преобразователя он выдает сигнал о рабочем состоянии, в противном случае он выдает сигнал о нерабочем состоянии.

**1: Сигнал получения частоты/скорости (FAR)**

Подробное объяснение см. в P4.12.

**2: Сигнал обнаружения частоты/скорости (FDT)** 

Подробное объяснение см. в P4.10.

**3: Индикация работы преобразователя на нулевой скорости**

Если во время работы преобразователя выходная частота становится равной 0,00 Гц, на выход подается этот сигнал.

# **4: Останов по ошибке периферии**

Если во время работы преобразователя на его цифровой вход (вход типа «вкл-выкл») поступает сигнал о выходе из строя периферийного оборудования, который приводит к аварийному останову,

- 112 -

преобразователь выдает этот выходной сигнал.

#### **5: Выходная частота достигла верхней предельной частоты**

Этот выходной сигнал преобразователя указывает, что выходная частота достигла верхнего предельного значения.

**6: Выходная частота достигла нижней предельной частоты**

Этот выходной сигнал преобразователя указывает, что выходная частота достигла нижнего предельного значения.

**7: Закончен цикл работы программируемого многоступенчатого управления скоростью**

Выходной сигнал указывает, что закончен один цикл работы программируемого многоступенчатого управления скоростью (одиночный импульс с длительностью не менее 500 мс).

#### **8: Аварийный сигнал перегрузки преобразователя**

Этот сигнал выдается при превышении установленного уровня перегрузки после того, как истекло установленное время задержки.

# **9: Преобразователь начинает работать в связке**

Этот сигнал означает, что преобразователь работает исправно, напряжение шины нормальное, сигнал на входе запрета работы отсутствует. Преобразователь может начать работу и поэтому выдает этот сигнал индикации.

## **10: Выход контрольный сигнала счетчика**

См. пояснения к параметру P4.16.

**11: Выход сигнала сброса счетчика**

См. пояснения к параметру P4.15.

# **12: Ошибка преобразователя**

Если преобразователь прекращает работу вследствие неисправности, на выходе появляется этот сигнал в виде напряжения низкого уровня. В норме на выходе высокое сопротивление.

#### **13: Недостаточное напряжение останова**

Если напряжение шины меньше минимального допустимого значения, на выходе появляется этот сигнал, а на дисплее появляется сообщение "POFF".

#### **14: Предел флуктуации качающейся частоты**

Если после выбора режима качающейся частоты окажется, что отклонение частоты от среднего значения превышает верхнюю предельную частоту P0.06 или нижнюю предельную частоту P0.07, на выходе появляется этот сигнал.

- 113 -

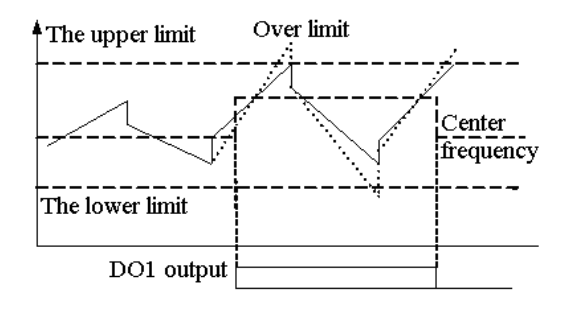

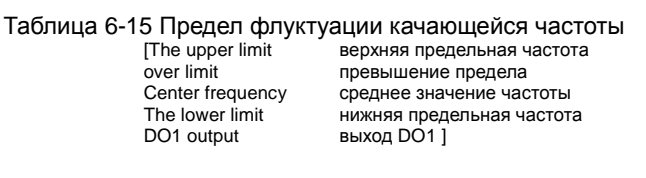

## **15: Закончена работа в режиме программируемого многоступенчатого управления скоростью.**

Этот сигнал появляется после того, как закончена одна многоступенчатого управления скоростью. Длительность сигнала составляет 500 мс.

**Примечание:** Сигналы выходов DO1, DO2 представляют собой низкие уровни напряжений. Для обеспечения этих сигналов необходимо подключать источники напряжением 24 В постоянного тока через резистор. Релейный выход представляет собой двоичный сигнал типа «вкл-выкл».

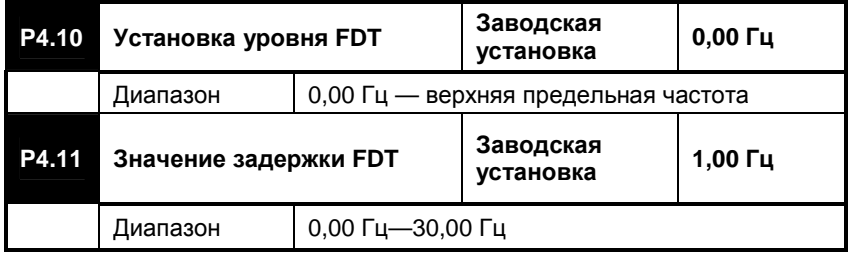

- 114 -

Эти параметры используются для установки уровней проверки частоты. Если выходная частота превышает уровень FDT (уровень обнаружения превышения), преобразователь выдает сигнал открытого коллектора; если выходная частота снижается ниже задержки FDT, у преобразователя будет высокое сопротивление открытого коллектора, как показано на рис.6-16:

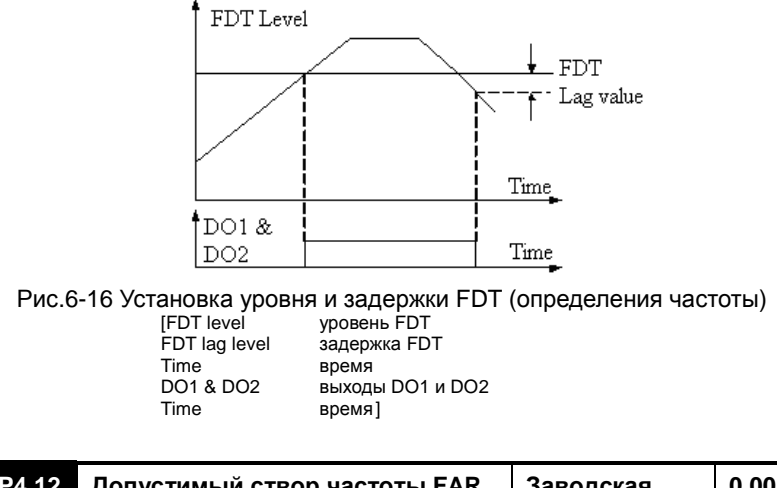

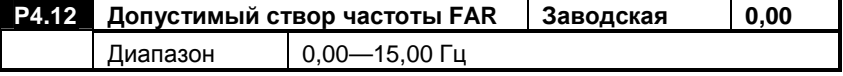

Если выходная частота преобразователя находится внутри допустимого створа по отношению к установленной частоте, на выходе с открытым коллектором будет присутствовать сигнал, представляющий собой низкое напряжение, см. рис. 6-17:

- 115 -

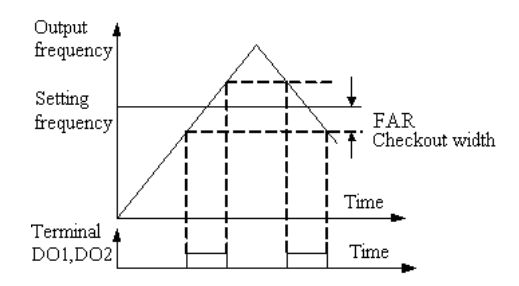

Рис.6-17 Выходной сигнал, соответствующий допустимому створу

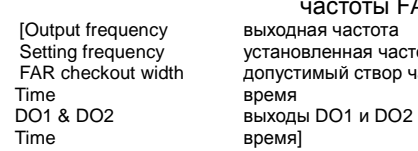

частоты FAR Setting frequency истановленная частота<br>FAR checkout width допустимый створ част FAR checkout width допустимый створ частоты FAR время]

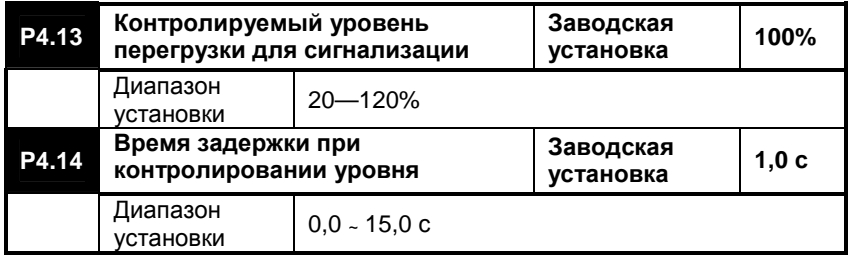

При контролировании уровня перегрузки определяется превышение током порогового уровня, при котором срабатывает сигнализация. Диапазон установки соответствует проценту номинального тока, который обычно должен быть меньше соответствующего коэффициента защиты электродвигателя.

Если выходной ток достигает значения уровня перегрузки и время превышения током этого значения оказывается более длительным, чем установленное время защиты, начинает действовать аварийная сигнализация.

- 116 -

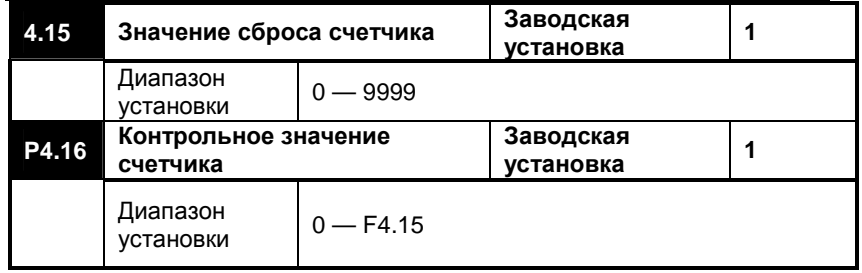

Функция счетчика определяется входом DI6. Счетчик осуществляет счет импульсов от внешнего источника. Когда значение счетчика достигает значения параметра P4.15, многофункциональный выход выдает сигнал, который равен периоду внешней последовательности импульсов, и сбрасывает счетчик.

Когда значение счетчика достигает значения параметра P4.16, многофункциональный выход выдает сигнал срабатывания. Если счет продолжается, и значение счетчика превышает уровень P4.15, сигнал будет снят и счетчик сброшен. Как показано на рис. выход DO1 соответствует значению сброса, выход DO2 соответствует контрольному значению счетчика. Параметр P4.15 установлен в "8", а параметр P4.16 в "5".

Когда контрольное значение равно "5", на выходе DO2 появляется сигнал открытого коллектора и продолжает оставаться таковым; когда значение счетчика становится равным "8", на выходе DO1 появляется сигнал открытого коллектора и счетчик сбрасывается, одновременно с этим на выходах DO1, DO2 пропадают сигналы.

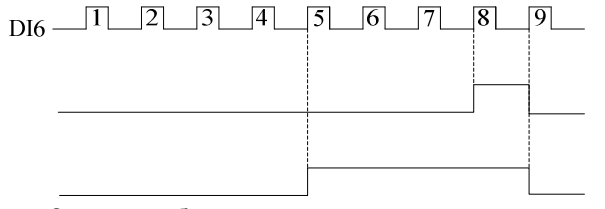

Рис.6-18 Значение сброса счетчика и контрольное значение счетчика

- 117 -

# **6.6 Параметры аналоговых входов и выходов**

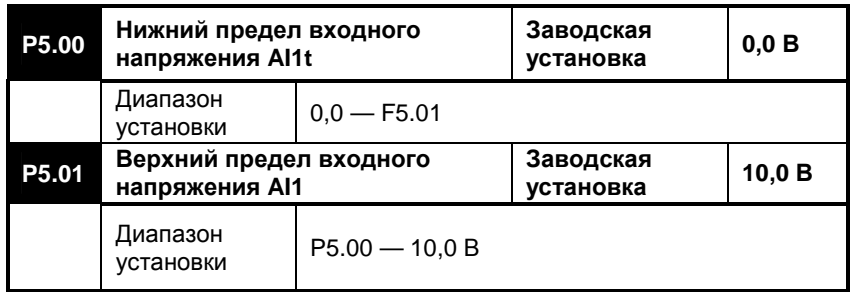

Указанные выше параметры определяют диапазон входного напряжения на входе AI1, который должен быть установлен в соответствии с фактическим входным сигналом.

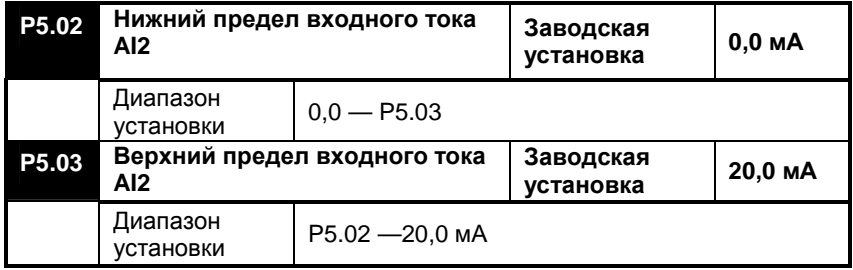

Указанные выше параметры определяют диапазон входного тока на входе AI2, который должен быть установлен в соответствии с фактическим входным сигналом

**Примечание:** Обычно AI2 используется как токовый вход; однако, при необходимости его можно использовать как сигнал по напряжению, переставив перемычку JP1.

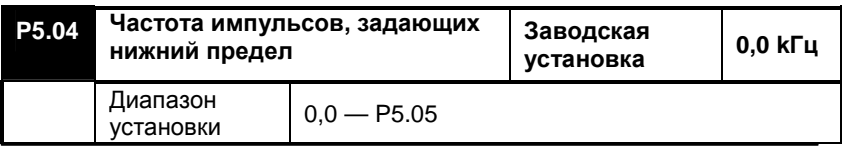

- 118 -

Руководство пользователя. Универсальный преобразователь частоты серии ED3100 с высокими эксплуатационными характеристиками

| P5.05 | Частота импульсов, задающих |                          | Заводская | 10.0 |
|-------|-----------------------------|--------------------------|-----------|------|
|       | верхний предел              |                          | установка | kГц  |
|       | Диапазон<br>установки       | $P5.04 - 20.0K \Gamma$ ц |           |      |

Вышеприведенные параметры задают диапазон частот поступающего внешнего импульсного сигнала.

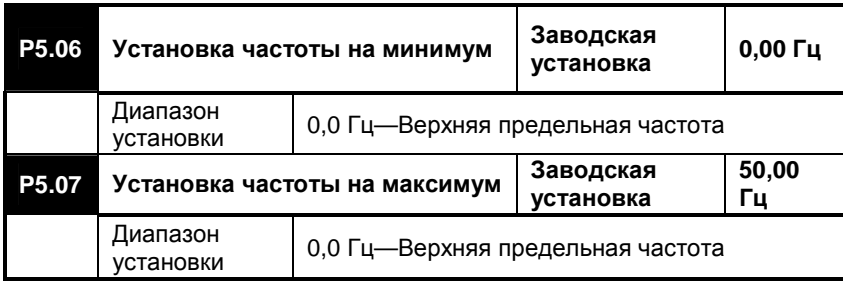

Вышеприведенные параметры используются для установки соответствующего соотношения между величинами внешних аналоговых сигналов и устанавливаемой частотой, как показано на рис.6-19. Уменьшение или увеличение характеристик можно организовать по отдельности, как с помощью токового сигнала, так и с помощью сигнала напряжения. Примечание: частоты Fmax и Fmin по отдельности соответствуют максимальной и минимальной частотам, соответствующим аналоговому сигналу.

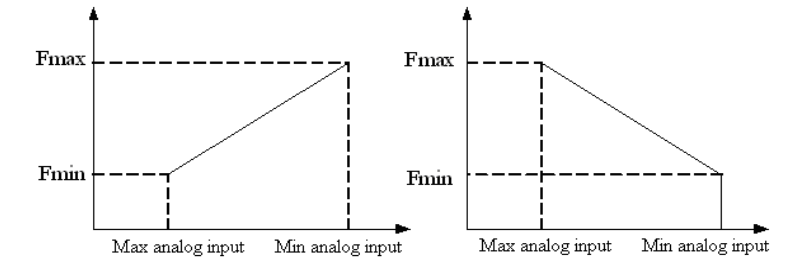

Рис. 6-19 Установочные максимальная и минимальная частоты для аналогового входа

| [Max analog input] | максимум величины на аналоговом входе  |
|--------------------|----------------------------------------|
| Min analog input   | минимум величины на аналоговом входе   |
| Max analog input   | максимум величины на аналоговом входе  |
| Min analog input   | минимум величины на аналоговом вхоле 1 |

- 119 -

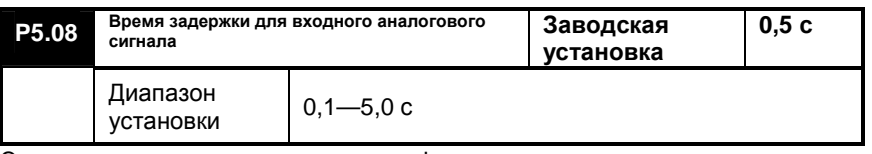

Этот параметр используется для фильтрации аналогового сигнала, поступающего на входы AI1, AI2 и от потенциометра на пульте управления в соответствии с установленным временем задержки с целью удаления помех. Если установленное время задержки слишком велико, будет уменьшаться соответствующая скорость регулирования, обеспечиваемая данным сигналом.

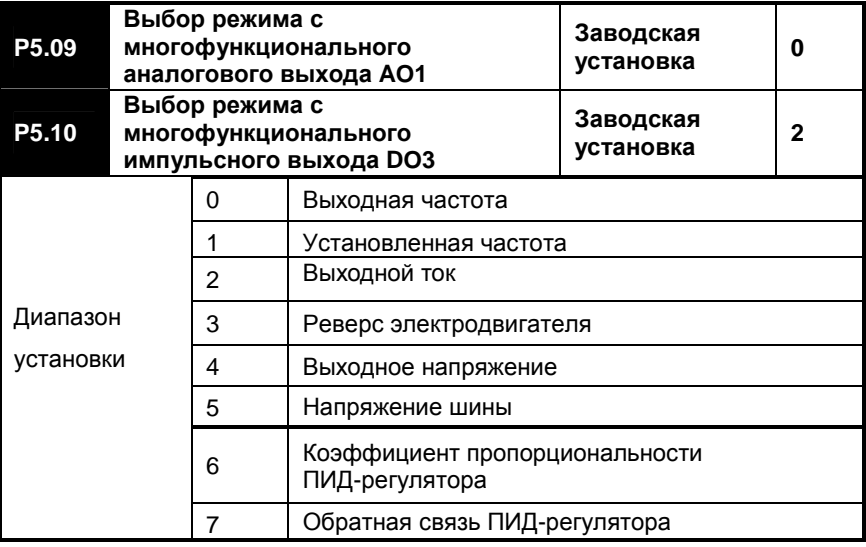

Выход AO1 представляет многофункциональный аналоговый выход; выход DO3 представляет многофункциональный импульсный выход. При помощи их выходов устанавливаются следующие режимы **0: Выходная частота**

Длительность импульса на аналоговом выходе или частота следования импульсов на импульсном выходе прямо пропорциональна выходной частоте преобразователя.

AO1: (0 - верхний предел AO1) ~ (0,00 - верхняя предельная частота)

- 120 -

DO3: (0 - верхний предел DO3) ~ (0,00 - верхняя предельная частота) **1: Установленная частота**

Длительность импульса на аналоговом выходе или частота следования импульсов на импульсном выходе прямо пропорциональна установленной частоте преобразователя.

AO1: (0 - верхний предел AO1) ~ (0,00 – установленная частота)

DO3: (0 - верхний предел DO3) **~** (0,00 - установленная частота) **2: Выходной ток**

Длительность импульса на аналоговом выходе или частота следования импульсов на импульсном выходе прямо пропорциональна выходному току преобразователя.

AO1: (0 - верхний предел AO1) ~ (0,0 – удвоенный номинальный ток)

DO3: (0- верхний предел DO3) ~ (0,0 - удвоенный номинальный ток)

# **3: Обороты (частота вращения) электродвигателя**

Длительность импульса на аналоговом выходе или частота следования импульсов на импульсном выходе прямо пропорциональна оборотам (частоте вращения) электродвигателя.

AO1:: (0 - верхний предел AO1) ~ (0 – синхронная скорость (частота вращения) электродвигателя)

DO3:: (0 - верхний предел DO3) ~ (0 - синхронная скорость (частота вращения) электродвигателя

#### **4: Выходное напряжение**

Длительность импульса на аналоговом выходе или частота следования импульсов на импульсном выходе прямо пропорциональна выходному напряжению преобразователя.

 $AO1: (0 -$ верхний предел  $AO1$ )  $(0 -$ номинальное выходное напряжение)

DO3: : (0 - верхний предел DO3) ~ (0 - номинальное выходное напряжение)

#### **5: Напряжение шины**

Длительность импульса на аналоговом выходе или частота следования импульсов на импульсном выходе прямо пропорциональна напряжению шины преобразователя.

AO1: (0 - верхний предел AO1) ~ (0 – 800 В)

DO3: (0 - верхний предел DO3) ~ (0 – 800 В)

## **6: Коэффициент пропорциональности ПИД-регулятора**

Длительность импульса на аналоговом выходе или частота следования импульсов на импульсном выходе прямо пропорциональна коэффициенту пропорциональности ПИД-регулятора.

AO1: (0 - верхний предел AO1) ~ (0,00 - 10,00 В)

- 121 -

DO3: (0 - верхний предел DO3) ~ (0,00 - 10,00 В)

# **7: Обратная связь ПИД-регулятора**

Длительность импульса на аналоговом выходе или частота следования импульсов на импульсном выходе прямо пропорциональна коэффициенту обратной связи ПИД-регулятора.

AO1: (0 - верхний предел AO1) ~ (0,00 - 10,00 В)

DO3: (0 - верхний предел DO3) ~ (0,00 - 10,00 В)

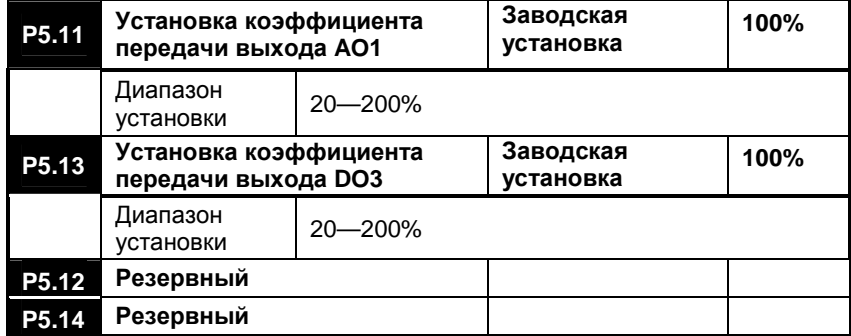

Параметр P5.11 определяет верхнее предельное значение сигнала на выходе AO1. Если заводская установка равна 100%, то выходные напряжение и ток равняются, соответственно, 0 – 10 В и 0 - 20 мА. Выбор в качестве выходного сигнала напряжения или тока производится при помощи перемычки JP2. Расчет выходного сигнала производится по формуле:

## **Выход AO1 = (0 – 10 В / 0 - 20 мА) × коэффициент передачи AO1, но не более 10 В/20 мА.**

Параметр P5.13 определяет верхнее предельное значение сигнала на выходе DO3. Если заводская установка равна 100%, то выходная частота равняется 0 - 10 кГц. Расчет выходной частоты производится по формуле:

**Выход =(0 - 10 кГц)× коэффициент передачи DO3, но не более 20 кГц.** 

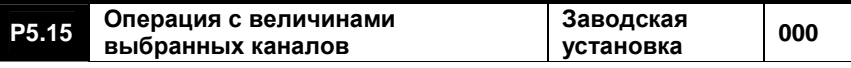

- 122 -

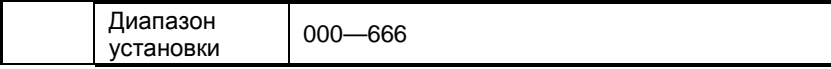

## **Разряд единиц светодиодного индикатора: Операнд 1**

- 0: Потенциометр пульта управления;
- 1: Цифровой канал
- 2: Резервный
- 3: Канал передачи данных
- 4: Вход AI1
- 5: Вход AI2
- 6: Импульсный вход

# **Разряд десятков светодиодного индикатора: Операнд 2**

- 0: Потенциометр пульта управления;
- 1: Цифровой канал
- 2: Резервный
- 3: Канал передачи данных
- 4: Вход AI1
- 5: Вход AI2
- 6: Импульсный вход.

#### **Разряд сотен светодиодного индикатора: Операнд 3**

- 0: Потенциометр пульта управления;
- 1: Цифровой канал
- 2: Резервный
- 3: Канал передачи данных
- 4: Вход AI1
- 5: Вход AI2
- 6: Импульсный вход.

## **Разряд тысяч светодиодного индикатора: Резервный**

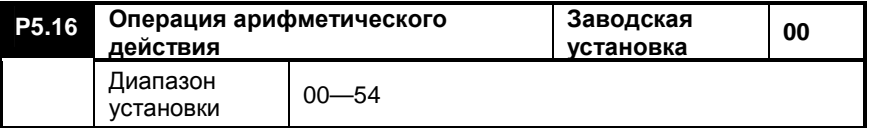

# **Разряд единиц светодиодного индикатора: Арифметическая операция 1**

0: Сложение

- 123 -

1: Вычитание

2: Абсолютная величина

- 3: Найти максимум
- 4: Найти минимум

## **Разряд десятков светодиодного индикатора: Арифметическая операция 2**

- 0: Сложение
- 1: Вычитание
- 2: Абсолютная величина
- 3: Найти максимум
- 4: Найти минимум
- 5: В операции не участвует операнд 3

#### **Разряд сотен и тысяч светодиодного индикатора: Резервный**

## **Примечание**: **Параметры P5.15 и P5.16 действительны только в том случае, когда P0.01=7.**

Если параметр P.01=7, аналоговые и цифровые величины составляют арифметическое выражение следующим образом:

Если разряд десятков параметра P5.16 установлен в "5", то операнд 3 принимать участие в выражении не будет, и арифметическое выражение составят только операнды 1 и 2.

Пример 1: Если параметр P5.15 установлен в "531", а параметр P5.16 установлен в "10", то соответствующее арифметическое выражение будет выглядеть так {(цифровая установка 1 + установка связи) - AI2}

Пример 2: Если параметр P5.15 установлен в "410", а параметр P5.16 установлен в "21", , то соответствующее арифметическое выражение будет выглядеть так {(потенциометр пульта управления – цифровая установка)-AI1}.

**Примечание:** Алгоритм 1. В любом случае процесс вычислений выглядит следующим образом: вычисления с операндом 1 и операндом 2 в соответствии с алгоритмом 1 дают результат 1; затем вычисления с результатом 1 и операндом 3 дают окончательный результат. Если в результате вычисления результата 1 с участием предыдущих двух операндов получается отрицательный результат, отрицательная величина по умолчанию принимается равной 0.

Алгоритм 2. Если результат операции всегда получается отрицательным, тем более что алгоритм 2 не является операцией вычисления абсолютной величины, система по умолчанию примет результат равным 0.

- 124 -

# **6.7 Параметры ПИД-регулятора**

Аналоговая система с обратной связью:

Заданное (эталонное) значение давления поступает на вход AI1, а сигнал из петли обратной связи 4-20 мА от датчика давления поступает на вход AI2. Эти сигналы поступают на встроенный ПИД-регулятор, в котором осуществляется управление в замкнутой петле с обратной связью, как показано на рис.6-20.

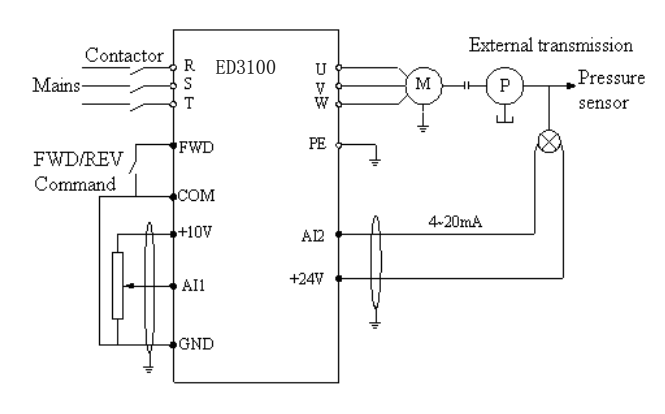

Рис. 6-20 Аналоговая система с обратной связью контактор<br>внешний привод External transmission<br>Mains сеть электропитания Pressure sensor<br>FWD/REV Command FOOD SUNCTREMINATION<br>Датчик давления<br>команда FWD/REV (ВПЕРЕД/НАЗАД)<br>+10 B  $+10V$ <br>4-20 mA 4-20 mA<br>+24V +24 B

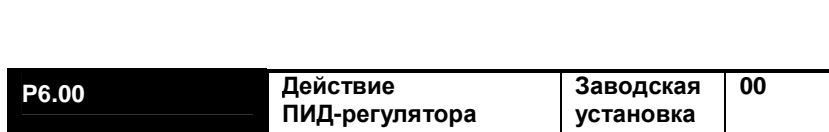

 $+24 B$ ]

- 125 -

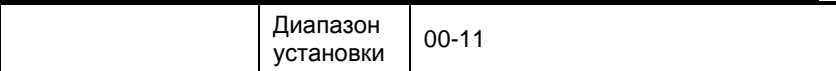

**Разряд единиц светодиодного индикатора: Установка режима** 0: Закрыт

1: Открыт

**Разряд десятков светодиодного индикатора: выбор доступности ПИД-регулятора** 

0: Доступен автоматический режим

1: Доступен ручной режим посредством определения многофункционального входа

## **Разряд сотен и тысяч светодиодного индикатора: Резервный**

Пропорционально-интегрально-дифференциальный регулятор<br>(ПИД-регулятор) действует следующим образом. ПИД-регулятор (ПИД-регулятор) действует следующим образом. сравнивает величины, поступающие из канала управляющего воздействия и из петли обратной связи (ОС). Значение, поступающее из петли ОС, выдает датчик контролируемого объекта. Сигнал датчика зависит от состояния объекта. ПИД-регулятор обрабатывает эти две величины, вычисляя сигнал рассогласования (ошибки) при помощи коэффициента пропорциональности, операций интегрирования и дифференцирования. Полученный сигнал рассогласования используется для подстройки выходной частоты преобразователя, что, в свою очередь, приводит к изменению какой-либо физической величины, такой как поток, давление и т.д. Работа ПИД-регулятора изображена на рис. 6-21.

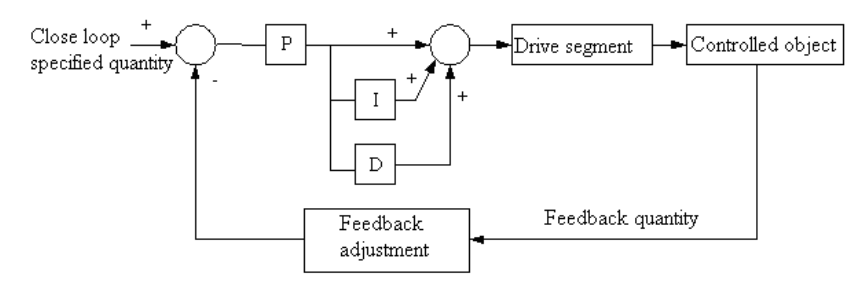

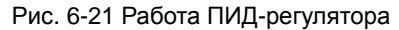

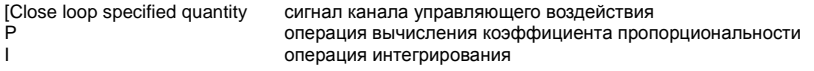

- 126 -

Drive segment **cerment** сегмент привода Feedback quantity<br>
Feedback quantity сигнал из петли ОС<br>
Feedback adjustment регулировка ОС

В операция дифференцирования<br>
Drive segment сегмент привода<br>
Controlled object контролируемый объект Controlled object **КОНТРОЛИ** контролируемый объект Feedback adjustment регулировка ОС ]

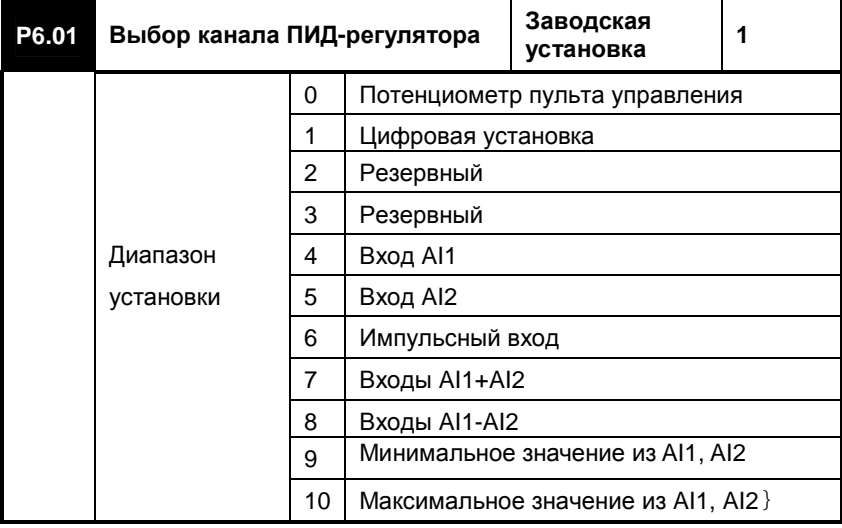

#### **0: Потенциометр пульта управления**

Канал управляющего воздействия (уставки) ПИД-регулятора задается потенциометром пульта управления.

# **1: Цифровая установка**

Канал управляющего воздействия ПИД-регулятора задается цифровым значением и параметром P6.03.

**2: Резервный**

**3: Резервный** 

**4: Вход AI1** 

Канал управляющего воздействия ПИД-регулятора задается сигналом напряжения на входе AI1 (0 ~ 10 В).

## **5: Вход AI2**

Канал управляющего воздействия ПИД-регулятора задается токовым сигналом на входе AI2 (0 ~ 20 мА/0 ~ 10V).

#### **6: Импульсный вход**

Канал управляющего воздействия ПИД-регулятора задается внешним

- 127 -

# импульсным сигналом.

#### **7: Входы AI1+AI2**

Канал управляющего воздействия ПИД-регулятора задается суммой значений сигналов на входах AI1 и AI2.

#### **8: Входы**:**AI1-AI2**

Канал управляющего воздействия ПИД-регулятора задается разностью значений сигналов на входах AI1 и AI2.

# **9: Минимальное значение из AI1, AI2**

Канал управляющего воздействия ПИД-регулятора задается меньшим из значений сигналов на входах AI1 и AI2.

## **10: Максимальное значение из AI1, AI2**

Канал управляющего воздействия ПИД-регулятора задается большим из значений сигналов на входах AI1 и AI2.

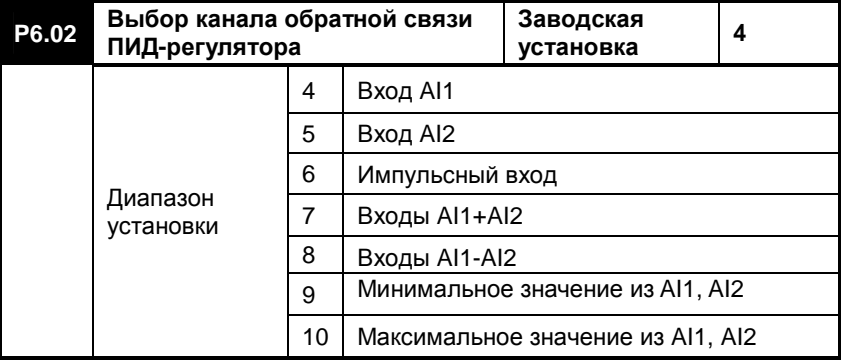

**Примечание: Значение канала управляющего воздействия ПИД-регулятора не может быть таким же, как и канал для обратной связи, в противном случае управляющее воздействие будет тем же самым, что величина, поступающая из петли ОС и, следовательно, сигнал рассогласования (ошибки) всегда будет равен 0. В результате ПИД-регулятор работать не сможет. Кроме того, устанавливать параметр P6.02 от 0 до 3 не имеет никакого смысла.** 

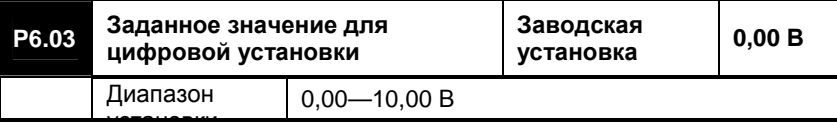

**установки и против в против становки**<br>Если выбран цифровой канал управляющего воздействия, т.е. P6.01=1, этот параметр используется для установки управляющего

- 128 -

воздействия для работы ПИД-регулятора.

В случае подачи воды под постоянным давлением значение этого параметра должно основываться на тщательном рассмотрении соотношения между диапазоном измерения давления и сигналом давления, поступающим из петли ОС от манометра, расположенного вдали от преобразователя.

Например, если диапазон измерений манометра составляет 0 – 10 МПа, а необходимо обеспечить давление в 6 МПа при выходном напряжении сигнала 0 – 10 В( 0 - 20 мА), можно установить значение для цифровой регулировки, равным 6,00 В, чтобы после установившегося управления ПИД-регулятором получить давление, равное 6 МПа.

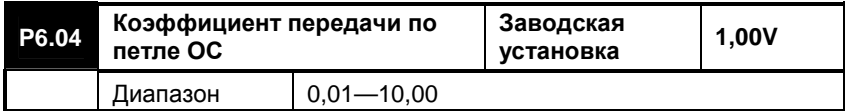

Если величины, поступающие из петли обратной связи и канала управляющего воздействия отличаются по величине, посредством этого параметра можно отрегулировать величину сигнала, поступающего из петли ОС.

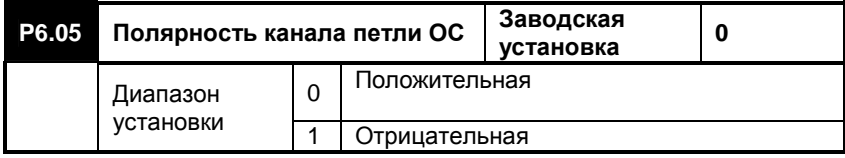

#### **0: Положительная**

Если сигнал, поступающий из петли обратной связи больше сигнала канала управляющего воздействия, а от преобразователя требуется уменьшить выходную частоту, и в результате уменьшить сигнал, поступающий из петли ОС с целью достижения его равенства с сигналом управляющего воздействия. Такой тип работы подходит для навивочных систем с постоянным натяжением в режиме сматывания и для систем подачи воды под постоянным давлением.

## **1: Отрицательная**

Если сигнал, поступающий из петли обратной связи больше сигнала канала управляющего воздействия, а от преобразователя требуется увеличить выходную частоту, и в результате уменьшить сигнал, поступающий из петли ОС с целью достижения его равенства с сигналом управляющего воздействия. Такой тип работы подходит для

- 129 -

навивочных систем с постоянным натяжением в режиме наматывания и для централизованных систем кондиционирования. Полярности иллюстрированы на рис. 6-22.

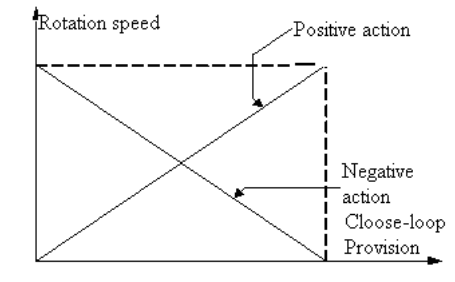

# Рис. 6-22 Положительная и отрицательная характеристики

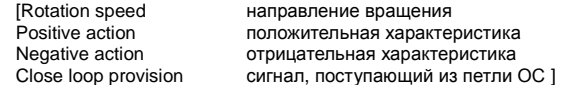

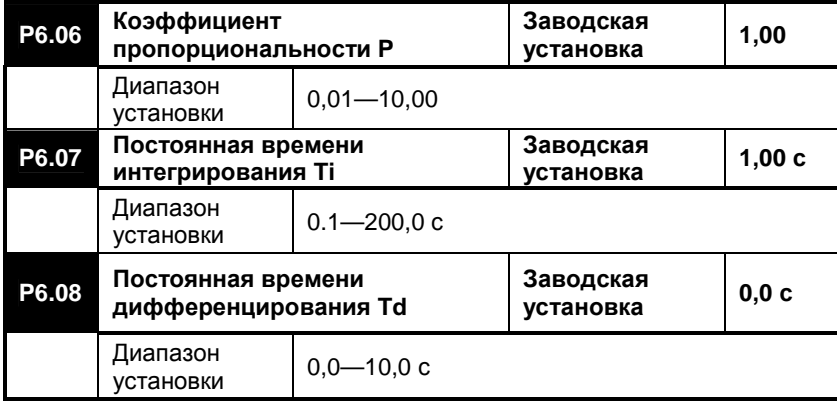

Эта группа задает соответствующие параметры ПИД-регулятора. Действие этих параметров описывается следующим образом.

 Чем больше коэффициент пропорциональности, тем быстрее отклик регулятора. При этом, однако, слишком большое значение этого параметра может приводить к вибрации.

Чем больше время интегрирования, тем быстрее происходят

- 130 -

изменения девиаций. При этом, однако, слишком большое значение этого параметра может приводить к вибрации.

Интенсивность, с которой ПИД-регулятор подстраивает выход, т.е. компенсирует разницу между сигналом из петли ОС и сигналом канала управляющего воздействия, зависит от постоянной времени дифференцирования.

**Примечание: Если параметр P6.08=0,0, функция дифференцирования не действует.**

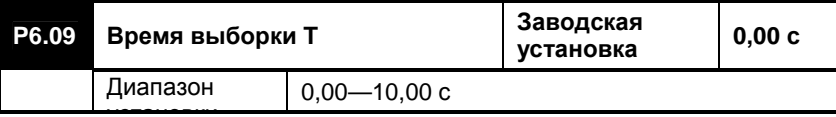

установки Время выборки представляет собой период времени, за который ПИД-регулятор производит один цикл подстройки. Чем больше время выборки, тем медленнее становится отклик всей системы управления.

**Примечание:** Если параметр P6.09=0,00, производство выборок заканчивается автоматически.

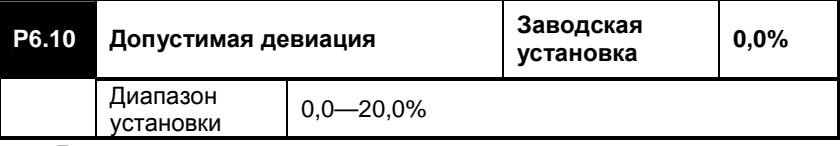

Допустимая девиация относится к соотношению между значениями сигнала из петли ОС и сигнала канала управляющего воздействия. Если сигнал из петли ОС отличается от сигнала канала управляющего воздействия не более чем на допустимую девиацию, ПИД-регулятор никакого действия оказывать не будет. Как показано на рис.6-27, корректно установленное значение этого параметра благоприятно сказывается на стабильности системы.

- 131 -

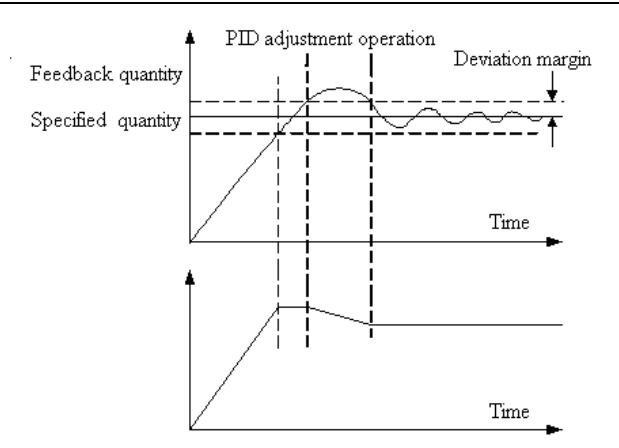

Рис. 6-23 Допустимая девиация

Feedback quantity<br>
Deviation margin<br>
Допустимая девиаці Deviation margin и допустимая девиация<br>Specified quantity и сигнал канала управл Time **время**<br>Time время

[PID adjustment operation действие ПИД-регулятора Specified quantity **Specified quantity CONS CONS CONS CONS EXECUTE: EXECUTE: EXECUTE: EXECUTE: EXECUTE: EXECUTE: EXECUTE: EXECUTE: EXECUTE: EXECUTE: EXECUTE: EXECUTE: EXECUTE: EXECUTE:** время ]

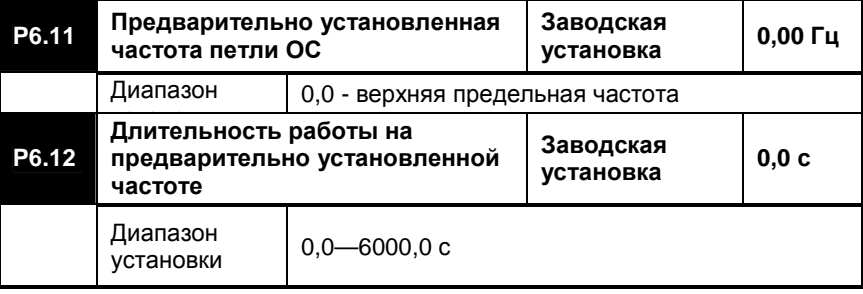

Эти два параметра определяют рабочую частоту преобразователя и время, которое пройдет перед тем, как ПИД-регулятор начнет действовать. При включении режима ПИД-регулирования частота начнет увеличиваться, пока не достигнет значения предварительно установленной частоты P6.11, затем преобразователь будет работать на этой частоте в течение времени, определяемом параметром P6.12, а

- 132 -

затем преобразователь будет работать в режиме с ПИД-регулированием, как показано на рис.6-24.

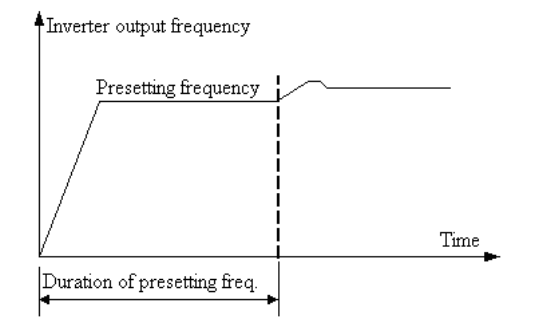

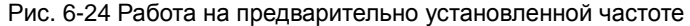

Time BPEMA<br>Dutration of presetting freq. длител

[Invertor output frequency выходная частота преобразователя Presetting frequency предварительно установленная частота<br>Time время длительность работы на предварительно установленной частоте ]

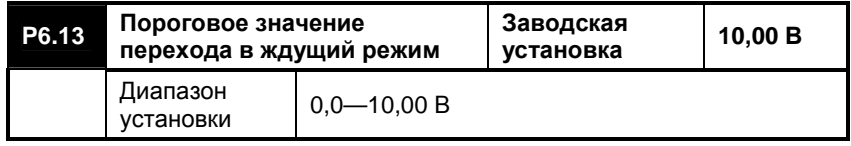

Этот параметр определяет пороговое значение, при котором преобразователь переходит из рабочего состояния в ждущее состояние («засыпает»). Если значение сигнала из петли ОС превышает пороговое значение то, через 5 минут, выходная частота преобразователя уменьшается до нуля и преобразователь переходит в ждущий режим («засыпает»).

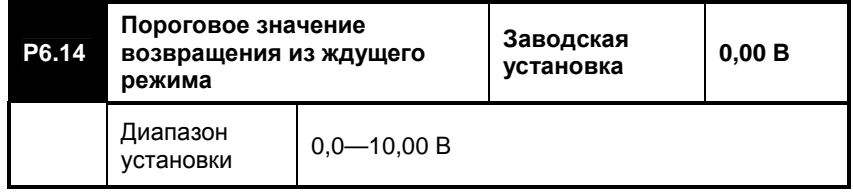

- 133 -

Этот параметр определяет пороговое значение, при котором преобразователь возвращается из ждущего состояния в рабочее состояние («просыпается»). Если значение сигнала из петли ОС снижается ниже порогового значения, то через 5 минут, преобразователь переходит в рабочее состояние («просыпается»).

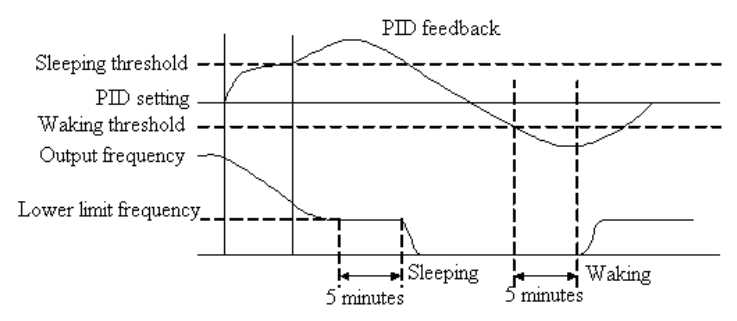

Рис. 6-25 Функции перехода в ждущий режим («засыпания») и возвращения из ждущего режима («пробуждение»)

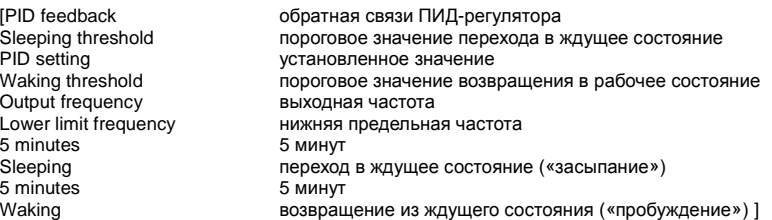

# **6.8 Программируемые рабочие параметры**

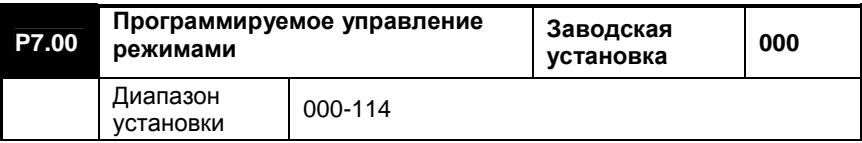

**Разряд единиц светодиодного индикатора: выбор рабочего режима** 0: Действие отсутствует

- 134 -

1: Одиночный цикл (простое управление ПЛК)

2: Непрерывный цикл (простое управление ПЛК)

3: Удерживание конечного значения после одиночного цикла (простое управление ПЛК)

4: Выполнение режима качающейся частоты

## **Разряд десятков светодиодного индикатора: Программируемое многоступенчатое управление скоростью (выбор ПЛК или ручного режима)**

0: Возможен автоматический режим

1: Возможен ручной режим посредством определения многофункционального входа

#### **Разряд сотен светодиодного индикатора: выбор режима качающейся частоты**

0: Возможен автоматический режим

1: Возможен ручной режим посредством определения многофункционального входа

## **Разряд тысяч светодиодного индикатора: Резервный**

# **Подробное описание приведено ниже**

# **0: Действие отсутствует**

Режим программируемого многоступенчатого управления скоростью невозможен.

# **1: Одиночный цикл**

Преобразователь будет автоматически останавливаться после каждого одиночного цикла, после чего будет ожидать очередную команду на выполнение. Если время выполнения некоторых ступеней равно нулю, преобразователь будет немедленно переходить к следующей ступени, как показано на рис. 6-26.

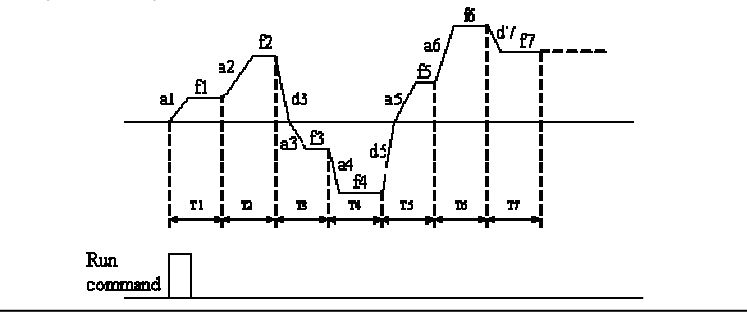

- 135 -

Рис. 6-26 Работа в режиме одиночного цикла

[Run command команда пуска]

f1 - f7: рабочая частота, соответствующая ступени с 1 по 7;

T1 - T7: время работы, соответствующее ступени с 1 по 7;

a1 - a6: время ускорения, соответствующее ступени с 1 по 7;

d3 - d5 и d7: время замедления, соответствующее ступени с 3 по 5 и ступени 7.

**Примечание:** Время работы в режиме многоступенчатого управления скоростью должно быть больше времени ускорения. Тем не менее, этот параметр определяет только время работы. Поэтому следует иметь в виду формулу для расчета времени ускорения в режиме многоступенчатого управления скоростью, приведенную ниже:

**Время ускорения в режиме многоступенчатого управления скоростью = {(Текущая частота в режиме многоступенчатого управления скоростью – начальная частота в режиме многоступенчатого управления скоростью) ÷ Основную рабочую частоту} × Время ускорения (или замедления) (значения параметров P0.14, P0.15)** 

Например, если основная рабочая частота составляет 50 Гц, время ускорения равняется 10 с, а время замедления равняется 20 с, время ускорения преобразователя при его переходе с частоты 20 Гц на частоту 30 Гц составит:

**T1 = {(30 Гц - 20 Гц) ÷ 50 Гц} × P0.14 = 2 с.** 

При переходе с частоты 30 Гц на частоту 10 Гц время замедления рассчитывается следующим образом:

**T2= {(30 Гц -10 Гц) ÷ 50 Гц} × P0.15 = 8 с.** 

#### **2: Непрерывный цикл**

При подаче команды останова непрерывный цикл прекращается, как показано на рис. 6-27.

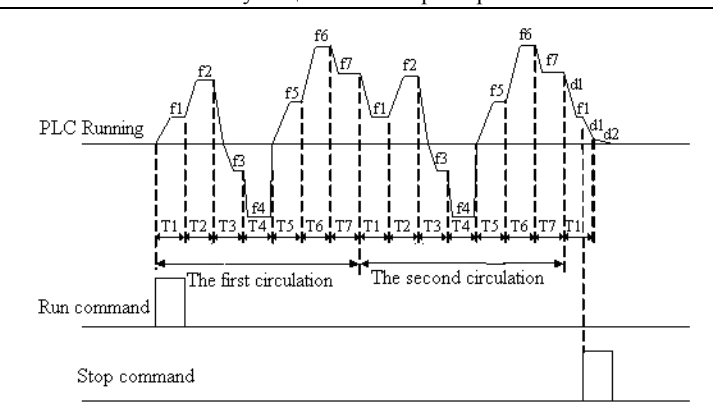

Рис. 6-27 Непрерывный цикл

The first circulation первый цикл<br>The second circulation второй цикл The second circulation<br>Run command

[PLC running выполнение под управлением ПЛК<br>The first circulation первый цикл команда пуска Stop command **команда останова** ]

# **3: Удерживание конечного значения после одиночного цикла**

Как показано на рис. 6-28, после того, как преобразователь заканчивает цикл многоступенчатого управления скоростью, он сохраняет рабочую частоту и направление вращения последней ступени, для которой время выполнения не было установлено равным "0".

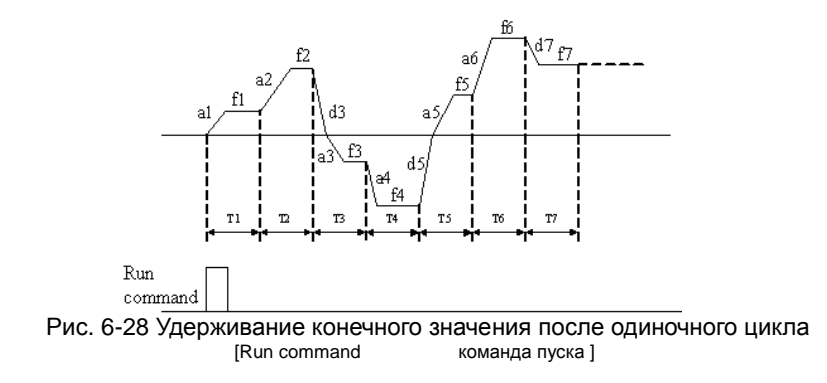

- 137 -

# **4: Выполнение режима качающейся частоты**

Выходная частота преобразователя периодически изменяется в пределах предварительно установленного времени ускорения и времени замедления.

Этот режим применяется, главным образом, для таких систем, как текстильные станки, скорость которых зависит от диаметра бобин сматывания и наматывания.

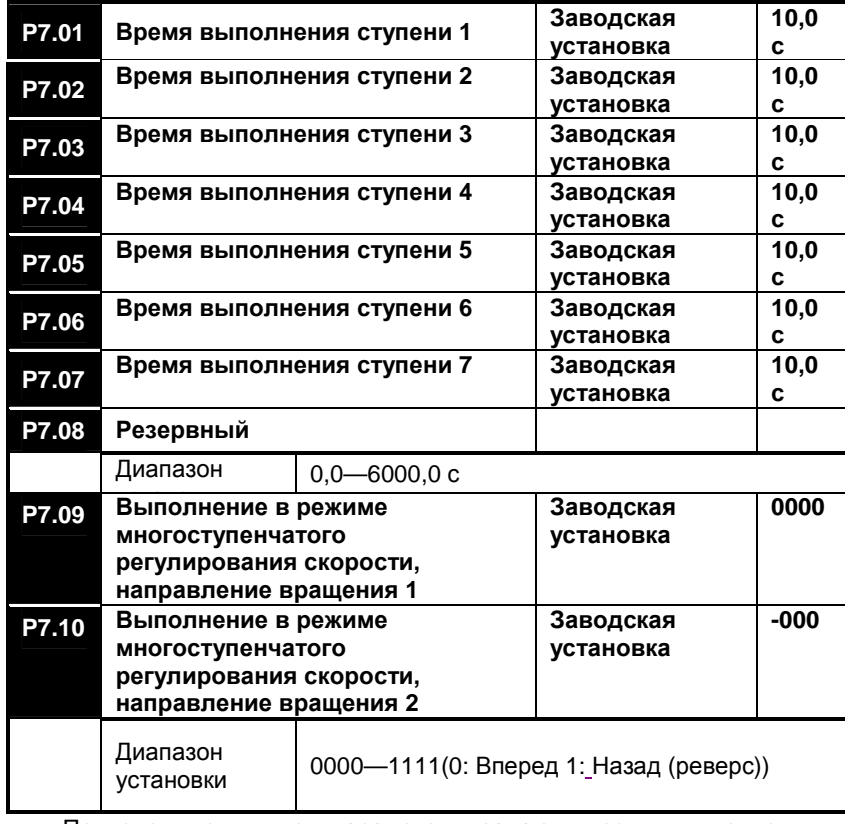

Приведенные выше параметры задают время выполнения, направление вращения, время ускорения и время замедления при простом программировании режима многоступенчатого управления скоростью. Все эти параметры действительны только при выполнении

- 138 -

режима многоступенчатого управления скоростью.

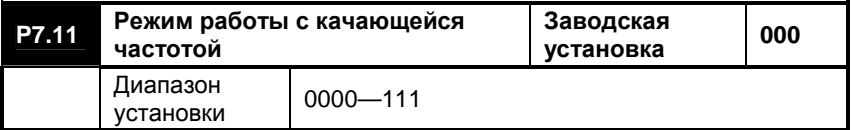

#### **Разряд единиц светодиодного индикатора: Резервный**

**Разряд десятков светодиодного индикатора: Управление диапазоном качания**

0: Фиксированный

1: Переменный

**Разряд сотен светодиодного индикатора: Выбор стартового режима качающейся частоты после выключения питания**

0: Пуск в соответствии с данными, занесенными в память перед остановом

1: Рестарт

**Разряд тысяч светодиодного индикатора: Выбор режима сохранения параметров после выключения питания**

0: Сохранять после выключения питания

1: Не сохранять

При рестарте используется стартовая частота.

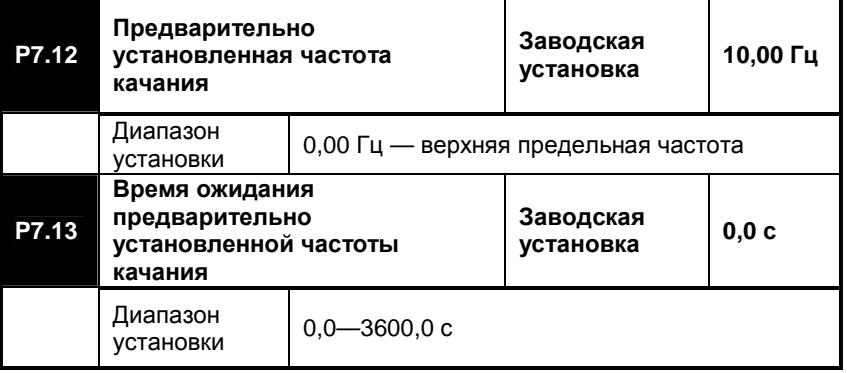

Предварительно установленная частота представляет собой рабочую частоту, которая используется преобразователем до момента перехода в режим с качающейся частотой и на которую преобразователь

- 139 -

переходит, выходя из режима с качающейся частотой. Если параметр P7.00=4, преобразователь перейдет в режим с качающейся частотой непосредственно после пуска, а время ожидания задается параметром P7.13. Если команда управления поступает со входа клеммы, параметр P7.13 недействителен.

**Примечание:** Если разряд сотен параметра P7.11 установлен в "0", предварительно установленная частота качания недействительна; если этот параметр установлен в "1", то каждый раз при включении режима работы с качающейся частотой после очередной остановки, работа преобразователя начинается с предварительно установленной частоты. Функция разряда тысяч параметра P7.11 состоит в том, чтобы решить сохранять параметры рабочего режима при отключении питания или не сохранять; если такое сохранение параметров не производится, то при включении питания каждый следующий пуск в режиме с качающейся частотой будет производиться с предварительно установленной частоты. Кроме того, сброс режима с качающейся частотой может быть реализован при помощи многофункционального входа, определенного как сброс режима с качающейся частотой.

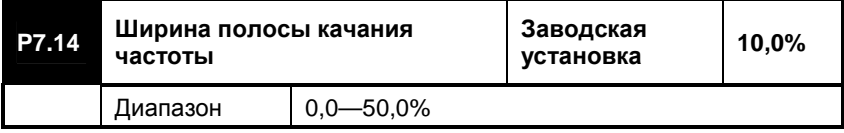

Этот параметр представляет собой коэффициент, задающий ширину полосы качания частоты.

Если задана фиксированная частота для режима качания, то фактическая ширина полосы качания частоты вычисляется по следующей формуле:

## **Ширина полосы качания = P7.14 × Верхняя предельная частота**

Если выбирается изменяемая частота качания, то фактическая ширина полосы качания частоты вычисляется по следующей формуле: **Ширина полосы качания = P7.14 × (P7.18+P0.01)** 

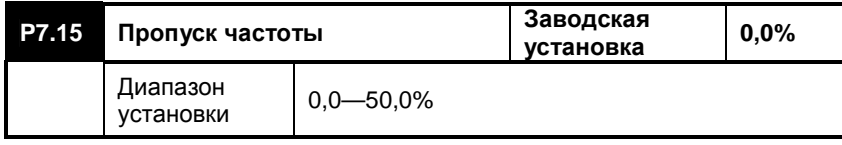

- 140 -

 Этот параметр представляет собой резкое уменьшение частоты в тот момент, когда частота приближается к верхней частоте качания или, наоборот, к нижней частоте качания.

#### **Фактический пропуск частоты = P7.15 × Значение ширины полосы качания частоты**

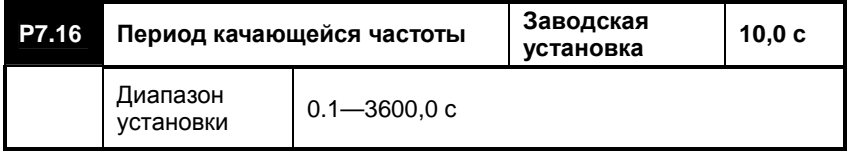

Этот параметр используется для установки однократного периода качания частоты.

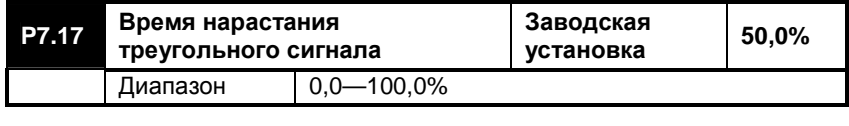

Этот параметр определяет время, за которое качающаяся частота изменится от своего нижнего предельного значения до верхнего предельного значения, т.е. является временем ускорения для периода качания частоты

## **Фактическое время нарастания треугольного сигнала = P7.16 × P7.17**

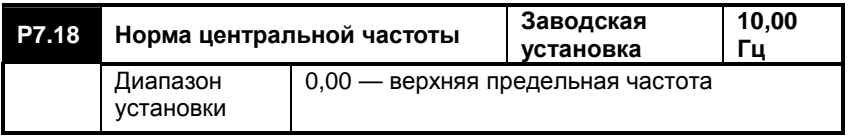

Этот параметр является нормированным значением средней выходной частоты преобразователя.

**Фактическая норма центральной частоты = [P7.18] + частота, устанавливаемая каналом, указанным в параметре P0.01.** 

**Примечание:** Рабочая частота в режиме с качающейся частотой

- 141 -

ограничивается верхней и нижней предельной частотами. Неправильная установка соответствующих параметров приводит к неправильной работе режима с качающейся частотой.

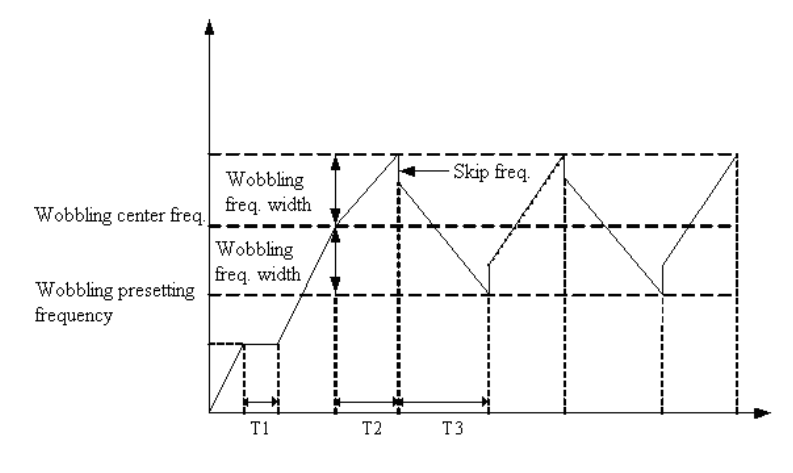

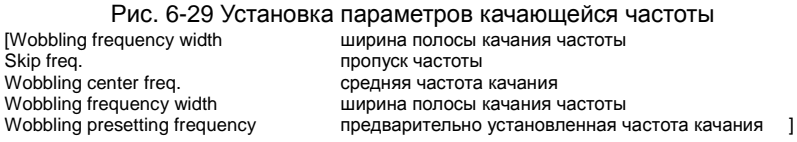

**Примечание:** При установке параметров качающейся частоты существует следующая последовательность приоритета:

рабочая частота в толчковом режиме > рабочая частота в режиме работы с качающейся частотой > рабочая частота ПИД-регулятора > рабочая частота в режиме многоступенчатого регулирования скорости > частота, выбираемая с многофункциональных входов > частота выбора каналов.

# **6.9 Параметры режимов передачи данных**

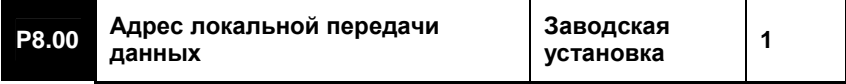

- 142 -

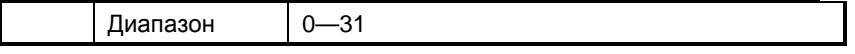

Этот параметр представляет собой адрес при передаче данных по последовательному порту.

## **0: Ведущая станция**

Это означает, что данный преобразователь используется в качестве ведущей станции при работе по последовательному порту. Этот преобразователь управляет работой остальных подключенных преобразователей.

## **1-31: Ведомые станции**

Это означает, что данные преобразователи используются в качестве ведомых станций, которые получают сигналы управления от ведущей станции в соответствии с указанными адресами.

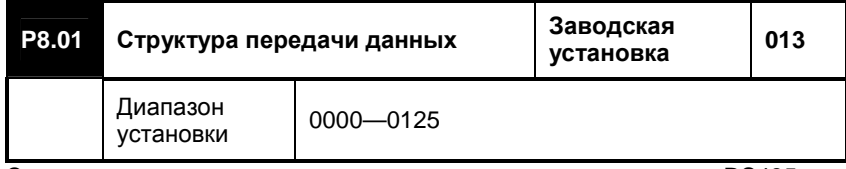

Этот параметр определяет скорость передачи данных по порту RS485.

# **Разряд единиц светодиодного индикатора: Выбор скорости передачи данных**

- 1: 2400 байт/с
- 2: 4800 байт/с 3: 9600 байт/с
- 4: 19200 байт/с 5: 38400 байт/с

#### **Разряд десятков светодиодного индикатора: формат данных**

- 0: Без проверки на четность/нечетность
- 1: Проверка на четность

2: Проверка на нечетность

## **Разряд сотен светодиодного индикатора: Ошибка выбора действия передачи данных**

- 0: Операционный останов
- 1: Сохранение информации

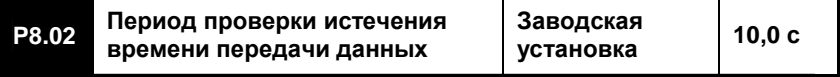

- 143 -

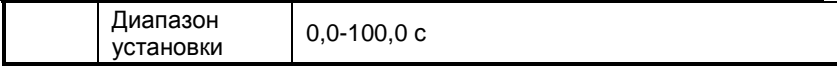

Если преобразователю не удается получить надлежащие данные в период, определяемый этим параметром, будет определена ошибка и произведен останов, или же будет сохраняться режим в соответствии с установленным способом поведения при наличии ошибки передачи данных.

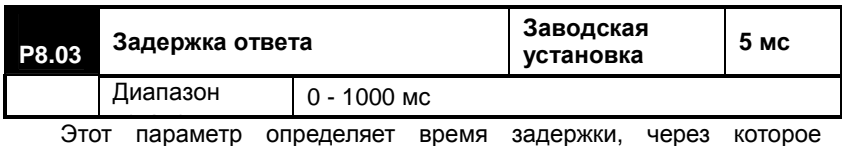

преобразователь, получив надлежащие данные от ПК, посылает фреймы данных обратно ПК.

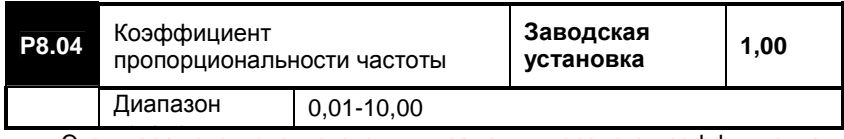

— 1<br>Этот параметр используется для задания весового коэффициента для команды частоты, получаемой от ПК по интерфейсу RS485. Фактическая рабочая частота равна значению этого параметра, умноженного на значение частоты, принятое по интерфейсу RS485. При помощи этого коэффициента можно задать больший диапазон изменения частоты.

# **6.10 Параметры защиты**

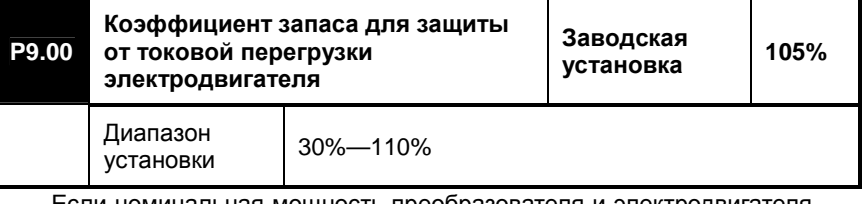

Если номинальная мощность преобразователя и электродвигателя одна и та же, параметр P9.00 можно установить равным 100%; в этом случае если выходной ток не превышает 150% от значения

- 144 -
номинального выходного тока преобразователя, токовая защита электродвигателя срабатывать не будет, как показано на рис. 6-30.

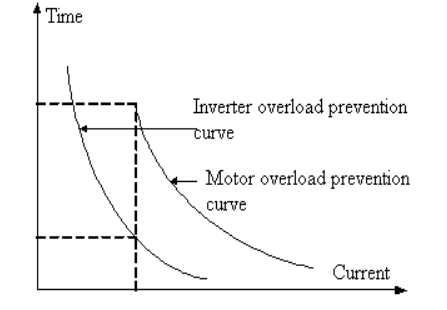

### Рис. 6-30 Кривые срабатывания токовой защиты преобразователя и электродвигателя

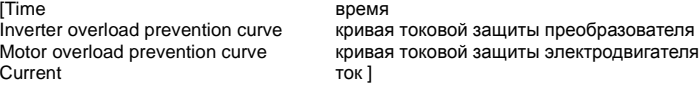

Если мощность преобразователя больше мощности электродвигателя, этот параметр следует устанавливать так, чтобы обеспечить эффективную работу токовой защиты электродвигателя, как показано на рис. 6-31.

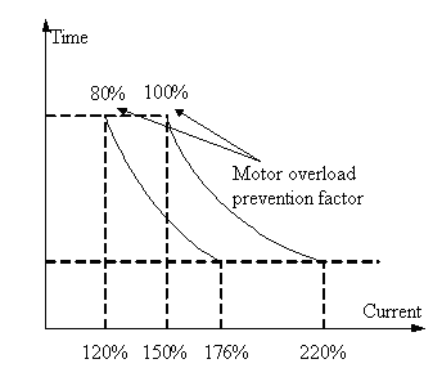

Рис. 6-31 Задание коэффициента запаса для защиты от токовой перегрузки

- 145 -

[Time время]<br>Motor overload prevention factor коэфф Current

коэффициента запаса для защиты от токовой перегрузки электродвигателя<br>ток ]

Значение коэффициента запаса по току вычисляется по следующей формуле:

**Коэффициент запаса для защиты от токовой перегрузки электродвигателя = (Номинальный ток электродвигателя ÷ Номинальный выходной ток преобразователя)×100%** 

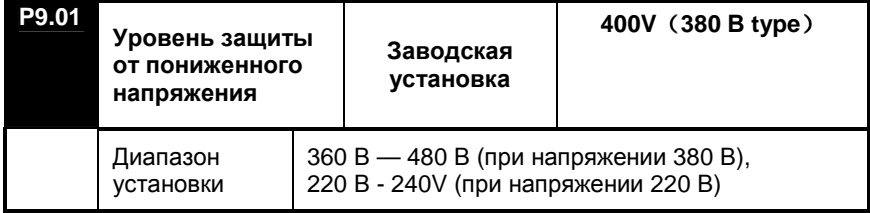

**Примечание**: Чрезмерно низкое напряжение питания электросети может вызвать снижение вращающего момента электродвигателя. При постоянной мощности нагрузки или постоянной нагрузке вращающего момента, чрезмерно низкое напряжение питания может привести к повышению входного и выходного токов преобразователя, что снижает надежность преобразователя. Таким образом, при работе на пониженном напряжении питания длительное время характеристики преобразователя ухудшаются.

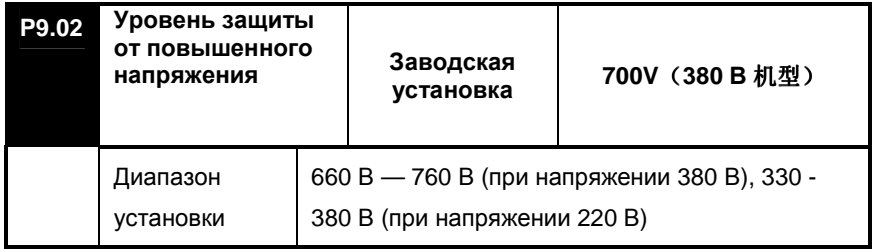

Этот параметр определяет срабатывание защиты по напряжению при замедлении электродвигателя. Если напряжение шины постоянного тока преобразователя превышает установленную этим параметром величину, преобразователь автоматически изменит время замедления с

- 146 -

целью замедления или поддержания постоянного выходной частоты неизменной до тех пор, пока напряжение в шине постоянного тока не снизится до установленного уровня. После этого преобразователь возобновит замедление, как показано на рис. 6-32.

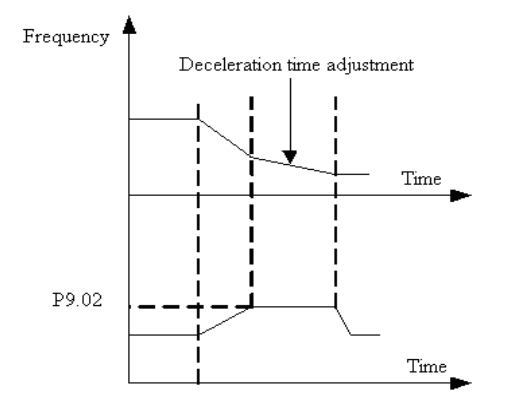

частота

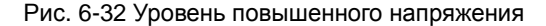

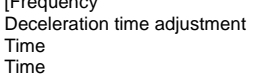

время изменения замедления Time время  $F$ время

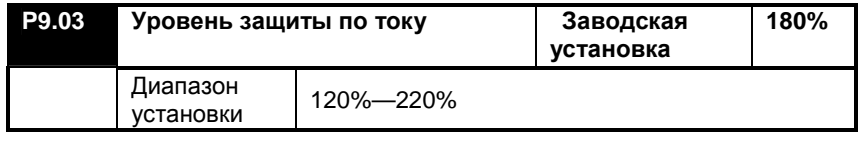

В периоды резкого ускорения или чрезмерной нагрузки на электродвигатель выходной ток преобразователя может резко возрастать и превышать значение, установленное параметром P9.03. При резком возрастании тока преобразователь прекращает ускорение и будет поддерживать выходную частоту постоянной до тех пор, пока ток ни снизится до установленного значения. После того, как ток снизится ниже этого значения, ускорение будет возобновлено.

Во время работы с постоянной скоростью выходной ток

- 147 -

преобразователя так же может превысить значение, установленное параметром P9.03. Во избежание срабатывания токовой защиты, преобразователь подстроит выходную частоту так, чтобы ограничить ток в заданных пределах.

# **6.11 Главные параметры**

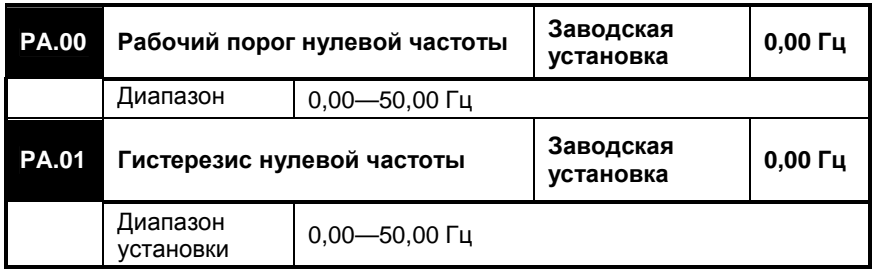

Этот параметр определяет характеристику при прохождении частоты через ноль; при этом используется функция задержки для предотвращения возникновений флуктуаций вблизи нулевой частоты.

Если значение частоты устанавливается при помощи аналогового сигнала, для преобразователя создается определенная помеха вследствие нестабильности аналогового сигнала. Ниже на рис. 6-33 приведен пример использования аналогового входа AI1.

- 148 -

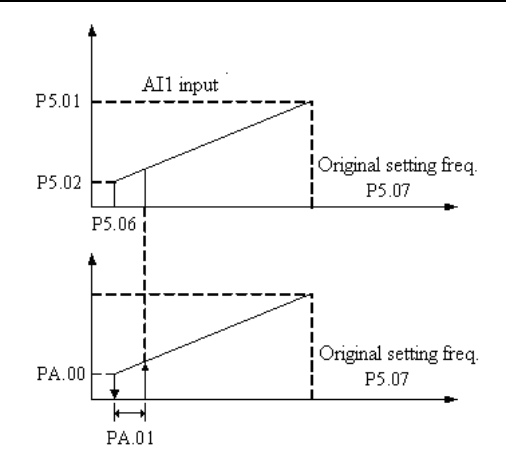

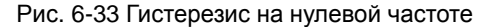

[Al1 input

Original setting freq. заводские настройки частоты]

вход Al1

Если подается команда пуска, а вышеуказанные параметры (PA.00 , PA.01) не установлены, выходная частота будет жестко определена исходя из связи между аналоговым напряжением и частотой. Если заводские установки параметров РА.00 и РА.01 изменялись, преобразователь не запустится, если значение частоты, задаваемое со входа AI1, оказывается меньше суммы параметров PA.00 и PA0.01; если оно равно или превышает сумму параметров PA.00 и PA.01, электродвигатель может начать работу и ускоряться до частоты, соответствующей сигналу на входе AI1, в соответствии  $\mathbf{c}$ предварительно установленным временем ускорения. Если во время замедления выходная частота достигнет значения, равного сумме параметров РА.00 и РА0.01, преобразователь не прекратит работу; работа прекратится, только если частота, устанавливаемая со входа AI1, достигнет значения параметра РА.00. Этот режим может использоваться для организации функции перехода преобразователя в ждущий режим и для работы в энергосберегающем режиме.

 $-149-$ 

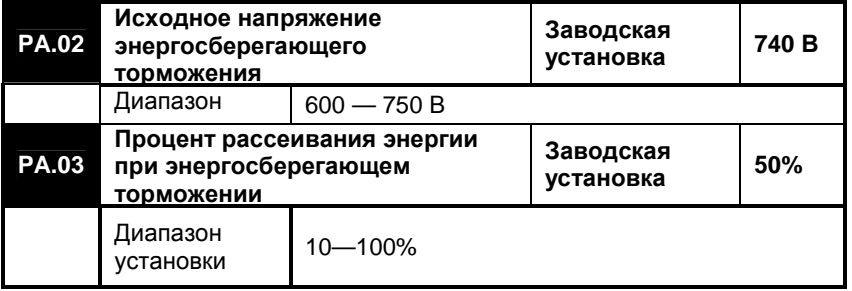

Два вышеприведенных параметра используются для задания режима работы встроенного в преобразователь тормозного блока. Если напряжение постоянного тока преобразователя превышает исходное напряжение энергосберегающего торможения, начинает работать тормозной блок. Если имеется резистор, подключенный к тормозному блоку, энергия будет рассеиваться на этом резисторе.

Параметр PA0.03 используется для определения среднего напряжения, которое рассеивается на сопротивлении тормозного резистора при энергосберегающем торможении. Большее значение параметра PA.03 приводит к более быстрому потреблению энергии.

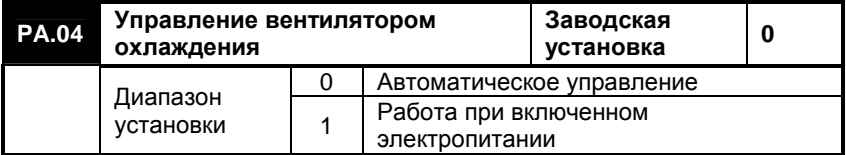

#### **0: Автоматическое управление**

**При работающем преобразователе вентилятор включен постоянно. Если преобразователь останавливается, и температура радиатора опускается ниже 40º C, вентилятор выключается. 1: Работа при включенном электропитании**

В некоторых приложениях необходимо, чтобы вентилятор работал постоянно.

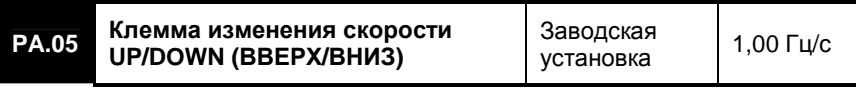

- 150 -

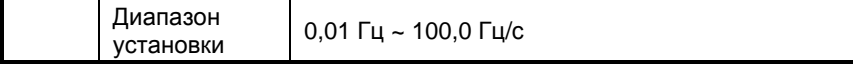

Если команда управления скоростью поступает на вход от извне, она может увеличивать или уменьшать скорость путем изменения частоты вверх или вниз.

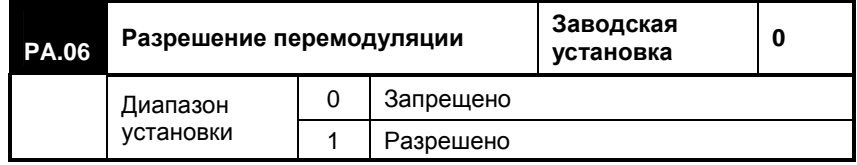

Если широтно-импульсная модуляция (ШИМ) функционирует при значении глубины модуляции более 1 процента, наличие перемодуляции может улучшить выходную частоту и выходной вращающий момент. Тем не менее, этот режим может привести к увеличению гармоник в выходном сигнале, что может исказить форму выходного тока.

**Примечание:** Этот режим может использоваться в случае, если напряжение сети электропитания составляет менее 15% от номинального напряжения или если преобразователь длительное время работает с большой нагрузкой.

- 151 -

# Глава 7. Руководство по поиску и устранению неисправностей

### 7.1 Неисправности и их устранение

Если преобразователь начинает работать с отклонениями от нормы, на светодиодный дисплей выводится код режима работы и информация о соответствующей неисправности, срабатывает реле сигнализации о неисправности и преобразователь прекращает выдавать выходное напряжение и ток; в случае отказа при вращающемся электродвигателе он продолжает свободное вращение вплоть до полной остановки. Допустимые ошибки преобразователей серии ED3100 приведены в Таблице 7-1; диапазон отображаемых кодов неисправности: Er00 - Er18. При определении неисправности преобразователя пользователь должен сначала провести проверки в соответствии с этой таблицей и подробно описать проявления неисправности; при необходимости технической помощи он также может обратиться в центр послепродажного обслуживания или к торговым агентам.

#### 7.2 Запрос сведений из системы регистрации неисправностей

Преобразователи этой серии сохраняют коды трех последних отказов и рабочие параметры преобразователя для последнего отказа, что облегчает пользователю доступ к этой информации и помогает определить причину отказа.

Вся информация об отказах сохраняется в группе параметров D19 D27; для получения доступа к требующейся информации пользователь может войти в группу параметров D с клавиатурой пульта.

### 7.3 Сброс ошибок

Если требуется вернуть в обычный режим работы, необходимо выбрать одну из указанных ниже операций.

(1) Если на дисплей выводится код неисправности, для сброса

можно нажать клавишу  $\sqrt{\frac{\text{STOP}}{\text{RESET}}}$ 

(2) Если любой из входов D19 - D27 настроен на сброс внешней командой RESET (СБРОС) (Р071 - Р076 = 15), она может осуществлять сброс после замыкания с клеммой СОМ (ОБЩИЙ).

(3) Ошибку можно сбросить, выключив электропитание.

 $-152-$ 

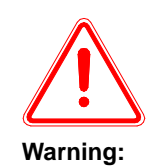

(1) Перед тем, как выполнять сброс, пользователь должен приложить все усилия для поиска причины отказа и устранения неисправности, в противном случае возможно тяжёлое повреждение преобразователя. (2) Если сбрасывание произвести не удается или же если после сброса ошибка вновь появляется, пользователь должен определить причину, в противном случае последующие попытки произвести сброс могут привести к повреждению преобразователя.

(3) Если сработала защита от перегрузки или перегрева, преобразователь можно сбросить, выждав 5 минут.

### **7-1 Коды неисправности и способы устранения**

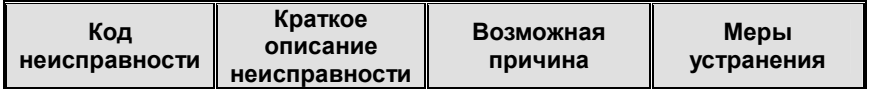

- 153 -

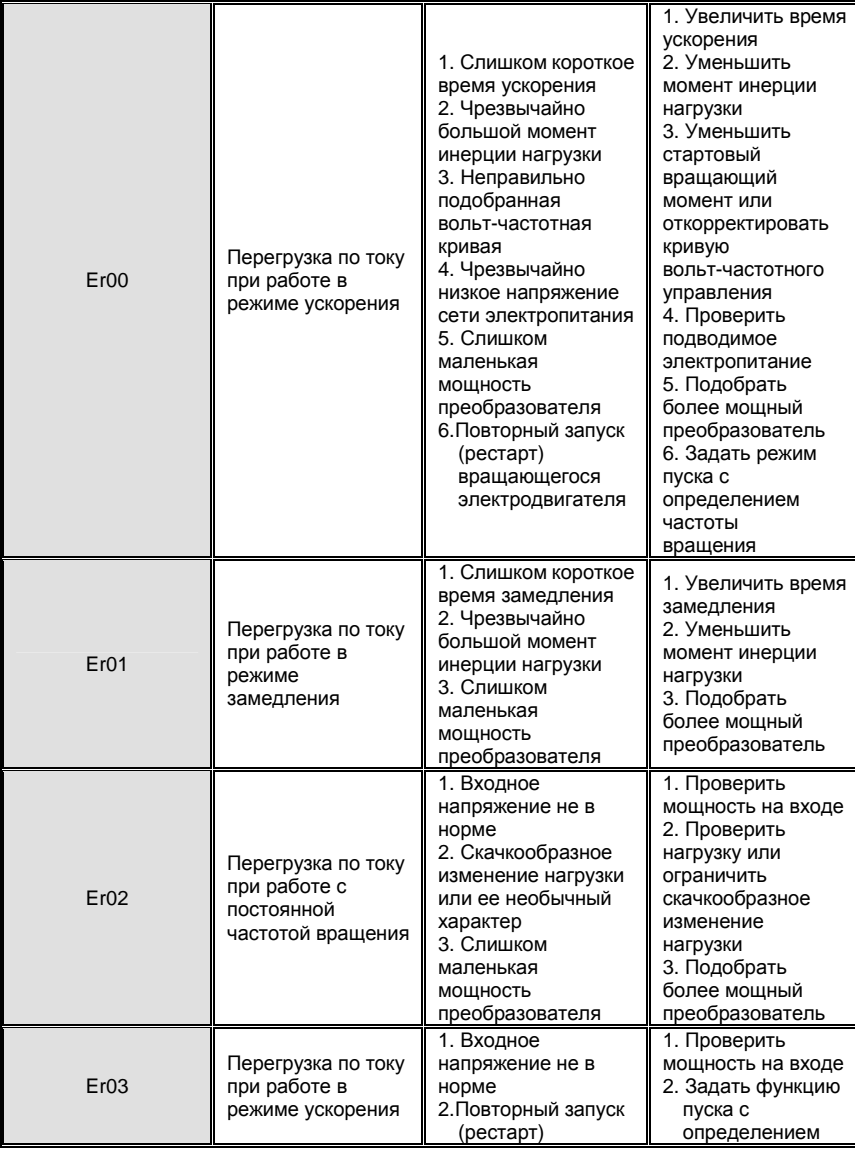

- 154 -

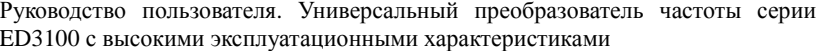

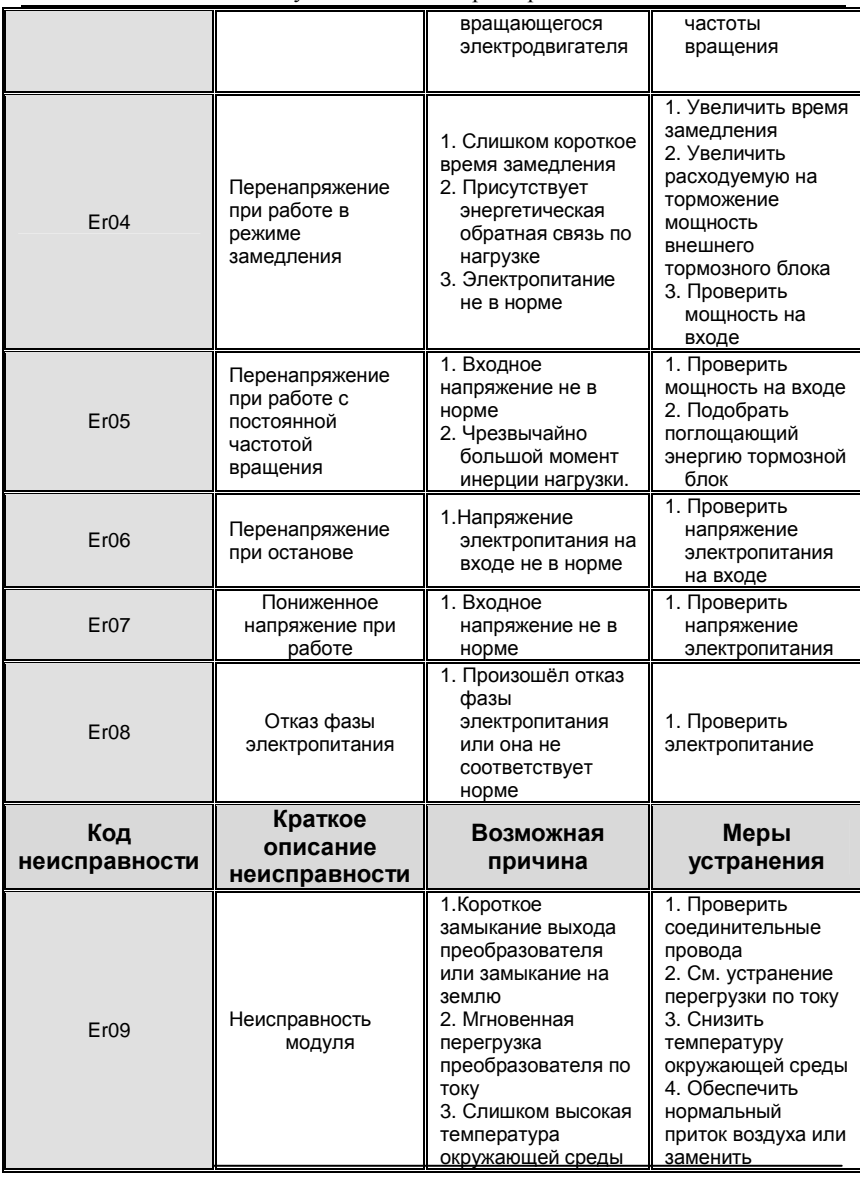

- 155 -

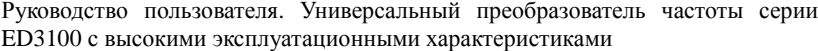

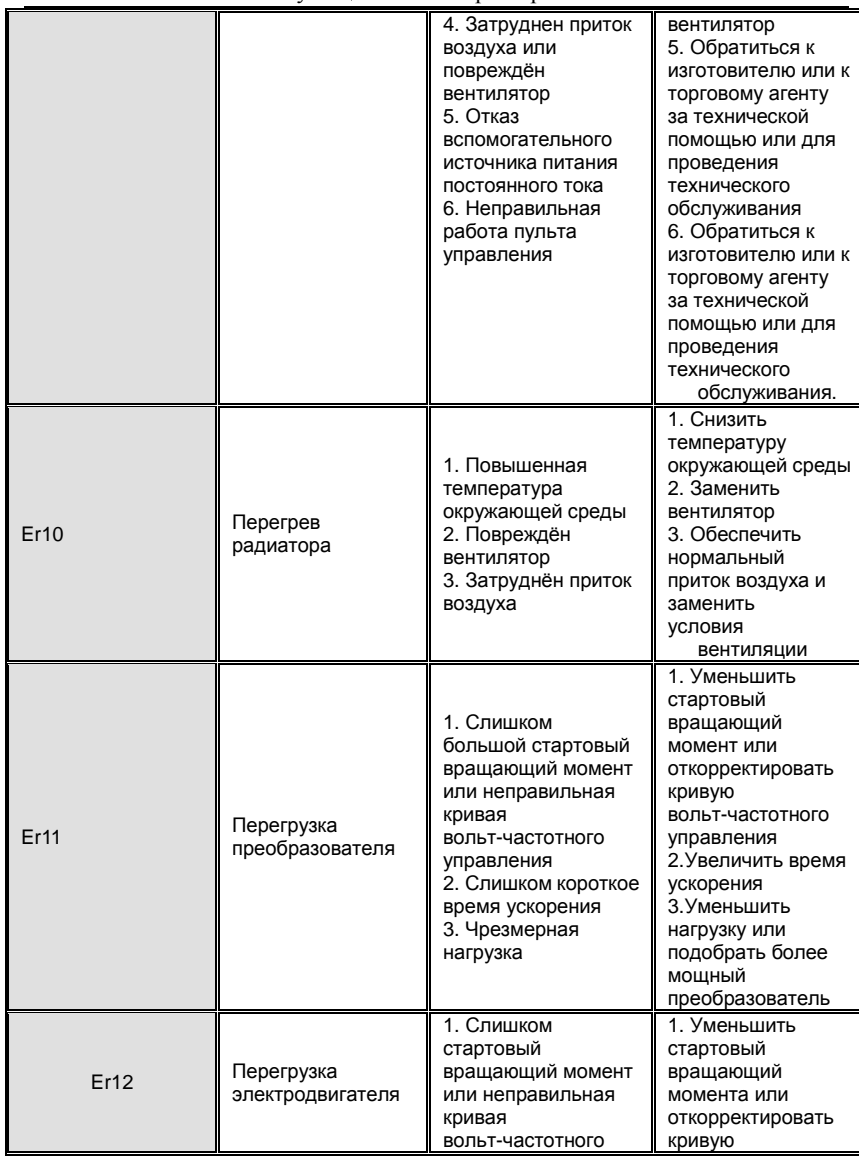

- 156 -

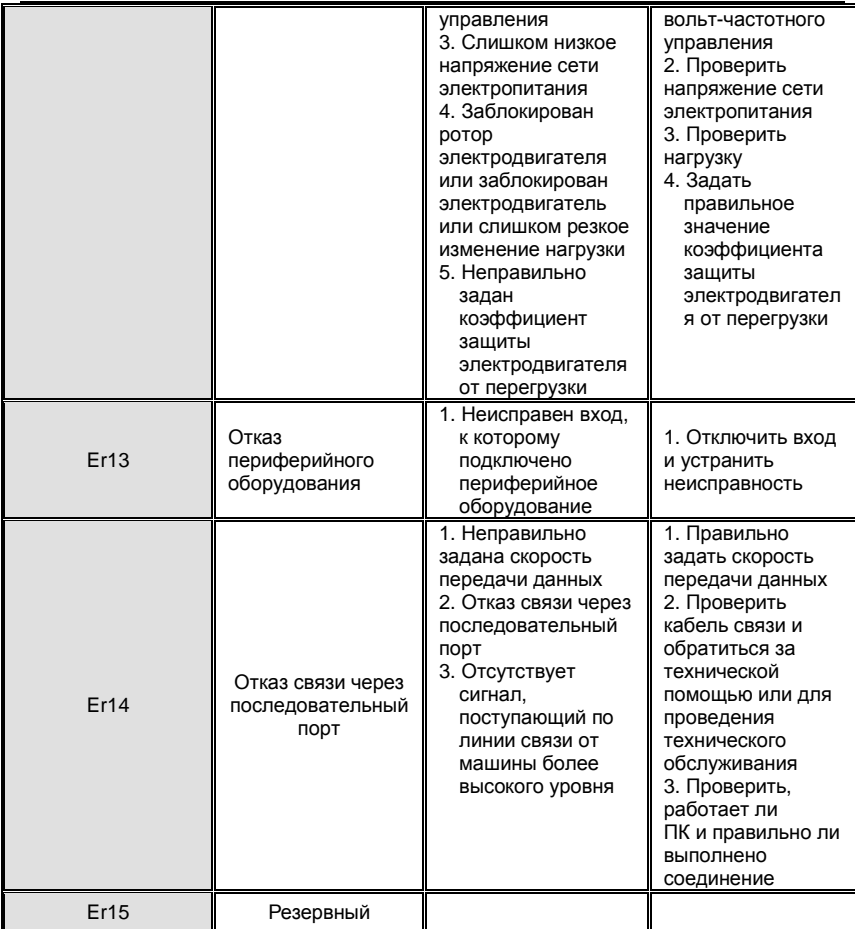

- 157 -

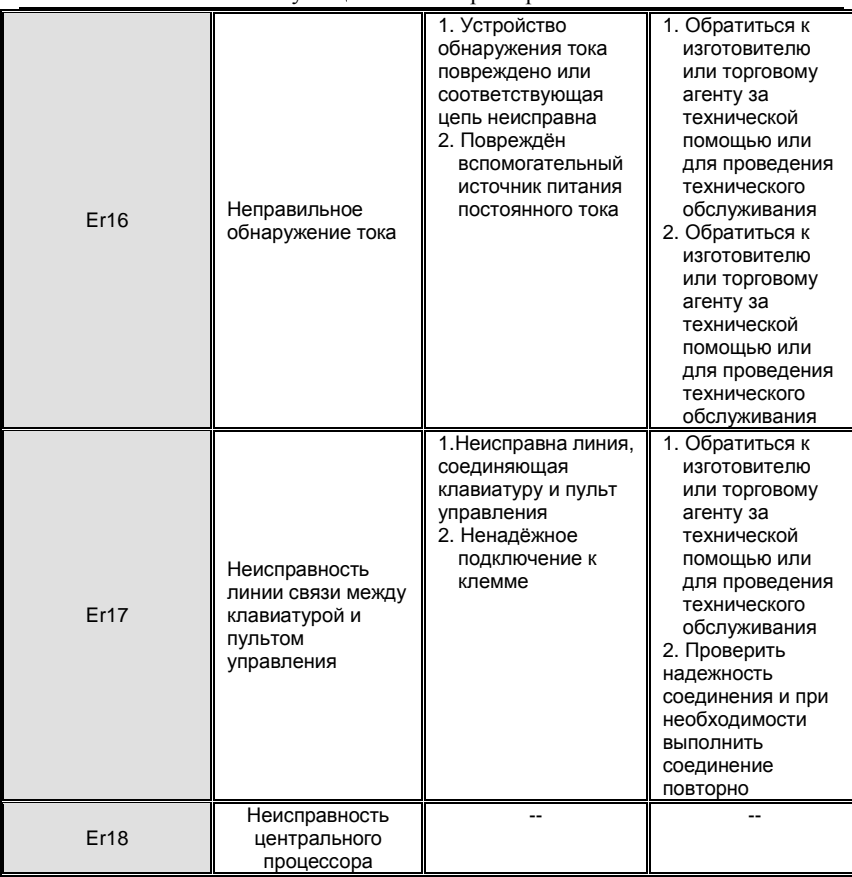

- 158 -

# Глава 8. Техническое обслуживание

## 8.1 Техническое обслуживание

Отказ преобразователя возможен при изменении условий эксплуатации преобразователя, таких как температура, влажность, воздействия смога, в результате износа внутренних частей преобразователя. Поэтому необходимо обязательно ежедневно контролировать состояние преобразователя и проводить его регулярное техническое обслуживание и текущий ремонт, как при хранении. так и при эксплуатации.

### 8.2.1 Ежедневное техническое обслуживание

После нормального включения преобразователя нужно убедиться в его исправности в соответствии с указанным ниже перечнем.

(1) Не наблюдается ли необычный шум и вибрация электродвигателя?

(2) Не наблюдается ли у преобразователя и электродвигателя перегрева или других ненормальных состояний?

(3) Не слишком ли высока температура окружающей среды?

(4) Соответствует ли показываемая нагрузочным амперметром величина измеренному ранее значению?

(5) Нормально ли вращается вентилятор преобразователя?

# 8.2 Регулярное техническое обслуживание

### 8.2.1 Регулярное техническое обслуживание

Перед проведением технического обслуживания и проверки преобразователя необходимо обязательно отключить электропитание; при этом, на дисплее не должна отображаться никакая информация, а индикаторная лампа сети электропитания не должна гореть. Порядок проведения проверки представлен в Таблице 8-1.

 $-159-$ 

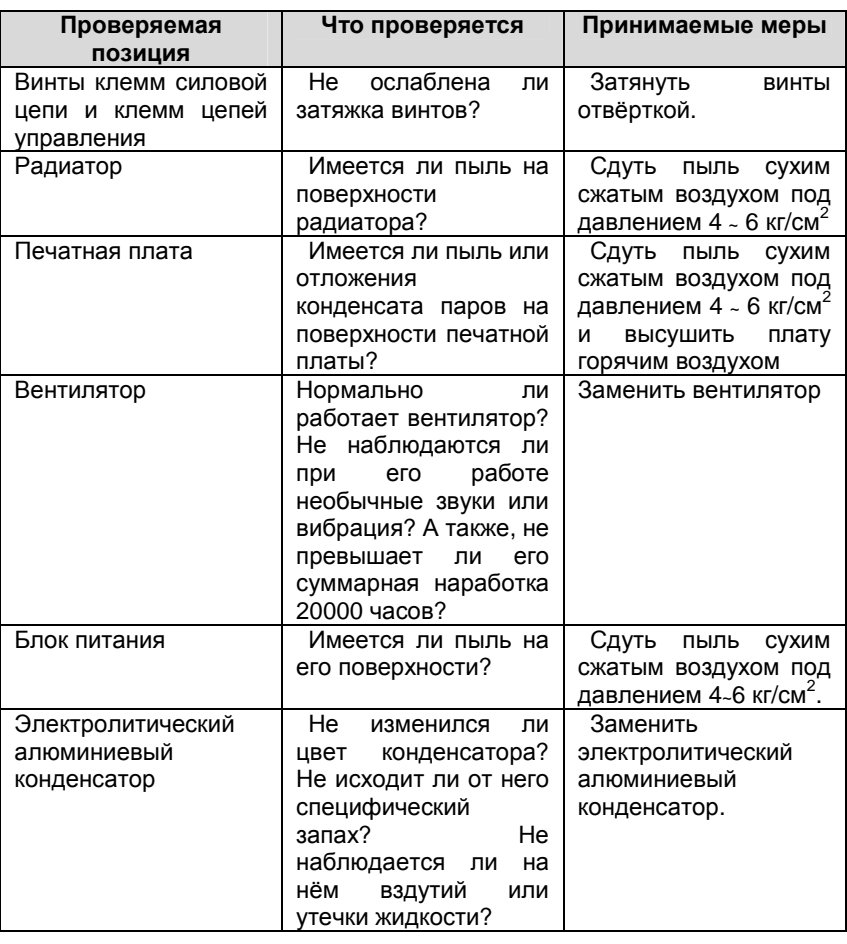

# **Таблица 8-1 Регулярное техническое обслуживание**

- 160 -

#### **8.2.2 Регулярное техническое обслуживание**

Чтобы обепечить нормальное функционирование преобразователя в течение длительного времени, установленные внутри преобразователя электронные компоненты должны регулярно проходить техническое обслуживание.

Срок службы электронных компонентов зависит от условий окружающей среды при эксплуатации и рабочих условий. Интервалы технического обслуживания для преобразователя указаны в Таблице 8-2; эти сведения приведены для справки.

| Наименование компонента        | Типовой срок замены |
|--------------------------------|---------------------|
| Вентилятор                     | $2 - 3$ года        |
| Электролитические конденсаторы | $4 \sim 5$ лет      |
| Печатная плата                 | $5 - 8$ лет         |
| Предохранители                 | 10 лет              |

**Таблица 8-2 Сроки замены компонентов преобразователей**

Условия, для которых указаны выше сроки замены:

(1) Температура окружающей среды: среднегодовое значение 30°C.

(2) Коэффициент нагрузки: не более 80%.

(3) Продолжительность работы: не более 12 часов ежедневно.

#### **8.3 Гарантийные обязательства**

Если преобразователь соответствует указанным ниже положениям, завод-изготовитель может предоставить гарантийное обслуживание.

(1) Гарантия охватывает только корпус преобразователя (с находящимися в нём компонентами).

(2) Если при правильном использовании преобразователь окажется неисправным или получит повреждение в течение 12 месяцев, завод-изготовитель несёт ответственность по гарантии; если соответствующий срок превышает 12 месяцев, за техническое обслуживание взимается обоснованная плата.

(3) В течение 12 месяцев завод-изготовитель также взимает обоснованную плату за техническое обслуживание в указанных ниже случаях:

 \* Преобразователь повреждён, поскольку пользователь не выполнял указания, содержащиеся в «Руководстве по эксплуатации».

- 161 -

 \* Преобразователь повреждён вследствие наводнения, пожара, резкого повышения напряжения и т.д.

\* Преобразователь повреждён из-за неправильного подключения.

 \* Преобразователь повреждён, поскольку цель его применения не соответствовала назначению.

(4) Соответствующая оплата за техническое обслуживание рассчитывается в соответствии с фактическими затратами. Если был заключён контракт, содержащиеся в нём положения имеют более высокий приоритет.

- 162 -